## **KAUNO TECHNOLOGIJOS UNIVERSITETAS INFORMATIKOS FAKULTETAS INFORMACIJOS SISTEMŲ KATEDRA**

**Brigita Bagdonaitė**

# **Meno draugijos informacinė sistema**

Magistro darbas

 **Vadovas doc. L. Nemuraitė**

**KAUNAS, 2005** 

## **KAUNO TECHNOLOGIJOS UNIVERSITETAS INFORMATIKOS FAKULTETAS INFORMACIJOS SISTEMŲ KATEDRA**

# **Meno draugijos informacinė sistema**

Informacinių technologijų magistro baigiamasis darbas

**Kalbos konsultantė Vadovas dr. J. Mikelionienė doc.L.Nemuraitė**

**Recenzentas Atliko** 

 **IFM 9/3 gr. stud. B.Bagdonaitė**

**KAUNAS, 2005**

### **TURINYS**

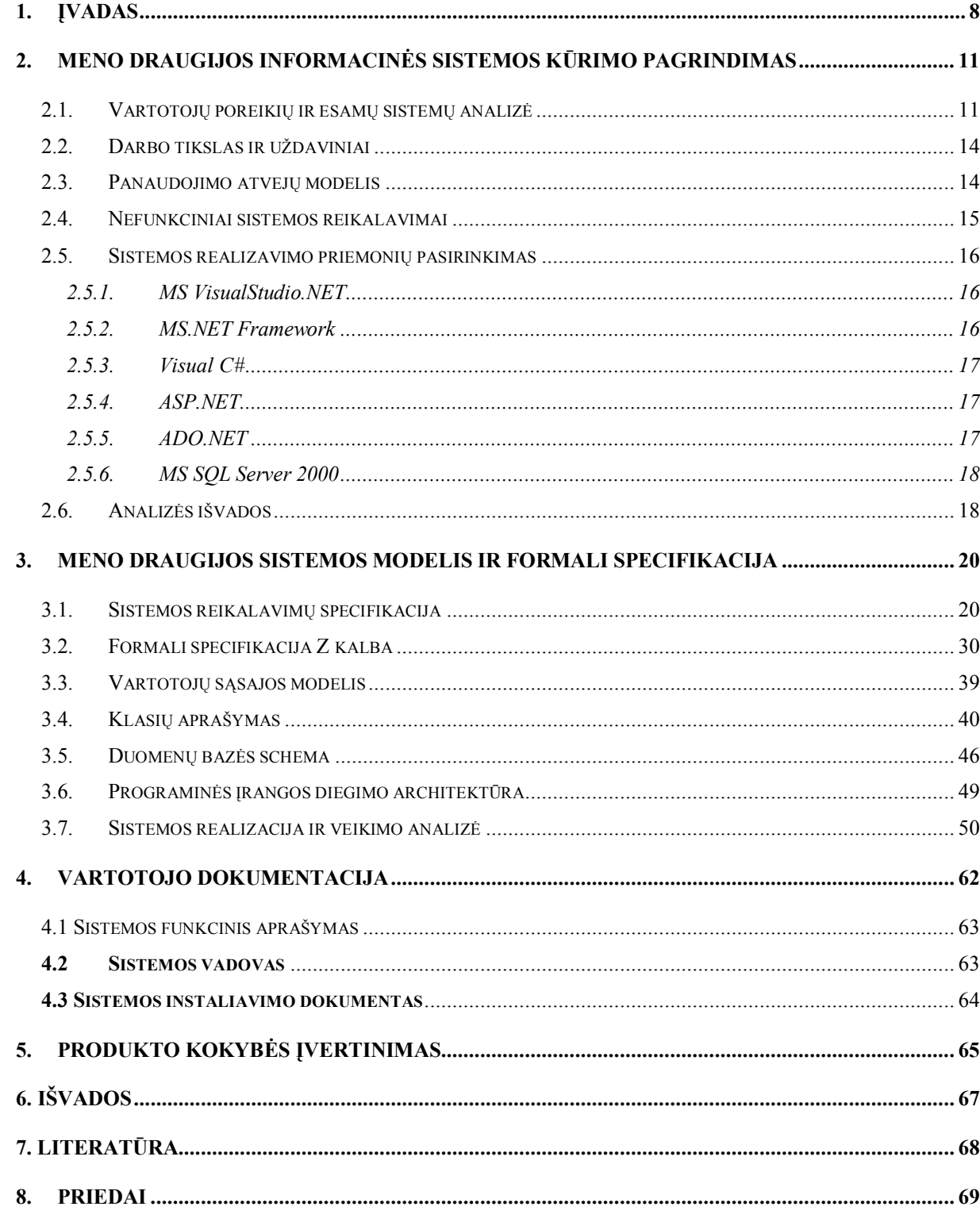

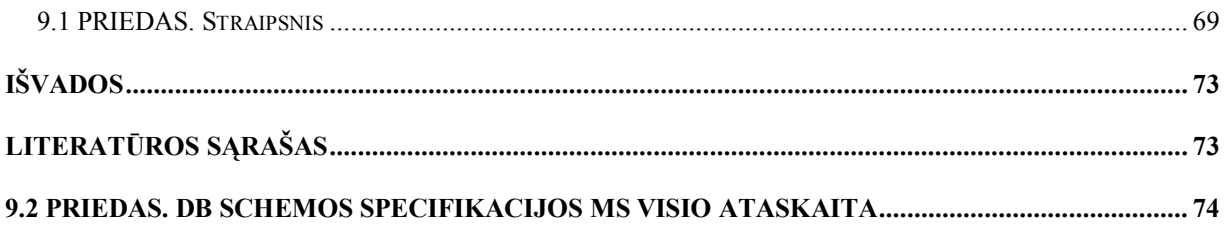

#### **SUMMARY**

In this work, the Internet Information System is created for the Artists' Association. It was planned to meet the specific needs of the Artists who wanted to let the people know about themselves and their works, and finally sell them. It also meets the needs of every Internet user who might be interested in information about the popular or perspective artists and who might purchase their works. The system was developed on the basis of .NET technologies: ADO.NET, ASP.NET and programmed with Visual C#. The data of the information system are stored in MS SQL Server 2000.

Finally the information system was implemented and thoroughly tested. It meets all the functional and non-functional requirements of end users: the Administrator, the Artist, the Registered User and Internet User. The system is safe, fast, and comfortable to use, has good look, and may be extended in future when the needs of its users would grow.

## **Lentelių sąrašas**

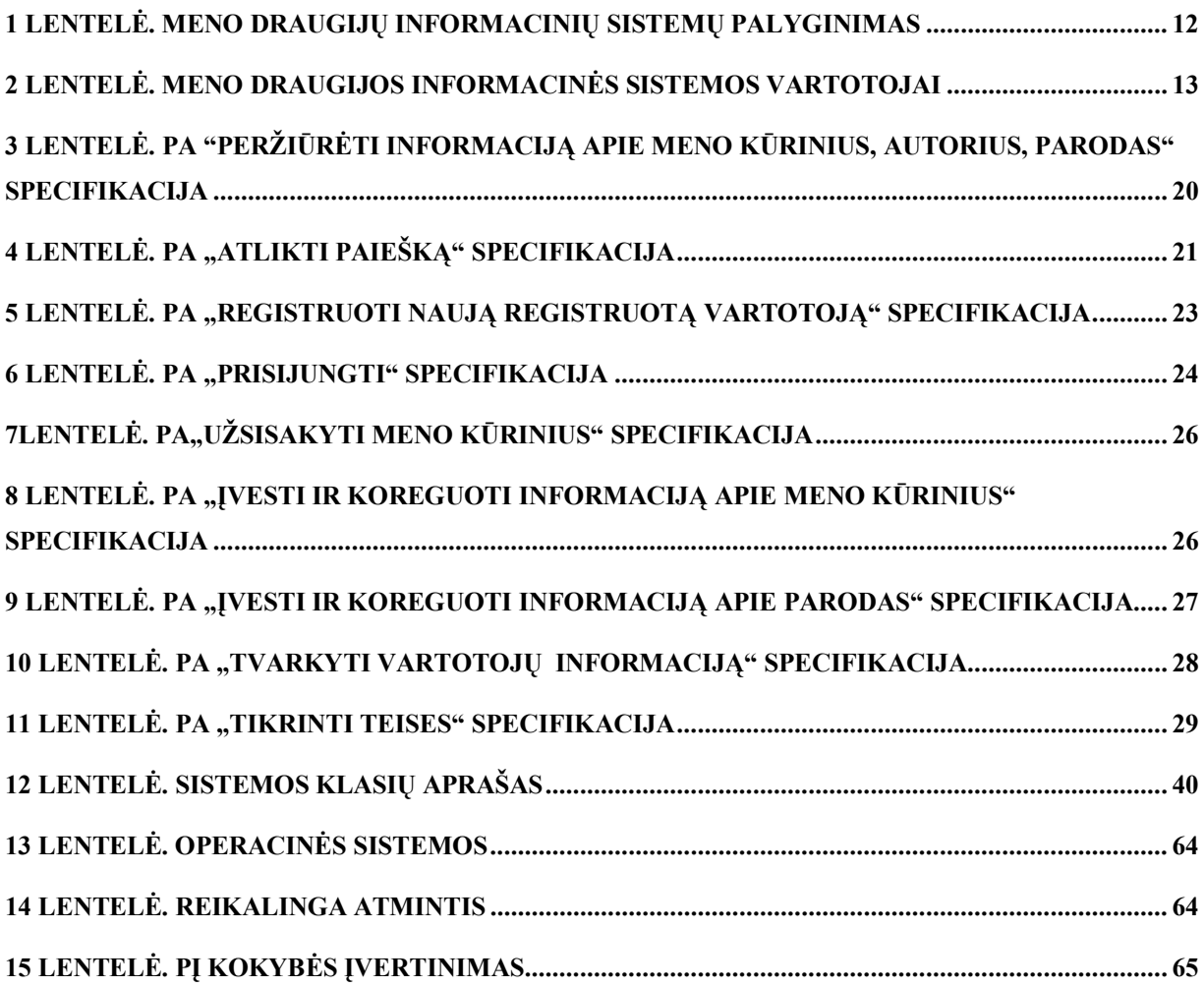

## **Paveiksliukų sąrašas**

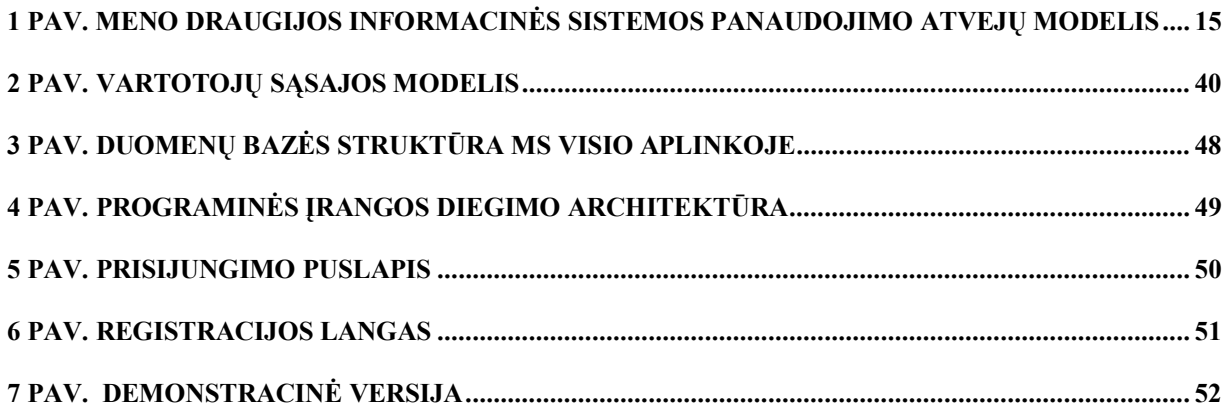

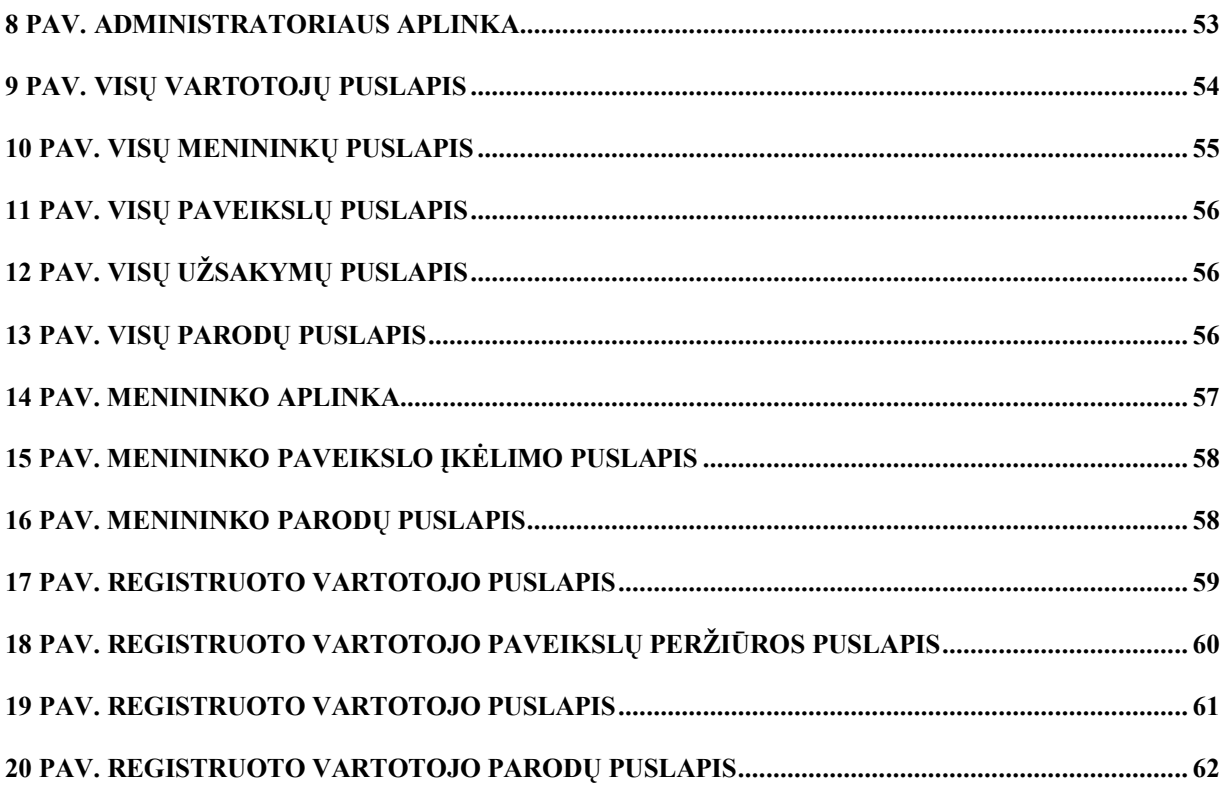

#### **1. ĮVADAS**

Šiuolaikiniam žmogui yra labai svarbu laiku ir greitai susirasti visą jam reikiamą informaciją. Jis neturi laiko naršyti tarp netvarkingų, padrikų duomenų. Jis nori, kad viskas būtų susisteminta, aišku ir pateikta jam priimtina forma.

Toks yra pagrindinis apibendrintas reikalavimas visoms informacinėms sistemoms. Kai interneto vartotojui prireikia specifinės informacijos ar paslaugos, jis ieško sistemos, kuri atitiktų jo poreikius. Interneto paslaugų skalė labai plati, tačiau kai kurie reikalavimai yra bendri: patogumas, greitis, saugumas, grįžtamoji reakcija, laukiamo rezultato gavimas.

Šio darbo tyrimo sritis yra interneto sistemų kūrimas, o konkretus tyrimo objektas – Meno draugijos informacinė sistema. Tiek teorinė analizė, tiek praktiniai rezultatai, pateikti šiame darbe, nagrinėja konkrečius ir specifinius meno draugijos informacinės sistemos vartotojų poreikius. Darbo pradžioje atliktas teorinis tyrimas išskiria konkrečius tokios informacinės sistemos vartotojus, detalus informacinės sistemos panaudojimų atvejų įvardinimas ir analizė atvaizduoja, ko konkrečiai vartotojas nori iš sistemos bei kas vyksta sistemoje, kai vartotojas imasi atitinkamos veiklos. Įvardinus sistemoje vykstančius procesus natūralia kalba, pateikiama Z specifikacija, kuri detaliai atvaizduoja, ką kuriama sistema atliks ir nors neatskleidžia, kaip tai bus atlikta, vis tik yra svarbi informacinės sistemos kūrimo dalis, kadangi įgalina sumažinti galimų klaidų sistemoje skaičių bei išvengti nesusipratimų ir dviprasmybių, kurie gali kilti dėl skirtingų interpretacijų ar reikšmingų, tačiau "savaime suprantamų" faktų praleidimo. Vėliau yra smulkiai aprašomos technologijos, kurių pagalba sistema realizuojama. Tai naujos technologijos, kurias siūlo MS VisualStudio.NET paketas. Jos suteikia informacinės sistemos programavimui didesnes galimybes, o sistemos vartotojams komforto jausmą naudojantis sistema.

Meno draugijos informacinė sistema yra daugiau informacinio nei komercinio pobūdžio, tačiau sistemos vartotojai gali užsisakyti jiems patikusį kūrinį. Tokiu būdu yra sudaromos patogios sąlygos vartotojams ne tik susipažinti su įvairiais meno draugijai priklausančiais menininkais ir jų kūriniais, tačiau ir įsigyti jų darbų nesitraukiant iš namų ar darbo vietos.

Meno draugijos informacinei sistemai labai svarbus ir dizainas, kadangi estetiškai pateikta informacija yra patrauklesnė, labiau sudomina. Sistema skirta meno žmonėms, todėl jų estetinis poreikis nepriekaištingam dizainui yra santykinai svarbesnis nei kitose informacinėse sistemose. Meno draugijos atveju gražus dizainas ir laukiamų paslaugų suteikimas – du svarbiausi žmogiškieji

faktoriai, kuriuos svarbu įvertinti, kad vartotojai, kartą užsukę į sistemą, sugrįžtų ir taptų tikrais jos nariais.

Kadangi daug informacinių sistemų yra sukurta, gali iškilti natūralus klausimas, kam reikalinga dar viena. Pirmiausia, Lietuvos vartotojams reikia sistemos, kuri atspindėtų jų specifinius kultūros poreikius, teiktų informaciją apie šalia gyvenančius menininkus, leistų menininkams patiems tvarkyti savo informacinius puslapius. Kitaip tariant, reikalinga sistema tam tikrai vietinei socialinei bendruomenei, kurią vienija potraukis menui.

Antra, dabartinis visuomenės narių užimtumas ir gyvenimo tempas dažnai neleidžia skirti pakankamai laiko kultūriniams poreikiams. Sukurtoji sistema turėtų bent dalinai užpildyti šią spragą ir leisti patekti į meno pasaulį didesniam visuomenės narių skaičiui kad ir trumpos pietų pertraukos metu.

Meno sistemos, skirtos užsienio vartotojams, yra gerai apgalvotos ir suprojektuotos, dažnai atitinka daugelį poreikių, tačiau Lietuvoje paprastai yra apsiribojama tiesiog interneto puslapiu. Be abejo, interneto puslapis gali suteikti labai daug informacijos, tačiau jis neteikia paslaugų, kurių reikia galutiniam vartotojui.

Šiame darbe sukurta sistema yra kol kas tik prototipas. Praktikoje įdiegtos tokios sistemos sėkmė priklauso ne tik nuo gerai apgalvotos programinės įrangos, bet ir nuo ją palaikančios žmonių grupės, kuri užpildo tokią sistemą informaciniu turiniu. Naudojama tokia sistema turėtų būti plečiama, atsižvelgiant į naujai atsiradusius poreikius. Buvo siekiama sukurti tokią įrangą, kuri būtų nesunkiai modifikuojama ir greitai nepasentų, todėl buvo pasirinktos pažangiausios technologijos, sukurta nesudėtinga ir patogi sąsaja.

Darbą rašant buvo nagrinėjami tokių autorių darbai kaip Ivaro Jacobsono[2], kurio sukurti panaudojimo atvejai labai paplito ir puikiai tinka sistemų modeliavimui. J. Spivey darbas suteikė informacijos kuriant Z psecifikaciją[5]. V. Sekliuckio, S.Gudo, G. Garšvos vadovėlis pravertė kuriant duomenų bazę su MS Visio[4]. Microsoft puslapis apie Visual Studio.NET buvo pagrindis informacijos apie .NET technologijas šaltinis[3].

Pagrindinė dėstomoji dalis susideda iš trijų dalių: 1. Meno draugijos informacinės sistemos kūrimo pagrindimo, 2. Meno draugijos sistemos modelio ir formalios specifikacijos, 3.Vartotojo dokumentacijos. Pirmoji dalis prasideda nuo vartotojų poreikių ir esamų sistemų analizės. Vėliau suformuluojamas darbo tikslas bei uždaviniai, sudaromas panaudojimo atvejų modelis, nustatomi

nefunkciniai sistemos reikalavimai, išvardinamos numatomos naudoti technologijos: MS Visual Studio.NET, MS.NET Framework, Visual C#, ASP.NET, ADO.NET, MS SQL Server 2000.

Antroji projektinė dalis susideda iš sistemos reikalavimų specifikacijos, formalios specifikacijos Z kalba, vartotojų sąsajos modelio, esybių ryšių diagramos, programinės įrangos diegimo architektūros, sistemos realizacijos bei jos testavimo.

Trečiojoje dalyje aprašoma vartotojo dokumentacija bei produkto kokybės įvertinimas.

Šio darbo tema buvo parengtas straipsnis, išspausdintas 10-os tarpuniversitetinės magistrantų ir doktorantų konferencijos leidinyje[1].

#### **2. MENO DRAUGIJOS INFORMACINĖS SISTEMOS KŪRIMO PAGRINDIMAS**

Šiame skyriuje aptariama probleminė sritis – interneto sistemų kūrimas ir tyrimo objektas – Meno draugijos informacinė sistema. Nagrinėjamas uždavinys turi svarbią kultūrinę ir socialinę reikšmę, jis skirtas vaizdinės ir pažintinės informacijos skleidimui bei žmogaus kultūrinių poreikių patenkinimui. Dabartinis visuomenės narių užimtumas ir gyvenimo tempas dažnai neleidžia skirti pakankamai laiko kultūriniams poreikiams. Sukurtoji sistema turėtų bent dalinai užpildyti šią spragą ir leisti patekti į meno pasaulį kad ir pietų pertraukos metu. Lietuvoje tokių sistemų nėra daug ir jos neteikia paslaugų, kurios galėtų tenkinti meno vartotojų bendrijos lūkesčius.

#### **2.1. Vartotojų poreikių ir esamų sistemų analizė**

Informacinės sistemos naudojamumas priklauso nuo to, ar bus atsižvelgta į visų ir visus vartotojų reikalavimus. Tarkim darant internetinį meno draugijos puslapį, geriausiu atveju bus išklausomi draugijai priklausančių žmonių reikalavimai ir pageidavimai sistemai. Tačiau juk prieiga per internetą yra skirta ne pačiai draugijos administracijai ar jos nariams, o bet kuriam vartotojui, kurį tikimasi sudominti menu ar draugijos nariais. Tarkim kad internetinis puslapis gali patenkinti bet kurio vartotojo informacinius poreikius, bet šiandieninis interneto vartotojas yra daug labiau išlepintas: jis gali internete užsisakyti picą, knygas, įvairias prekes ir paslaugas neišeidamas iš namų, netgi nesivargindamas pakelti telefono ragelio. Radęs internete kažką tinkamo, jis čia pat užsisako ir su juo susisiekiama bei prekė jam pristatoma. Jei toks žmogus susidomės meno kūriniu interneto puslapyje, kur vienintelė galimybė įsigyti tai, kas jam patiko, yra skambintis į draugiją duotais telefonais ar ieškotis konkretaus menininko kitais puslapyje pateiktais būdais, jis gali tiesiog atidėti užsakymą vėlesniam patogesniam laikui, o galiausiai net ir pamiršti apie savo sumanymą. Tokiu būdu interneto vartotojo dėmesį labai lengva prarasti, o norint jį išsaugoti tenka mąstyti iš tokio vartotojo pozicijų ir išskirti tokius jo reikalavimus, kurie garantuotų pilną vartotojo komfortą bei jo dėmesį.

Tačiau reiktų pradėti nuo to, ką šiai dienai siūlo užsienio ir Lietuvos meno draugijos kaip informacines sistemas savo nariams bei interneto vartotojams.Toliau pateikiama lentelė, kurioje atvaizduoti įvairių meno informacinių sistemų privalumai bei trūkumai. Šiais trumpiniais bus įvardinamos tokios meno draugijos: EAAA – Stebuklinių kūrinių meno draugija (*Enchanted Artworks Artist's Association*), IAA - Tarptautinė Menininkų Asociacija(*International Artist* 

*Association*), AA – Absoliutaus meno draugija(*Absolute Arts*), LFS – Lietuvos Fotomenininkų Sąjunga, MMD – mano siūloma meno draugijos informacinė sistema.

|               | <b>EAAA</b>        | <b>IAA</b> | AA        | <b>LFS</b> | <b>MMD</b> |
|---------------|--------------------|------------|-----------|------------|------------|
| Išsami        | Taip               | Taip       | Taip      | Taip       | Taip       |
| informacija   |                    |            |           |            |            |
| Kontaktai     | Taip               | Ne         | Taip      | Taip       | Taip       |
| Vartotojų     | Taip               | Taip       | Taip      | Ne         | Taip       |
| registracija  |                    |            |           |            |            |
| internete     |                    |            |           |            |            |
| Paveikslu     | Taip               | Taip       | Taip      | Taip       | Taip       |
| galerija      |                    |            |           |            |            |
| Meniškas      | Taip               | Taip       | Taip      | Taip       | Taip       |
| dizainas      |                    |            |           |            |            |
| Darbu         | Taip               | Ne         | Taip      | Ne         | Taip       |
| užsakymas     |                    |            |           |            |            |
| internete     |                    |            |           |            |            |
| Prisijungimas | $\overline{T}$ aip | Ne         | <b>Ne</b> | Taip       | Ne         |
| prie sistemos |                    |            |           |            |            |
| tik           |                    |            |           |            |            |
| menininkams   |                    |            |           |            |            |
| Paieška       | Taip               | Taip       | Taip      | Ne         | Taip       |

**1 lentelė. Meno draugijų informacinių sistemų palyginimas** 

Atlikta analizė, kurios rezultatai dalinai atsispindi lentelėje, parodė, kad užsienio meno draugijos veikia aktyviau ar bent jau labiau rūpinasi savo įvaizdžiu, nariais bei interneto vartotojais. Jos plačiau naudoja naujas technologijas bei labiau analizuoja vartotojų poreikius, savo prezentacinius puslapius nuolat atnaujina ir tobulina, prisitaikydamos prie situacijos ir galimybių. Tarkim, registracija internete yra suprantamas dalykas, kai kurių draugijų netgi skatinamas įvairiais prisiregistravusių konkursais, kurių prizai meno kūriniai ir pan., o Lietuvos Fotomenininkų Sąjunga nevykdo registracijos internete. Fotomenininkai gali prisiregistruoti ir prisijungti prie sistemos su iš anksto turimais prisijungimo vardais bei slaptažodžiais, matyt, suteikiamais įstojus į draugiją. Interneto vartotojai nėra skatinami dalyvauti draugijos veikloje, jiems nėra suteikiama galimybė įsigyti patikusią fotografiją čia pat internete. Tarptautinė Menininkų Asociacija ir Lietuvos Fotomenininkų Sąjunga neleidžia meno kūrinių užsisakyti internetu. Tarptautinė Menininkų Asociacija pateikia daugybę menininkų darbų, tačiau dėl aiškiai informacinio pobūdžio komercija neužsiima. Idealiausiai atitinkančios įvairius reikalavimus yra Stebuklinių kūrinių meno draugija ir

Absoliutaus Meno Draugija. Jos abi yra tiek informacinio pobūdžio, tiek ir komercinio, viskas yra sutvarkyta vartotojo patogumui ir komfortui.

Mano siūlomas meno draugijos informacinės sistemos projektas yra sutvarkytas taip, kad meno draugijos veikloje aktyviai galėtų dalyvauti ne tik patys menininkai, bet ir interneto vartotojai. Šioje sistemoje vartotojas ne tik susipažins su meno draugijos nariais, jų biografijom, pasiekimais, kūriniais, buvusiomis ir netolimoj ateity rengiamomis parodomis, bet ir leis užsisakyti jam patikusį kūrinį. Registracija bus vykdoma čia pat internete, tokiu būdu interneto vartotojas sutaupys laiko ir iškart galės prisijungti prie sistemos. .NET technologijos leis vartotojui saugiai ir produktyviai naršyti informacinėje sistemoje.

Tam kad būtų galima kalbėti apie specifinius konkrečių vartotojų reikalavimus, reikia pradėti nuo pačių vartotojų įvardinimo. Toliau pateiktoje lentelėje vartotojai ne tik įvardinami, bet ir šiek tiek plačiau aptariami:

| Interneto vartotojas           | Tai<br>bet<br>koks<br>vartotojas,<br>kuris      |
|--------------------------------|-------------------------------------------------|
|                                | internete<br>naršydamas<br>galėtų<br>rasti      |
|                                | informacine sistemą.                            |
| Registruoti vartotojai         | Žmonės, kurie mėgsta meną, domisi               |
|                                | menininkais,<br>jų<br>parodomis,<br>kūriniais.  |
|                                | Informacinė sistema yra daroma tam, kad         |
|                                | aprūpintų juos visa reikalinga informacija      |
|                                | kuo trumpesnį laiką bei suteiktų<br>per         |
|                                | galimybę užsisakyti patikusį kūrinį.            |
| Menininkai                     | Tai draugijos nariai, kurie talpina             |
|                                | sistemoje savo biografijos faktus, kūrinius,    |
|                                | įvairią informaciją susijusią su jų kūrybine    |
|                                | veikla.                                         |
| Meno draugija (Administracija) | draugija,<br>Tai<br>kurios<br>nariai<br>yra     |
|                                | menininkai – žmonės, kurie visą savo laiką      |
|                                | arba dalį jo skiria tapybai, skulptūrai ir pan. |
|                                | Menininkų draugijos tikslas yra suburti kuo     |
|                                | daugiau menininkų bei reklamuoti juos ir jų     |

**2 lentelė. Meno draugijos informacinės sistemos vartotojai** 

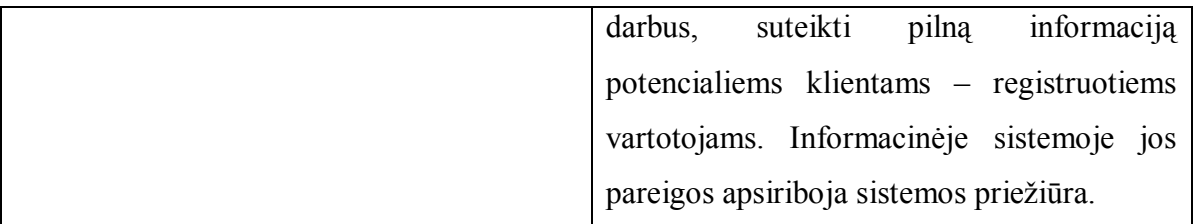

Vartotojai jau įvardinti telieka išskirti ir apibrėžti jų reikalavimus sistemai. Reikalavimai bus apibrėžti naudojant Jacobsono pasiūlytą būdą - panaudojimo atvejų modelį bei patikslinami Z specifikacijos.

#### **2.2. Darbo tikslas ir uždaviniai**

Darbo tikslas yra sukurti internete veikiančią Meno draugijos informacinę sistemą, kuri:

kiekvienam interneto vartotojui leistų peržiūrėti informaciją apie menininkus, jų kūrinius, dalyvavimą parodose, atlikti paiešką, registruotis ir tapti sistemos vartotoju;

menininkui – įvesti ir koreguoti informaciją apie save ir savo kūrybą;

registruotam vartotojui – užsisakyti patikusius kūrinius;

administratoriui (Meno draugijos atstovui) – tvarkyti informaciją, suteikti teises, prižiūrėti sistemą.

Prisijungę vartotojai galės atlikti tik jiems leidžiamus veiksmus, kuriuos nusako jų teisės. Siekiama sistema turi būti:

- Patogi naudotis (lengva navigacija, patogiai išdėliota ir susisteminta informacija);
- Funkcionali (vykdyti tai, ko iš jos tikisi vartotojas);
- Estetiška (vartotojas turi džiaugtis ne tik komfortu, bet ir maloniais akiai vaizdais, atitinkančiais sistemos tematiką);
- Moderni (padaryta naujausių technologijų pagrindu, šiuo atveju MS.NET technologijomis).

#### **2.3. Panaudojimo atvejų modelis**

Kaip jau buvo kalbėta straipsnyje "Panaudojimo atvejų atvaizdavimas Z specifikacija", panaudojimo atvejis pradedamas sudarinėti nuo to, kad yra apsibrėžiama sistema, toliau yra išskiriamas aktorius (sistemos vartotojas) bei jo veiksmai sistemoje. Tiek sistema, tiek aktoriai, tiek veiksmai yra tarpusavyje susiję ir sudaro pagrindą informacinės sistemos kūrimui. Konkrečiu meno draugijos informacinės sistemos atveju yra keturių tipų vartotojai: interneto vartotojas, registruotas vartotojas, menininkas ir meno draugijos administracija. Kiekvienas jų atlieka skirtingus veiksmus sistemoje, taip pat daro ir skirtingą poveikį sistemai, pavyzdžiui, informacinės sistemos administratorius gali pilnai administruoti sistemoje esančius duomenis (keisti, trinti, įterpti ir t.t.), o interneto vartotojas jokio poveikio sistemoje esantiems duomenims nedaro (nebent nuspręstų prisiregistruoti) (1 pav.):

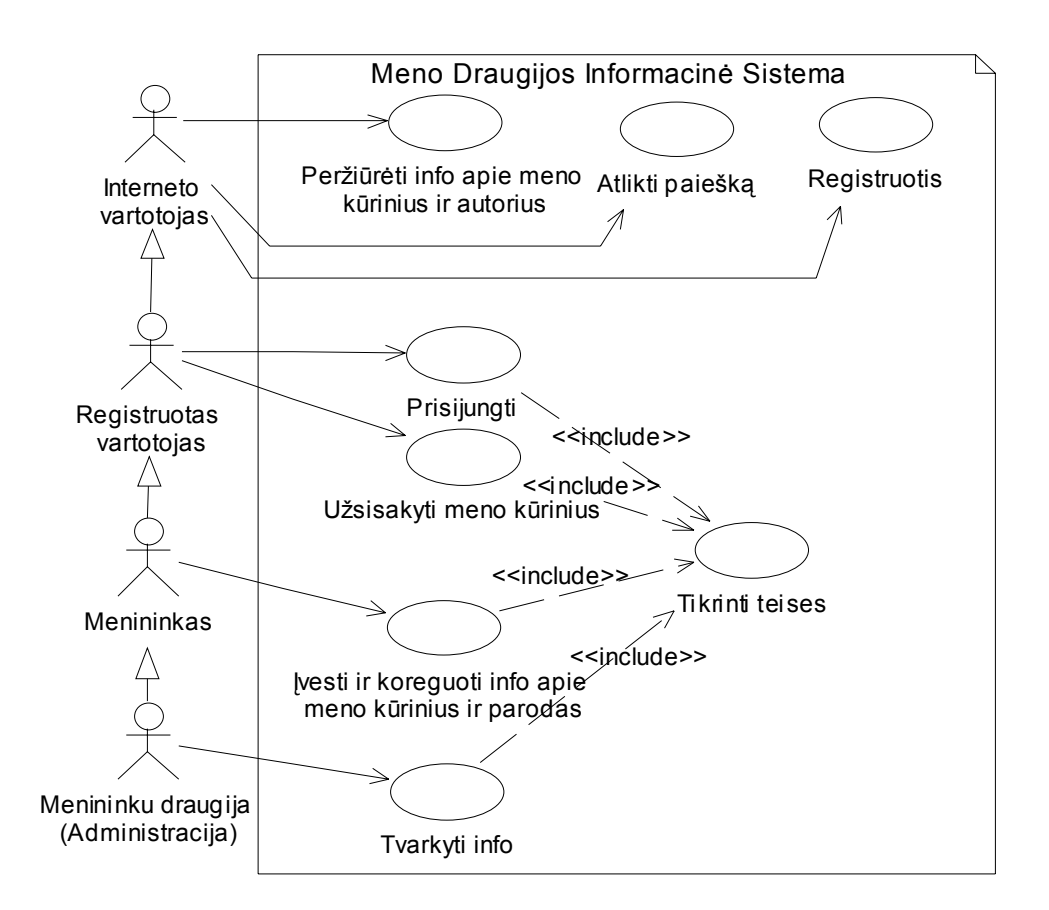

#### **1 pav. Meno draugijos informacinės sistemos panaudojimo atvejų modelis**

#### **2.4. Nefunkciniai sistemos reikalavimai**

**Saugumas** - svarbu, kad sistema būtų saugi, kad bet kuris vartotojas negalėtų keisti sistemos struktūros ar redaguoti duomenų. Tai turi būti išimtinai administratoriaus teisė.

**IS išplėtimo reikalavimai** - IS turi būti lengvai išplečiama prijungiant prie jos papildomus kompiuterius ar įrenginius (jei to reikia).

**Taikomųjų programų suderinamumas** - taikomosios programos turi būti tarpusavy suderintos.

**Reikalavimai servisui** - sistema, jos veikimas turi būti reguliariai tikrinamas, o radus gedimus ar neteisingą veikimą, gedimai ir trūkumai turi būti nedelsiant pašalinti.

**Estetinė išvaizda** – labai svarbu, kaip sistema atrodo, kadangi ji skirta išlavintą menininį skonį turintiems žmonėms.

**Greitis** – jį užtikrina MS. NET platforma

**Panaudojamumas –** sąsaja patogi naudoti.

**Išplečiamumas** – turi būti galimybė plėsti ir programinę sistemos dalį.

#### **2.5. Sistemos realizavimo priemonių pasirinkimas**

Kaip jau buvo minėta darbo uždavinių aptarime, labai svarbus yra sistemos modernumas – sistema turi būti kuriama kuo naujesnėmis technologijomis. Tokiu būdu yra užtikrinamas ne tik vartotojo komfortas dirbant su sistema, bet ir pačios sistemos efektyvumas, našumas, saugumas bei funkcionalumas. Visa tai atitinka Microsoft MS.NET technologijos, apie kurias šiek tiek plačiau kalbama tolesniuose skyreliuose.

#### **2.5.1. MS VisualStudio.NET**

VisualStudio.NET yra lengvai įvaldoma priemonė tobulesnių taikomųjų programų kūrimui. Ji palengvina programuotojo darbą ir padidina jo efektyvumą. Jos dėka galima greitai perprasti įvairias MS.NET siūlomas technologijas ir rezultatyviai jas taikyti taikomųjų programų kūrime. MS VisualStudio.NET apima VB.NET, VC.NET, C# bei ASP.NET. taip pat joje yra integruoti tokie internetiniai standartai kaip HTML ir XML.

#### **2.5.2. MS.NET Framework**

NET.Framework yra nauja platforma kurti integruotoms, į paslaugų sferą orientuotoms taikomosioms programoms, kurios atitinka visus šiandieninio internetinio verslo kriterijus, ir kurios panaudojamos reikalingai informacijai internete surinkti bei norimą produktą užsisakyti (nepaisant to, kokiomis kalbomis jos parašytos).

Šios platformos pliusai yra daugkartinis kodo panaudojimas, resursų vadyba, daugiau nei vienos kalbos panaudojimo galimybės tobulinimas, saugumas ir administravimas. Be to, MS.NET nėra susietas vien su Windows operacinių sistemų šeima.

#### **2.5.3. Visual C#**

**C#** (C-Sharp) yra objektiškai orientuota programavimo kalba, Microsoft naudojama su .NET Framework. C# buvo sukurtas specialiai tam, kad būtų galima realizuoti plataus mąsto taikomąsias programas, naudojantis .NET Framework. Savo sintakse ji panaši tiek į C++, tiek į Java ir Microsoft ją laiko išsivysčiusia iš C ir C++ kalbų. C# sukūrė Anders Hejlsberg (Turbo Pascal'io autorius ir Delphi architektas), Scot Wiltamuth ir Peter Golde.

#### **2.5.4. ASP.NET**

ASP.NET sujungia produktyvumą su puikiu veikimu, patikimumu ir tam tikru failų išdėstymu. Produktyvumas:

Lengvai programuojamas modelis. ASP.NET leidžia daug lengviau kurti taikomąsias realaus pasaulinio tinklo programas. ASP.NET serverio kontroleriai leidžia HTML stiliaus programavimą, kuris įgalina kurti puikius puslapius naudojant daug mažiau kodo nei klaiskiniame ASP. Duomenų pateikimas, įvedimas, failų patalpinimas – viskas padaroma daug paprasčiau. Be to, ASP.NET puslapiai veikia visose naršyklėse – įskaitant ir Netscape, Opera, AOL bei Internet Explorer.ASP.NET leidžia programuoti pasirinktinai bet kokia iš daugiau nei 25 kalbų (tame tarpe VB.NET, Jscript.NET ir t.t.).

Taikomųjų programų savybės anksčiau buvo sunkiai įdiegiamos arba reikalavo papildomo komponento, o dabar tai padaroma tik keliomis papildomomis programos kodo eilutėmis (naudojant .NET Framework).

#### **2.5.5. ADO.NET**

ADO.NET suteikia priėjimą prie tokių duomenų šaltinių kaip Microsoft SQL Server. Duomenimis besikeičiančios vartotojo taikomosios programos naudoja ADO.NET prisijungti prie šių duomenų šaltinių ir reikiamus duomenis išrinkti, valdyti bei papildyti.

ADO.NET valdo .NET Framework duomenis, kurie leidžia prisijungti prie duomenų bazės, vykdyti joje komandas ir pateikti rezultatus. Rezultatai yra arba iškart atspausdinami, arba patalpinami į ADO.NET DataSet objektą tam, kad būtų vartotojui pateikti kai prireiks. ADO.NET DataSet objektas gali būti panaudotas ir atskirai nuo .NET Framework duomenų tiekėjo tam, kad valdyti vietinius taikomosios programos duomenis ar paimtus iš XML.

#### **2.5.6. MS SQL Server 2000**

SQL Server 2000 yra vertas dėmesio pirmiausia dėl išsamios duomenų analizės ir duomenų gavybos (data mining) galimybių, kurios yra integruotos kartu su įprastomis taikomosiomis programomis, tokiomis kaip Microsoft Office. Dėl susiderinimo (self-tuning) ir dinaminio savikonfigūravimo yra optimizuojamas duomenų bazės veikimas, o vadybos įrenginiai automatizuoja įprastus veiksmus. Grafiniai įrankiai ir vedliai (wizards) palengvina duomenų bazės dizainą, nustatymus, veikimo monitoringą, kuris leidžia duomenų bazės administratoriui susikoncentruoti ties strateginiais verslo poreikiais. Ne taip kaip jo konkurentai, SQL Server 2000 suteikia galingą ir lengvai suprantamą duomenų valdymo platformą. Kiekviena programinės įrangos licenzija turi ir platų valdymo ir tobulinimo įrangos asortimentą. Turi ir naujas galimybes, tokias kaip informavimo (notifikavimo) paslaugas. SQL Server 2000 yra tinkamiausia priemonė duomenims saugoti, puikiai veikianti .NET Framework aplinkoje.

#### **2.6. Analizės išvados**

Prieš kuriant meno draugijos informacinę sistemą, buvo atlikta esančių meno draugijų informacinių sistemų analizė, kuri parodė, kad Lietuvoje veikiančios panašios sistemos netenkina vartotojų poreikių. Todėl buvo suformuluotas uždavinys sukurti Meno draugijos informacinę sistemą. Tuo tikslu:

- Įvardinti būsimos sistemos vartotojai: meno draugijos administracija, menininkai, registruoti vartotojai, interneto vartotojai.
- Išanalizavus vartotojų reikalavimus sistemai, buvo nutarta realizuoti svarbiausias sistemai reikalingas funkcijas: informacijos pateikimą, peržiūrą, registraciją, užsakymų priėmimą.
- Sudarytas panaudojimo atvejų modelis
- Įvardinti nefunkciniai reikalavimai: saugumas, reikalavimai IS išplėtimui, funkcionalumas, rezultatyvumas, suderinamumas, reikalavimai servisui.
- Sistema bus realizuojama: Visual Studio.NET priemonėmis, naudojant ADO.NET, ASP.NET, MS SQL Server 2000 technologijas bei programuojant C#.

Sistema bus kuriama pagal apsibrėžtus kokybinius kriterijus: geras estetinis vaizdas, intuityvus naudojimas ir patogumas vartotojui, korektiškas veikimas.

Tolesniuose skyriuose pateikiamas sistemos projektas ir realizacijos aprašymas, nagrinėjamos sistemos savybės.

#### **3. MENO DRAUGIJOS SISTEMOS MODELIS IR FORMALI SPECIFIKACIJA**

 Panaudojimo atvejai, kuriuos pasiūlė I. Jacobson kaip priemonę sistemai modeliuoti[2], puikiai tinka ir Meno draugijos informacinės sistemos modelio sudarymui(šis modelis yra pavaizduotas 1pav.). Šiame skyriuje bus plačiau kalbama apie panaudojimo atvejus(jie įvardinami natūralia kalba) bei pateikiama sistemos Z specifikacija. Plačiau apie metodą kaip transformuoti panaudojimo atvejus į Z specifikaciją galima paskaityti straipsnyje "Panaudojimo atvejų atvaizdavimas Z specifikacija"[1].

#### **3.1. Sistemos reikalavimų specifikacija**

Pirmoje dalyje 1 paveiksle pavaizduotas panaudojimo atvejų modelis, kuris buvo sudarytas išanalizavus Meno draugijos informacinės sistemos vartotojų poreikius. Pilnai modelio analizei kiekvienas panaudojimo atvejis natūralia kalba aptariamas atskiroje lentelėje:

| Panaudojimo atvejis                       | Peržiūrėti info apie meno kūrinius, autorius,                                                                     |  |  |
|-------------------------------------------|----------------------------------------------------------------------------------------------------|--|--|
|                                           | parodas.                                                                                                    |  |  |
| <b>Numeris</b>                            | PA <sub>1</sub>                                                                                                   |  |  |
| <b>Aktorius</b>                           | vartotojas, Registruotas<br>vartotojas,<br>Interneto<br>Menininkas, Administratorius                              |  |  |
| <b>Sistema</b>                            | Meno draugijos informacinė sistema                                                                                |  |  |
| Prieš sąlyga                              | Vartotojai yra įtraukti į menininkų draugijos<br>vartotojų duomenų bazę arba ne(jei tai Interneto<br>vartotojas). |  |  |
| Pagrindinis įvykių srautas                | Sistemos reakcija ir sprendimai                                                                                   |  |  |
| 1. Pažymėti eilutę su dominančiu kūriniu. | 1. Sistema pakeičia žymimos eilutės spalvą,<br>parodydama, kad eilutė pažymėta.                                   |  |  |
| 2. Paspausti paveikslo peržiūros mygtuką  | 2. Sistema pateikia paveikslo pavyzdį.                                                                            |  |  |
| Po sąlyga                                 | Sistemoje niekas nepasikeičia.                                                                                    |  |  |

**3 lentelė. PA "Peržiūrėti informaciją apie meno kūrinius, autorius, parodas" specifikacija** 

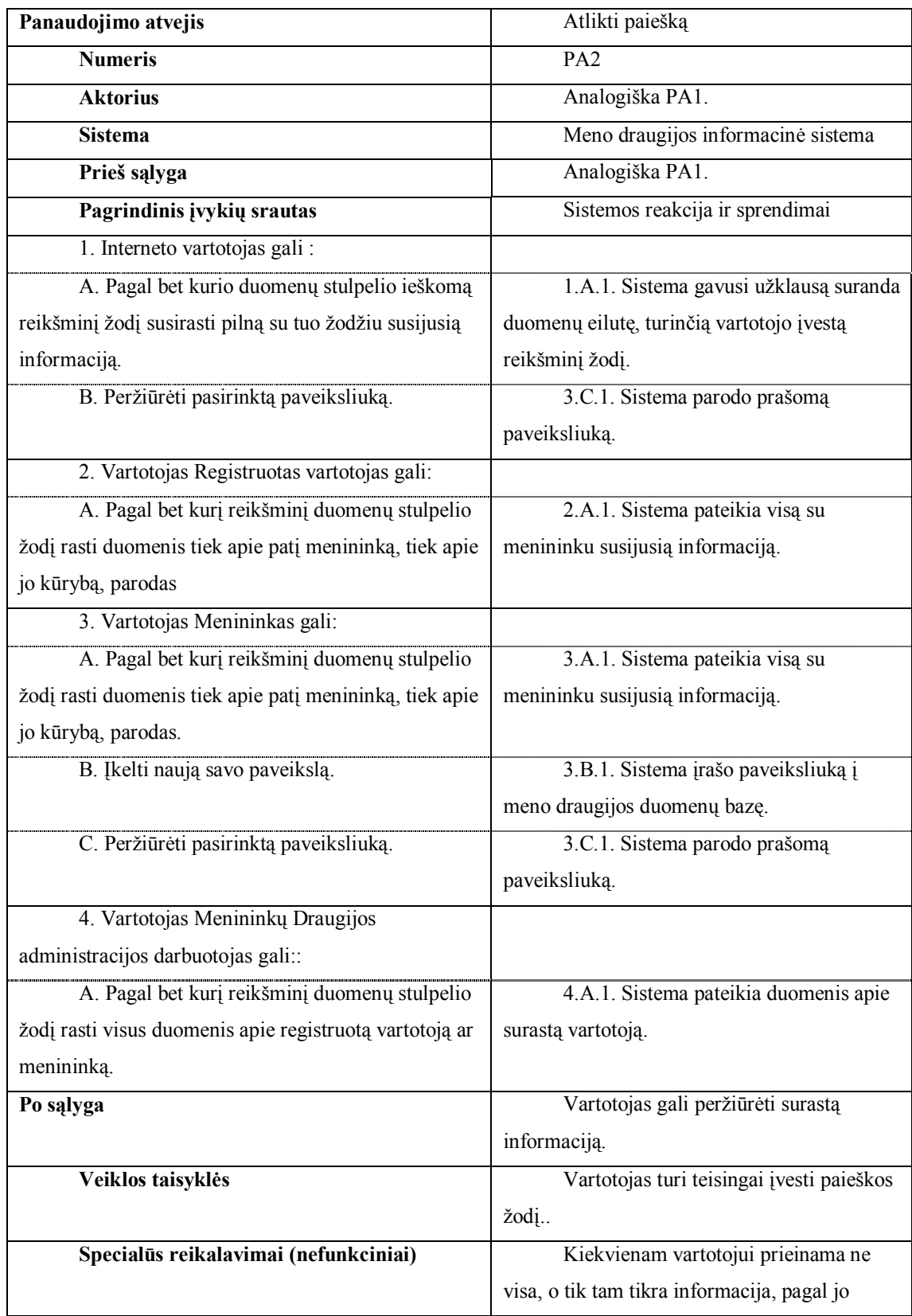

## **4 lentelė. PA "Atlikti paiešką" specifikacija**

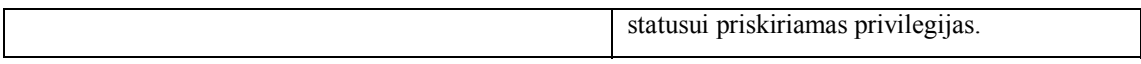

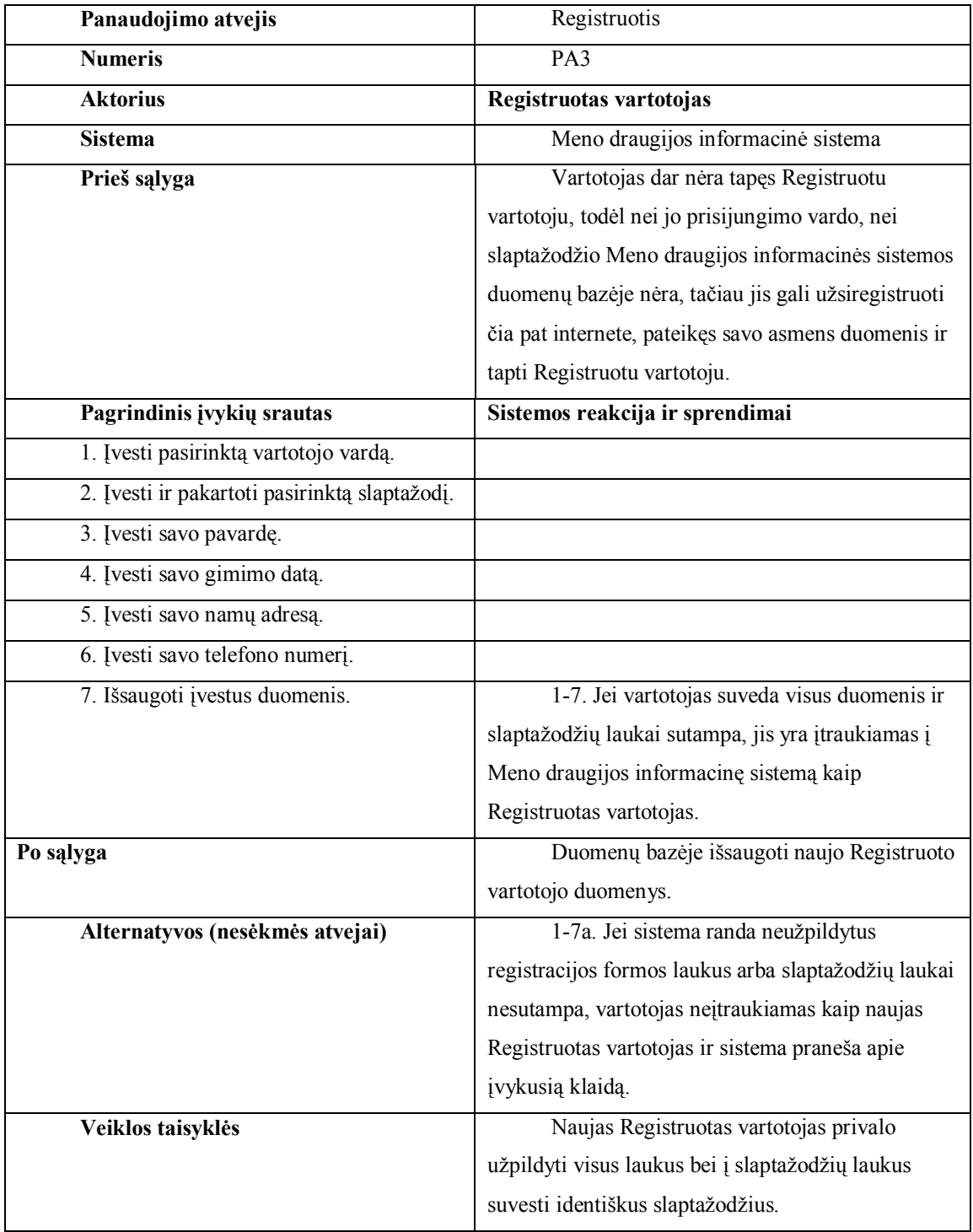

## **5 lentelė. PA "Registruoti naują Registruotą vartotoją" specifikacija**

**6 lentelė. PA "Prisijungti" specifikacija**

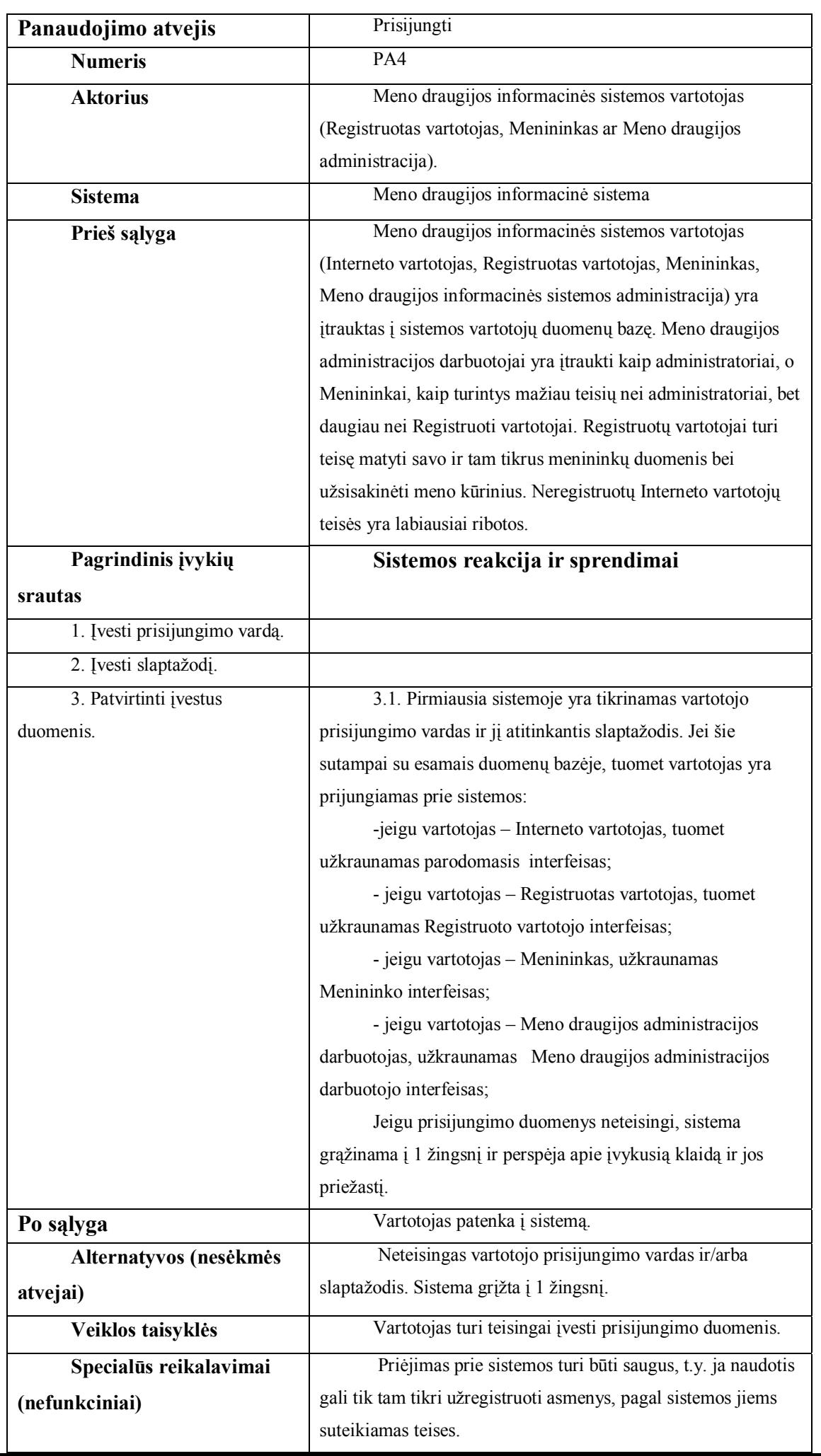

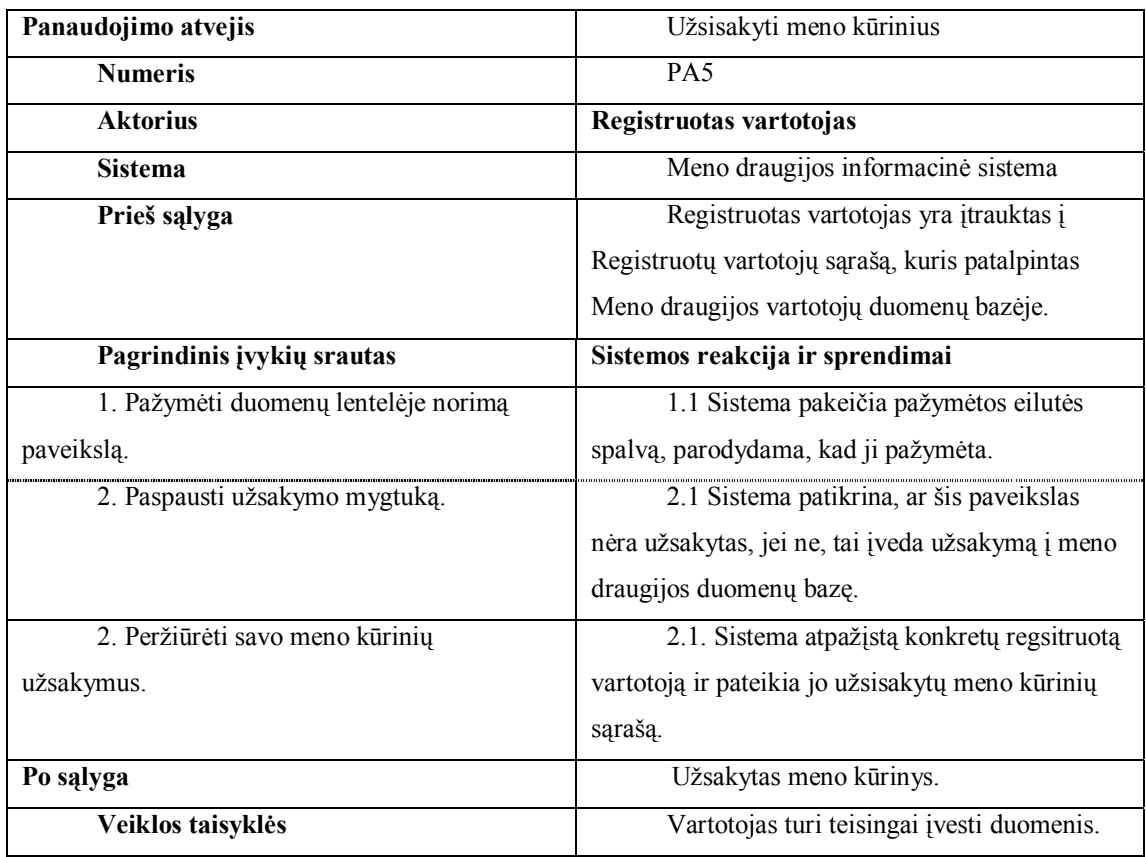

## **7lentelė. PA"Užsisakyti meno kūrinius" specifikacija**

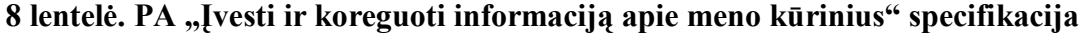

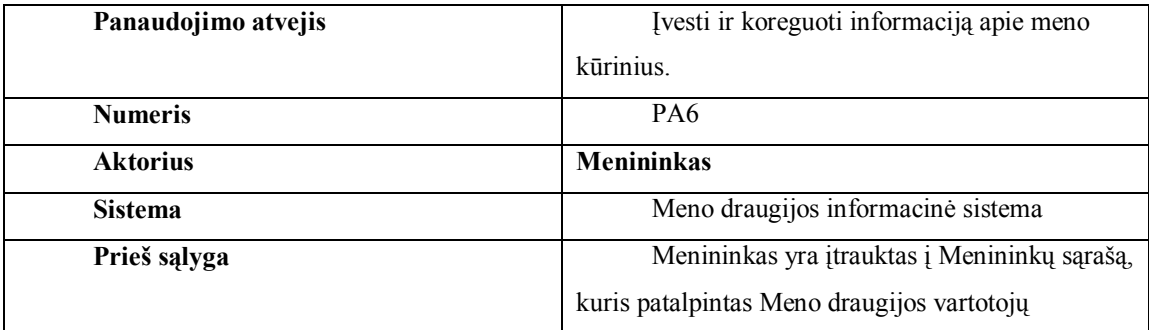

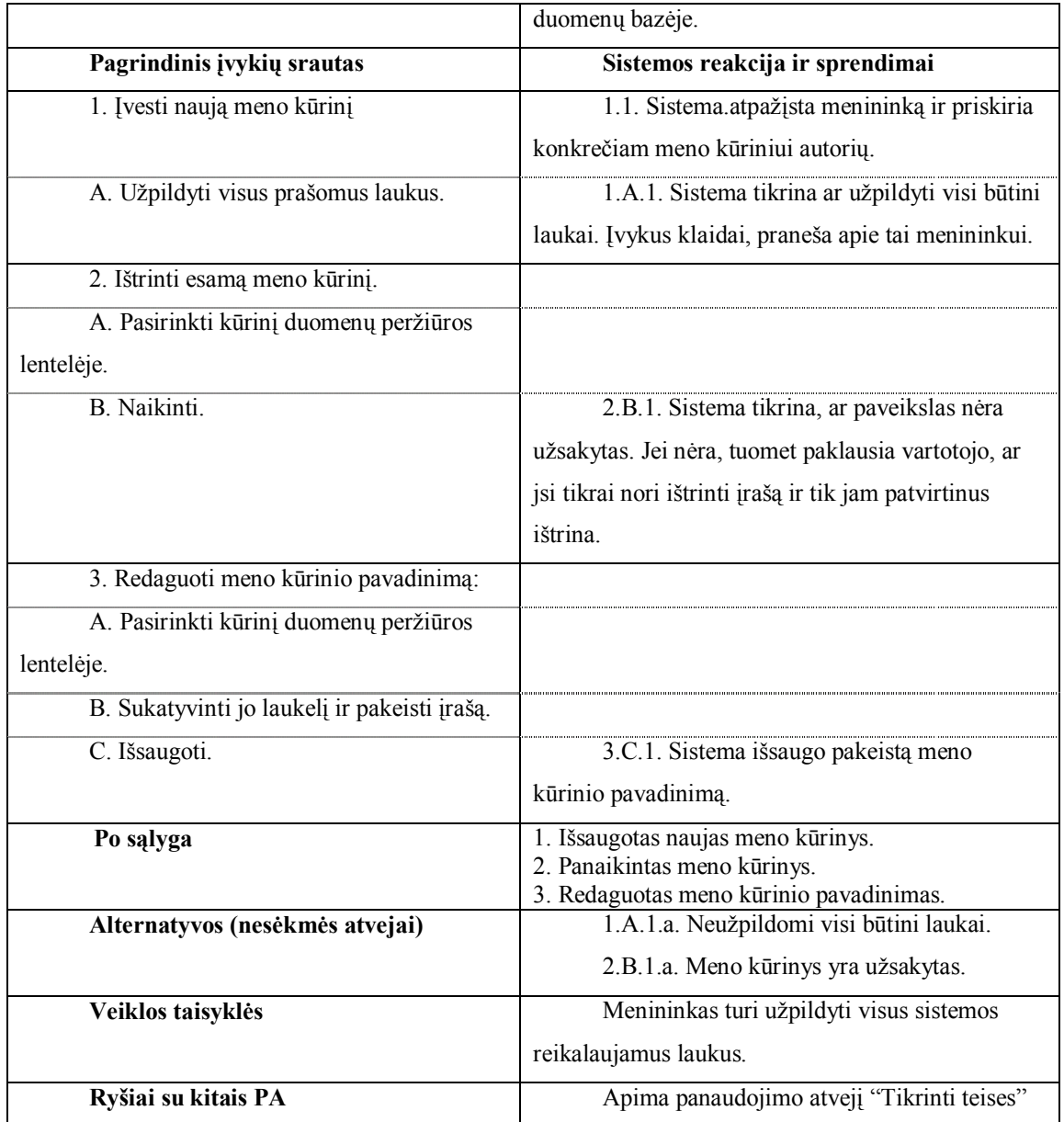

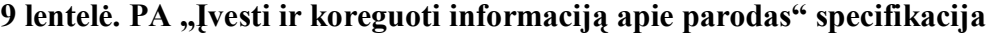

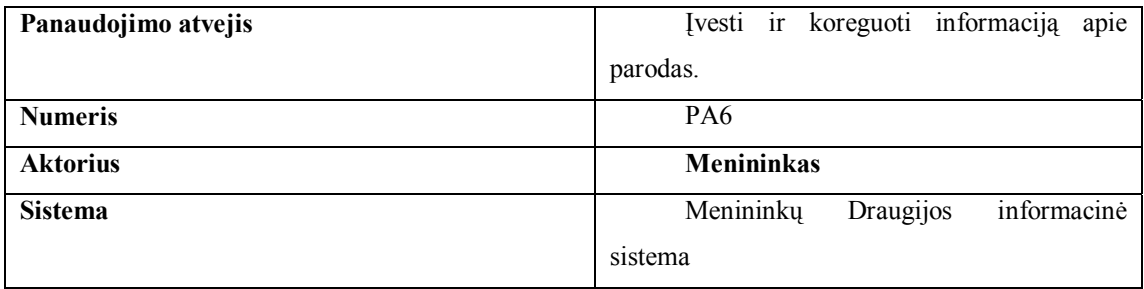

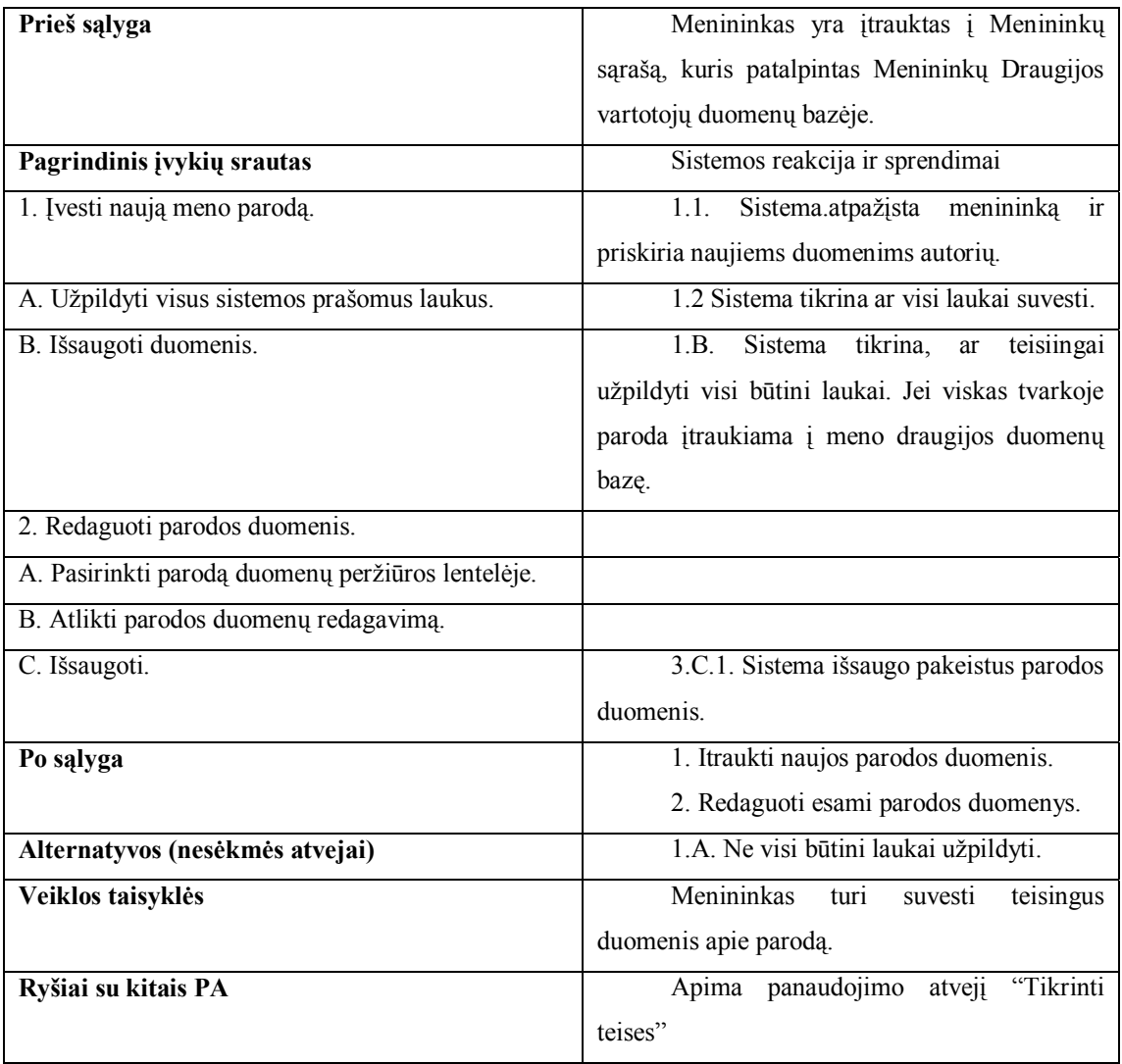

**10 lentelė. PA "Tvarkyti vartotojų informaciją" specifikacija** 

| Panaudojimo atvejis | Tvarkyti vartotojų informaciją     |
|---------------------|------------------------------------|
| <b>Numeris</b>      | PA7                                |
| <b>Aktorius</b>     | Sistemos administratorius          |
|                     | Meno draugijos informacinė sistema |

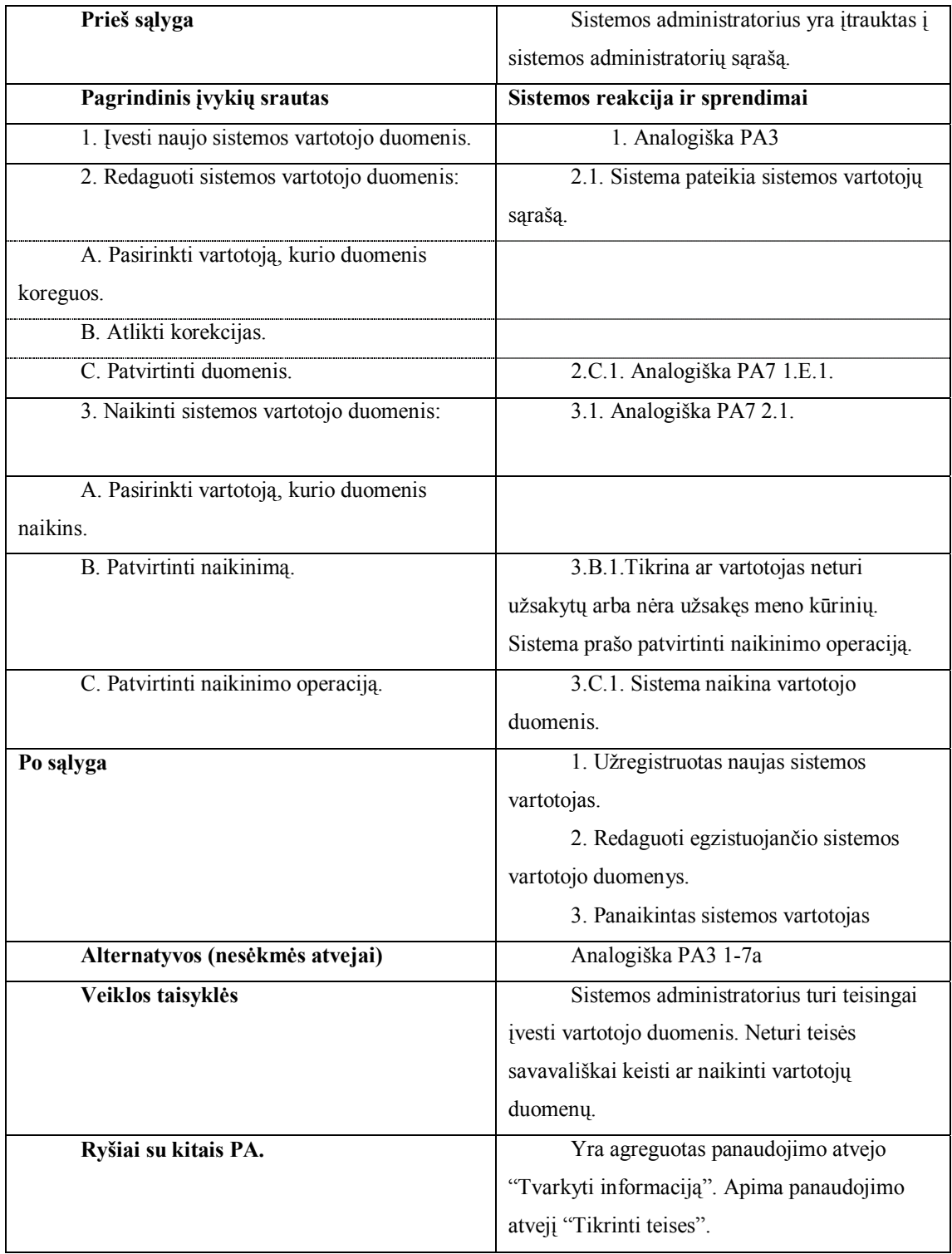

## **11 lentelė. PA "Tikrinti teises" specifikacija**

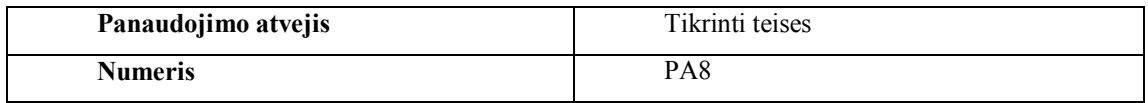

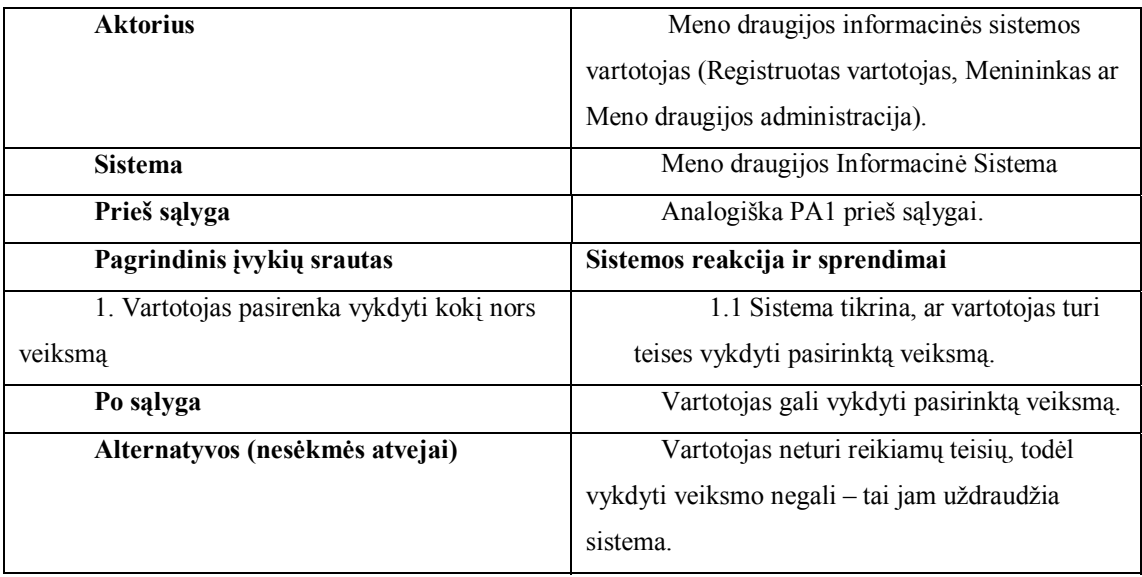

#### **3.2. Formali specifikacija Z kalba**

Formalūs metodai padeda išvengti nesusipratimų ir dviprasmybių. Jie ypač taikomi kritinėse sistemose, kur bet koks netinkamai interpretuotas reikalavimas gali sukelti didelų problemų. Daugumai sistemų formalūs metodai nėra būtini, tačiau jei norima parašyti visiškai aiškią sistemos ar tam tikrų jos dalių specifikaciją tenka jų imtis. Prieš tai išsamiai aprašius vartotojo reikalavimus natūralia kalba, juos formalizuoti nėra sudėtinga (plačiau apie tai straipsnyje "Panaudojimo atvejų atvaizdavimas Z specifikacija"[1]). Vienas formalių metodų yra specifikavimas Z kalba, kuri yra paremta Zermelo-Fraenkel aibių teorija bei predikatų logika. Toliau yra pateikiama meno draugijos administracinės dalies Z specifikacija:

#### È*MenininkuDraugijosSistema*\_\_\_\_\_\_\_\_\_\_\_\_

® [*PAV\_KODAS, login, slapt, adresas, pavarde, telefonas*] ® // PAV\_KODAS - tai paveikslo kodu (id) aibe  $\frac{1}{2}$ login - vartotoju loginu aibe ® // slapt - vartotojams suteiktu slaptazodziu aibe ® // adresas - vartotoju adresu aibe ® // pavarde - vartotoju pavardziu aibe ® // telefonas - vartotoju telefonu aibe ® È*state*\_\_\_\_\_\_\_\_\_\_\_\_\_\_\_\_\_\_\_\_\_\_\_\_\_\_\_\_\_\_\_\_ ® ® *rezervuoti: PAV\_KODAS login* available: PAV KODAS ® ® *kataloginiai: PAV\_KODAS* ® ® *menininkai: login slapt* ® ® *registruoti: login slapt visi vart: login slapt* ® ® *tel: login telefonas*

® ® *adr: login adresas* ® ® *pav: login pavarde*

® ® *kataloginiai* dom *rezervuoti available* ® ® *visi\_vart menininkai registruoti*

® // kataloginiai - tai visi patalpinti paveikslai ® // available - tai tie paveikslai, kuriuos galima rezervuoti ® // rezervuoti - tai tokie paveikslai, kuriuos jau rezervavo(uzsisake vartotojas) ® È*init*\_\_\_\_\_\_\_\_\_\_\_\_\_\_\_\_\_\_\_\_\_\_\_\_\_\_\_\_\_\_\_\_\_ ® ® *rezervuoti'* { } ® ® *available'* { } ® ® *kataloginiai'* { }  $meninikai'$  $registruoti'$ 

® // NaujasKataloginis schema apraso, kaip i sistema yra ivedamas naujas kataloginis paveikslas

® È*NaujasKataloginis*\_\_\_\_\_\_\_\_\_\_\_\_\_\_\_\_\_\_\_\_ state state' ® ® *new\_pav\_kodas?: PAV\_KODAS* ® ® *log?: login* ® ® *zinute!: string*

® ® pre ((*new\_pav\_kodas? kataloginiai*) ( ® ® *new\_pav\_kodas? available*) ( ® ® *new\_pav\_kodas?* dom *rezervuoti*)) ® ® *log?* dom *menininkai* ® ® *kataloginiai' kataloginiai new\_pav\_kodas?*} ® ® *zinute! "atlikta\_sekmingai"*

® // NaujasKataloginisKlaida rodo del kokiu priezasciu operacija gali buti nesekminga ® È*NaujasKataloginisKlaida*\_\_\_\_\_\_\_\_\_\_\_\_\_\_

state state' ® ® *new\_pav\_kodas?: PAV\_KODAS* ® ® *log?: login* zinute!: string

® ® pre (*new\_pav\_kodas? kataloginiai*) ( ® ® *new\_pav\_kodas? available*) ( ® ® *new\_pav\_kodas?* dom *rezervuoti*) ( ® ® *log?* dom *menininkai*) ® ® *zinute! "neatlikta"*

® *NaujasKataloginiaiIvestas* == (*NaujasKataloginis NaujasKataloginisKlaida*) ® È*op AddNaujasKataloginis*\_\_\_\_\_\_\_\_\_\_\_\_\_\_ ® ® NaujasKataloginiaiIvestas

® // NaujasAvailable schema nusako, kaip kataloginis paveikslas tampa available NaujasAvailable

state state' ® ® *pav\_kodas?: PAV\_KODAS* log?: login zinute!: string

® ® pre (*pav\_kodas? kataloginiai*) ( ® ® *pav\_kodas? available*) ( ® ® *pav\_kodas?* dom *rezervuoti*) ( ® ® *log?* dom *menininkai*) ® ® *available' available pav\_kodas?*} ® ® *zinute! "paveikslas sekmingai ivestas"*

® // kokiais atvejais ivyksta klaida ® È*NaujasAvailableKlaida*\_\_\_\_\_\_\_\_\_\_\_\_\_\_\_\_ state state' ® ® *pav\_kodas?: PAV\_KODAS* ® ® *log?: login* ® ® *zinute!: string*

> ® ® pre (*pav\_kodas? kataloginiai*) ( ® ® *pav\_kodas? available*) ( ® ® *pav\_kodas?* dom *rezervuoti*) ( ® ® *log?* dom *menininkai*) ® ® *zinute! "ivedant paveiksla ivyko klaida"*

® *NaujasAvailableItrauktas* == (*NaujasAvailable NaujasAvailableKlaida*) ® È*op AddNaujasAvailable*\_\_\_\_\_\_\_\_\_\_\_\_\_\_\_\_ ® ® NaujasAvailableItrauktas

® // paveikslas is available tampa rezervuotu ® È*NaujasRezervuotas*\_\_\_\_\_\_\_\_\_\_\_\_\_\_\_\_\_\_\_\_ state state' ® ® *pav\_kodas?: PAV\_KODAS* ® ® *log?: login* zinute!: string

® ® pre (*pav\_kodas? kataloginiai*) ( ® ® *pav\_kodas? available*) ( ® ® *pav\_kodas?* dom *rezervuoti*) (( ® ® *log?* dom *menininkai*) ( ® ® *log?* dom *registruoti*)) ® ® dom *rezervuoti'* dom *rezervuoti pav\_kodas?*} ® ® *zinute! "paveikslas sekmingai ivestas"*

® // ivyksta klaida ® È*NaujasRezervuotasKlaida*\_\_\_\_\_\_\_\_\_\_\_\_\_\_ state state' ® ® *pav\_kodas?: PAV\_KODAS* ® ® *log?: login* zinute!: string

> ® ® pre (*pav\_kodas? kataloginiai*) ( ® ® *pav\_kodas? available*) ( ® ® *pav\_kodas?* dom *rezervuoti*) (( ® ® *log?* dom *menininkai*) ( ® ® *log?* dom *registruoti*)) ® ® *zinute! "ivedant paveiksla ivyko klaida"*

® *NaujasRezervuotasItrauktas* == (*NaujasRezervuotas NaujasRezervuotasKlaida*) op AddNaujasRezervuotas ® ® NaujasRezervuotasItrauktas

® // kataloginiai paveikslai istrinami ® È*IstrintiKataloginiai*\_\_\_\_\_\_\_\_\_\_\_\_\_\_\_\_\_ state state' ® ® *pav\_kodas?: PAV\_KODAS* ® ® *log?: login* zinute!: string

> ® ® pre (*pav\_kodas? kataloginiai*) ( ® ® *pav\_kodas? available*) ( ® ® *pav\_kodas?* dom *rezervuoti*) ( ® ® *log?* dom *menininkai*) ® ® *kataloginiai' kataloginiai pav\_kodas?*} ® ® *zinute! "paveikslas sekmingai istrintas"*

® // istrinant katalogini paveiksla ivyko klaida ® È*IstrintiKataloginiaiKlaida*\_\_\_\_\_\_\_\_\_\_\_ state

state' ® ® *pav\_kodas?: PAV\_KODAS* ® ® *log?: login* zinute!: string

® ® pre (*pav\_kodas? kataloginiai*) ( ® ® *pav\_kodas? available*) ( ® ® *pav\_kodas?* dom *rezervuoti*) ( ® ® *log?* dom *menininkai*) ® ® *zinute! "ivyko klaida. paveikslas neistrintas"*

® *KataloginiaiIstrinti* == (*IstrintiKataloginiai IstrintiKataloginiaiKlaida*) ® È*op IstrintiKataloginis*\_\_\_\_\_\_\_\_\_\_\_\_\_\_\_ ® ® KataloginiaiIstrinti

// rezervuota paveiksla nupirkus, jis istrinamas is sistemos ® È*IstrintiRezervuota*\_\_\_\_\_\_\_\_\_\_\_\_\_\_\_\_\_\_\_ state state' ® ® *pav\_kodas?: PAV\_KODAS* ® ® *log?: login* zinute!: string

® ® pre (*pav\_kodas? kataloginiai*) ( ® ® *pav\_kodas?* dom *rezervuoti*) ( ® ® *log?* dom *menininkai*) ® ® dom *rezervuoti'* dom *rezervuoti pav\_kodas?*} ® ® *zinute! "paveikslas sekmingai istrintas"*

® // istrinant rezervuota paveiksla ivyko klaida ® È*IstrintiRezervuotaKlaida*\_\_\_\_\_\_\_\_\_\_\_\_\_ state state' ® ® *pav\_kodas?: PAV\_KODAS* ® ® *log?: login* ® ® *zinute!: string*

® ® pre (*pav\_kodas? kataloginiai*) ( ® ® *pav\_kodas?* dom *rezervuoti*) ( ® ® *log?* dom *menininkai*) ® ® *zinute! "ivyko klaida. paveikslas neistrintas"*

® *RezervuotiIstrinti* == (*IstrintiRezervuota IstrintiRezervuotaKlaida*) ® È*op RezervuotaIstrinti*\_\_\_\_\_\_\_\_\_\_\_\_\_\_\_\_ ® ® RezervuotiIstrinti

® // paveikslas keicia statusa (is available i rezervuota), paveiksla uzsisakius

® // login cia reikalingas tam, kad butu aisku, kuris vartotojas uzsisake kuri paveiksla ® È*PakeisitiStatusaIsAvail*\_\_\_\_\_\_\_\_\_\_\_\_\_\_

state state' ® ® *pav\_kodas?: PAV\_KODAS* ® ® *log?: login* ® ® *zinute!: string*

® ® pre (*pav\_kodas? kataloginiai*) ( ® ® *pav\_kodas?* dom *rezervuoti*) ( ® ® *pav\_kodas? available*) ( ® ® *log?* dom *visi\_vart*) ® ® *kataloginiai' kataloginiai* ® ® *available' available pav\_kodas?*} ® ® *rezervuoti' rezervuoti* (*pav\_kodas?, log?*)} ® ® *zinute! "statusas pakeistas sekmingai"*

® // ivyksta klaida

® È*PakeisitiStatusaIsAvailKlaida*\_\_\_\_\_\_\_\_ state state' pav\_kodas?: PAV\_KODAS log?: login zinute!: string

® ® pre (*pav\_kodas? kataloginiai*) ( ® ® *pav\_kodas?* dom *rezervuoti*) ( ® ® *pav\_kodas? available*) ( ® ® *log?* dom *visi\_vart*) ® ® *kataloginiai' kataloginiai* ® ® *zinute! "statusas nepakeistas"*

® *AvailStatusoKeitimas* == (*PakeisitiStatusaIsAvail PakeisitiStatusaIsAvailKlaida*) ® È*op KeiciaAvailStatusa*\_\_\_\_\_\_\_\_\_\_\_\_\_\_\_\_ ® ® AvailStatusoKeitimas

 $\ell$  paveikslo statusas keiciamas is rezervuoto i available (vartotojui atsisakius rezervuoto paveikslo)

® È*PakeisitiStatusaIsRezerv*\_\_\_\_\_\_\_\_\_\_\_\_\_ state state' pav\_kodas?: PAV\_KODAS ® ® *log?: login* zinute!: string

® ® pre (*pav\_kodas? kataloginiai*) ( ® ® *pav\_kodas?* dom *rezervuoti*) ( ® ® *pav\_kodas? available*) ( ® ® *log?* dom *visi\_vart*) ® ® *kataloginiai' kataloginiai* ® ® dom *rezervuoti'* dom *rezervuoti pav\_kodas?*} ® ® *available' available pav\_kodas?*} ® ® *zinute! "statusas pakeistas sekmingai"*

® È*PakeisitiStatusaIsRezervKlaida*\_\_\_\_\_\_\_ state state' ® ® *pav\_kodas?: PAV\_KODAS* ® ® *log?: login* ® ® *zinute!: string*

® ® pre (*pav\_kodas? kataloginiai*) ( ® ® *pav\_kodas?* dom *rezervuoti*) ( ® ® *pav\_kodas? available*) ( ® ® *log?* dom *visi\_vart*) ® ® *kataloginiai' kataloginiai* ® ® *zinute! "statusas nepakeistas"*

® *RezervKeitimas* == (*PakeisitiStatusaIsRezerv PakeisitiStatusaIsRezervKlaida*) ® È*op KeiciaRezervStatusa*\_\_\_\_\_\_\_\_\_\_\_\_\_\_\_ RezervKeitimas

® // ivedamas naujas vartotojas - naujas menininkas

® // priregistruojant menininka reikia ir kontaktiniu duomenu (pavardes, adreso, telefono) ® È*NaujasMenininkas*\_\_\_\_\_\_\_\_\_\_\_\_\_\_\_\_\_\_\_\_\_ state

state' ® ® *new\_men?: login* ® ® *new\_slapt?: slapt* ® ® *new\_adr?: adresas* ® ® *new\_tel?: telefonas* ® ® *new\_pav?: pavarde* zinute!: string

® ® pre ((*new\_men?* dom *menininkai*) ( *new men?* dom *registruoti*)) ® ® *menininkai' menininkai* (*new\_men?, new\_slapt?*)} ® ® *tel' tel* (*new\_men?, new\_tel?*)} ® ® *adr' adr* (*new\_men?, new\_adr?*)} ® ® *pav' pav* (*new\_men?, new\_pav?*)}
® // ivyksta klaida ® È*NaujasMenininkasKlaida*\_\_\_\_\_\_\_\_\_\_\_\_\_\_\_ state state' ® ® *new\_men?: login* ® ® *zinute!: string*

> pre ((*new\_men? login*)) ® ® *zinute! "menininkas neivestas"*

® *MenininkasIvestas* == (*NaujasMenininkas NaujasMenininkasKlaida*) ® È*op IvestiMenininka*\_\_\_\_\_\_\_\_\_\_\_\_\_\_\_\_\_\_\_ MenininkasIvestas

® // ivedami registruoti vartotojai - potencialus paveikslu pirkejai ® // reikalingi ju kontaktiniai duomenys ® È*NaujasRegistruotas*\_\_\_\_\_\_\_\_\_\_\_\_\_\_\_\_\_\_\_ state state' ® ® *new\_reg?: login* ® ® *new\_slapt?: slapt* ® ® *new\_adr?: adresas* ® ® *new\_tel?: telefonas* ® ® *new\_pav?: pavarde* zinute!: string ® ® pre ((*new\_reg?* dom *registruoti*) ( ® ® *new\_reg?* dom *menininkai*)) ® ® *registruoti' registruoti* (*new\_reg?, new\_slapt?*)} ® ® *tel' tel* (*new\_reg?, new\_tel?*)} ® ® *adr' adr* (*new\_reg?, new\_adr?*)} ® ® *pav' pav* (*new\_reg?, new\_pav?*)} ® ® *zinute! "registruotas ivestas sekmingai"* ® È*NaujasRegistruotasKlaida*\_\_\_\_\_\_\_\_\_\_\_\_\_

state state' ® ® *new\_reg?: login* zinute!: string

pre ((*new\_reg? login*)) ® ® *zinute! "registruotas neivestas"* ® *RegistruotasIvestas* == (*NaujasRegistruotas NaujasRegistruotasKlaida*) ® È*op IvestiRegistruota*\_\_\_\_\_\_\_\_\_\_\_\_\_\_\_\_\_ ® ® RegistruotasIvestas

 $\frac{1}{\sqrt{2}}$  menininkas istrinamas, jam palikus draugija ® È*IstrintiMenininka*\_\_\_\_\_\_\_\_\_\_\_\_\_\_\_\_\_\_\_\_ state state' men?: login ® ® *sen\_slapt: slapt* sen\_tel?: telefonas sen\_adr?: adresas ® ® *sen\_pav?: pavarde* ® ® *zinute!: string*

® ® pre ((*men?* dom *menininkai*) ( men? dom *registruoti*)) ® ® *menininkai' menininkai* (*men?, sen\_slapt*)} ® ® *adr' adr* (*men?, sen\_adr?*)} ® ® *tel' tel* (*men?, sen\_tel?*)} ® ® *pav' pav* (*men?, sen\_pav?*)} ® ® *zinute! "menininkas istrintas sekmingai"*

® È*IstrintiMenininkaKlaida*\_\_\_\_\_\_\_\_\_\_\_\_\_\_ state state' men?: login ® ® *sen\_slapt: slapt* ® ® *zinute!: string*

® ® pre ((*men?* dom *menininkai*) ( men? dom *registruoti*)) ® ® *zinute! "menininkas istrintas sekmingai"*

® *MenininkasIstrintas* == (*IstrintiMenininka IstrintiMenininkaKlaida*) ® È*op IstrintiMen*\_\_\_\_\_\_\_\_\_\_\_\_\_\_\_\_\_\_\_\_\_\_\_ ® ® MenininkasIstrintas

® // registruotas vartotojas gali buti istrintas savo noru arba priverstinai ® È*IstrintiRegistruota*\_\_\_\_\_\_\_\_\_\_\_\_\_\_\_\_\_\_ state state' ® ® *reg?: login* ® ® *sen\_slapt?: slapt* ® ® *sen\_adr?: adresas*

® ® *sen\_tel?: telefonas* sen\_pav?: pavarde zinute!: string ® ® pre ((*reg?* dom *registruoti*) ( ® ® *reg?* dom *menininkai*)) ® ® *registruoti' registruoti* (*reg?, sen\_slapt?*)} ® ® *tel tel* (*reg?, sen\_tel?*)} ® ® *adr' adr* (*reg?, sen\_adr?*)} ® ® *pav' pav* (*reg?, sen\_pav?*)} ® ® *zinute! "registruotas istrintas sekmingai"*

® È*IstrintiRegistruotaKlaida*\_\_\_\_\_\_\_\_\_\_\_\_ state state' ® ® *reg?: login* ® ® *zinute!: string*

> ® ® pre ((*reg?* dom *registruoti*)) ® ® *zinute! "regstruotas neistrintas"*

® *RegistruotasIstrintas* == (*IstrintiRegistruota IstrintiRegistruotaKlaida*) ® È*op IstrintiReg*\_\_\_\_\_\_\_\_\_\_\_\_\_\_\_\_\_\_\_\_\_\_\_ ® ® RegistruotasIstrintas

### **3.3. Vartotojų sąsajos modelis**

Vartotojų sąsajos svarbiausias reikalavimas yra paprasta navigacija po puslapius. Pagrindiniame puslapyje yra prisijungiama. Jei vartotojas dar neturi virtualių asmens duomenų (prisijungimo vardo ir/ ar slaptažodžio), jis gali prisiregistruoti (paspaudus atitinkamą mygtuką pagrindinėje formoje, vartotojas yra nukreipiamas į registracijos langą, kur sėkmingai suvedęs registracijos formoj reikalaujamus duomenis, gali jungtis prie sistemos). Jei į pagrindinį puslapį užklydęs interneto vartotojas nori įsitikinti, ar jam verta registruotis ir nori peržiūrėti informacinės sistemos duomenis, jis gali papulti į interneto vartotojui tik peržiūrai skirtą puslapį.

Yra trys sėkmingo priisjungimo alternatyvos. Jos yra nusakomos vartotojo teisių. Jei besiregistruojantis yra administratorius, sistema pagal jo prisijungimo vardą ir slaptažodį užkrauna jam administratoriaus aplinką. Atitinkamai skirtinga aplinka yra užkraunama tiek menininkui, tiek registruotam vartotojui. Šiose aplinkose vartotojai gali atlikti jiems pagal teises bei jų prisijungimo vardą ir slaptažodį leidžiamas operacijas. Menininkams leidžiama peržiūrėti esamą menininkų informaciją( ne asmeninę, o tik susijusią su kūrybą) bei atlikti kitas su informacija susijusias operacijas(pvz, paiešką, savų duomenų korekciją), taip pat leidžiama įvesti naujo paveikslo informaciją bei įdėti jo pavyzdį. Registruotas vartotojas gali peržiūrėti menininkų duomenis bei užsisakyti jam patikusį kūrinį.

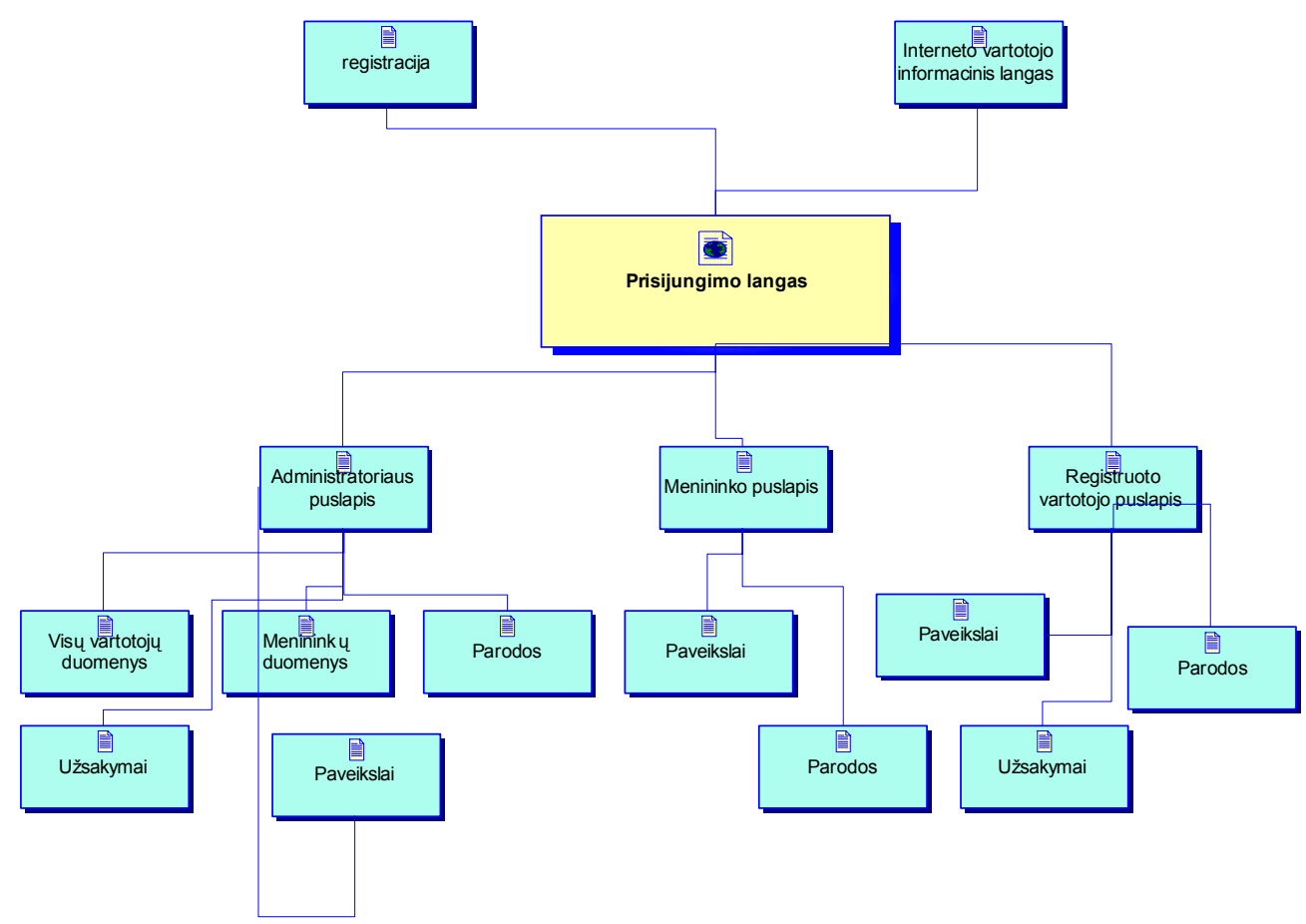

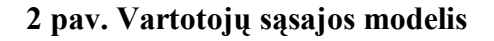

# **3.4. Klasių aprašymas**

Meno draugijos informacinėje sistemoje vienas internetinis puslapis (*Web\_Form*) vartotojo sąsajos modelio (2 pav.) atitinka vieną programinę klasę, kurių kiekviena detaliau yra aprašyta 12 lentelėje.

### **12 lentelė. Sistemos klasių aprašas**

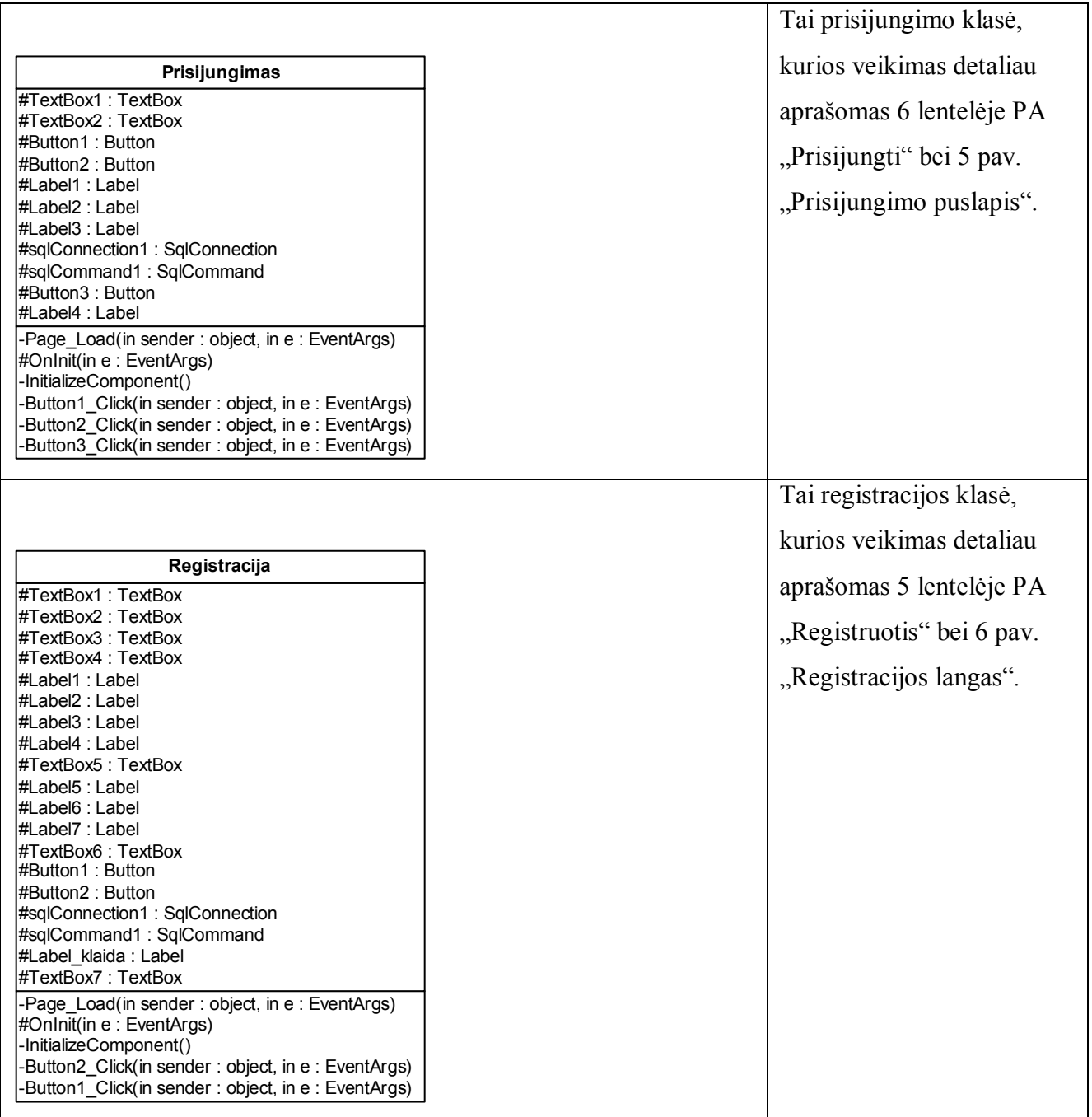

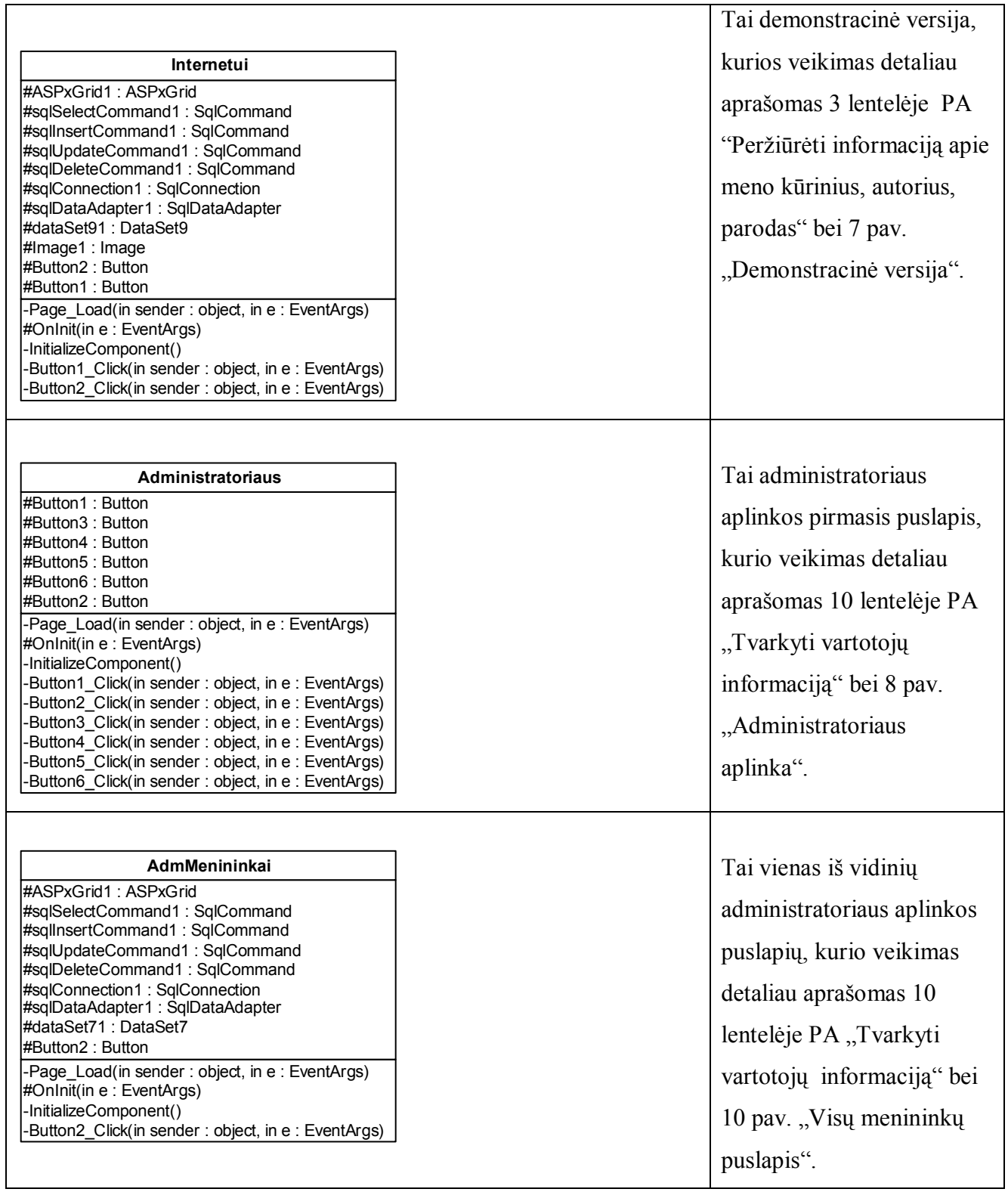

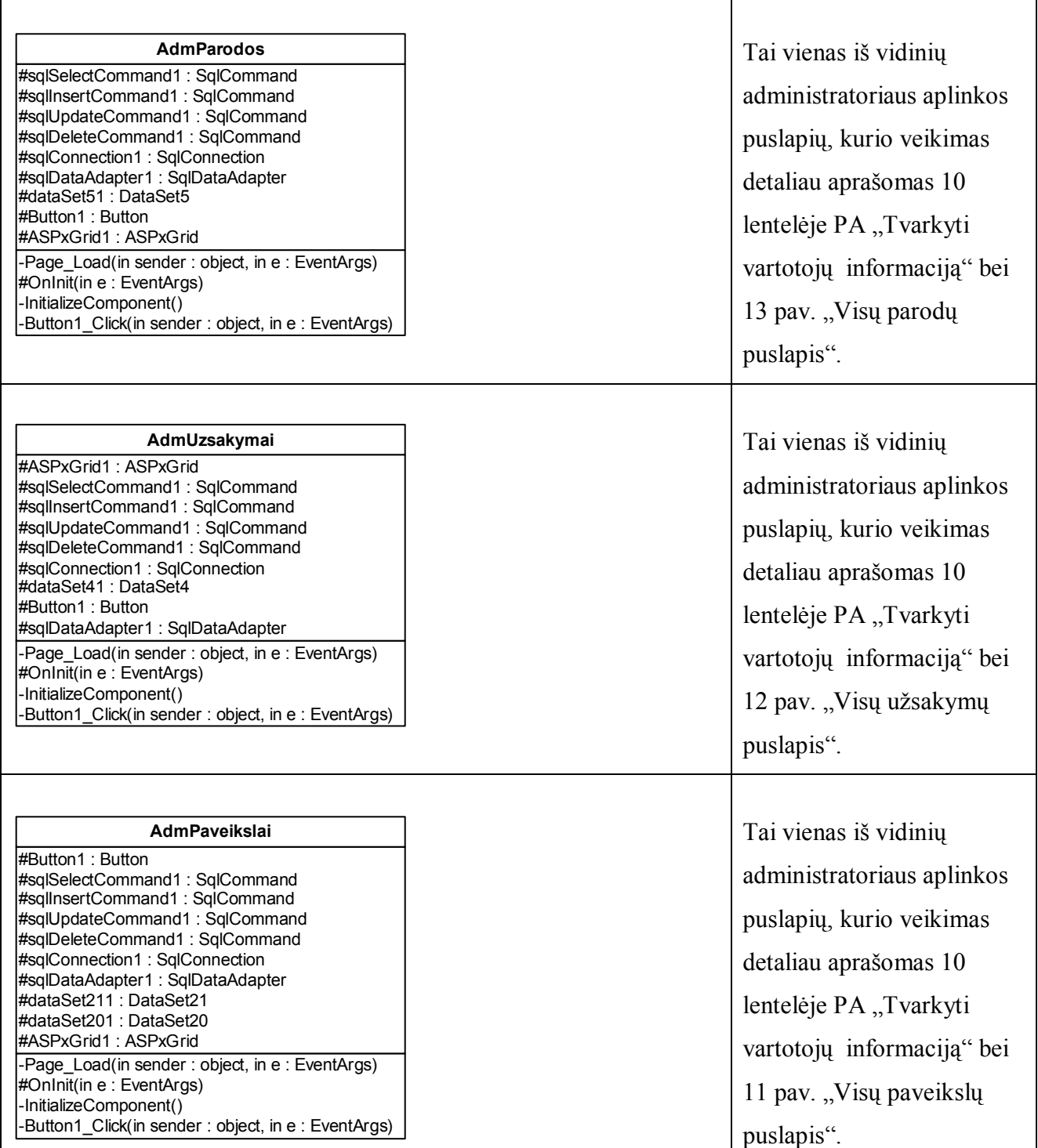

 $\mathsf{r}$ 

٦

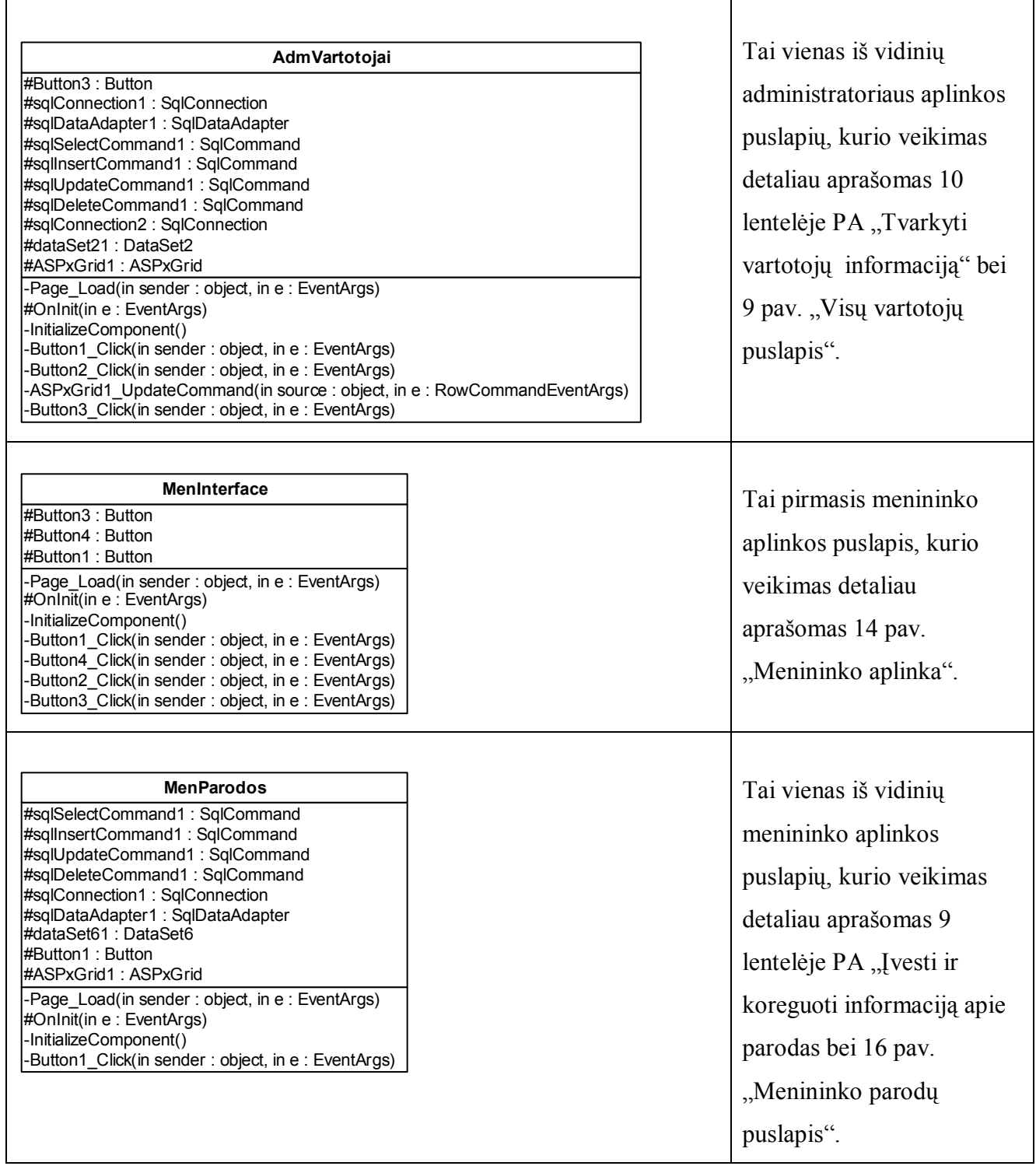

T

 $\mathsf{r}$ 

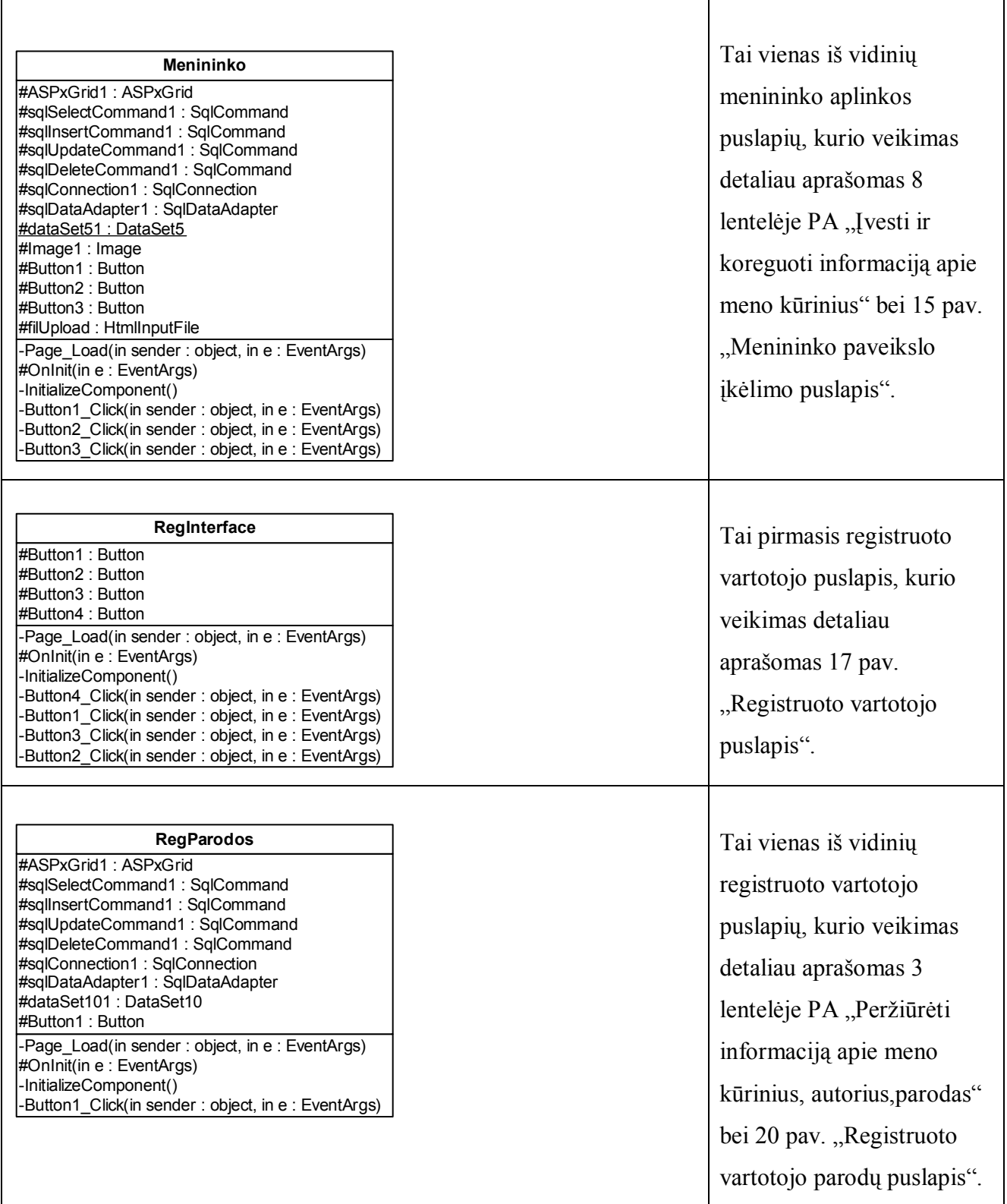

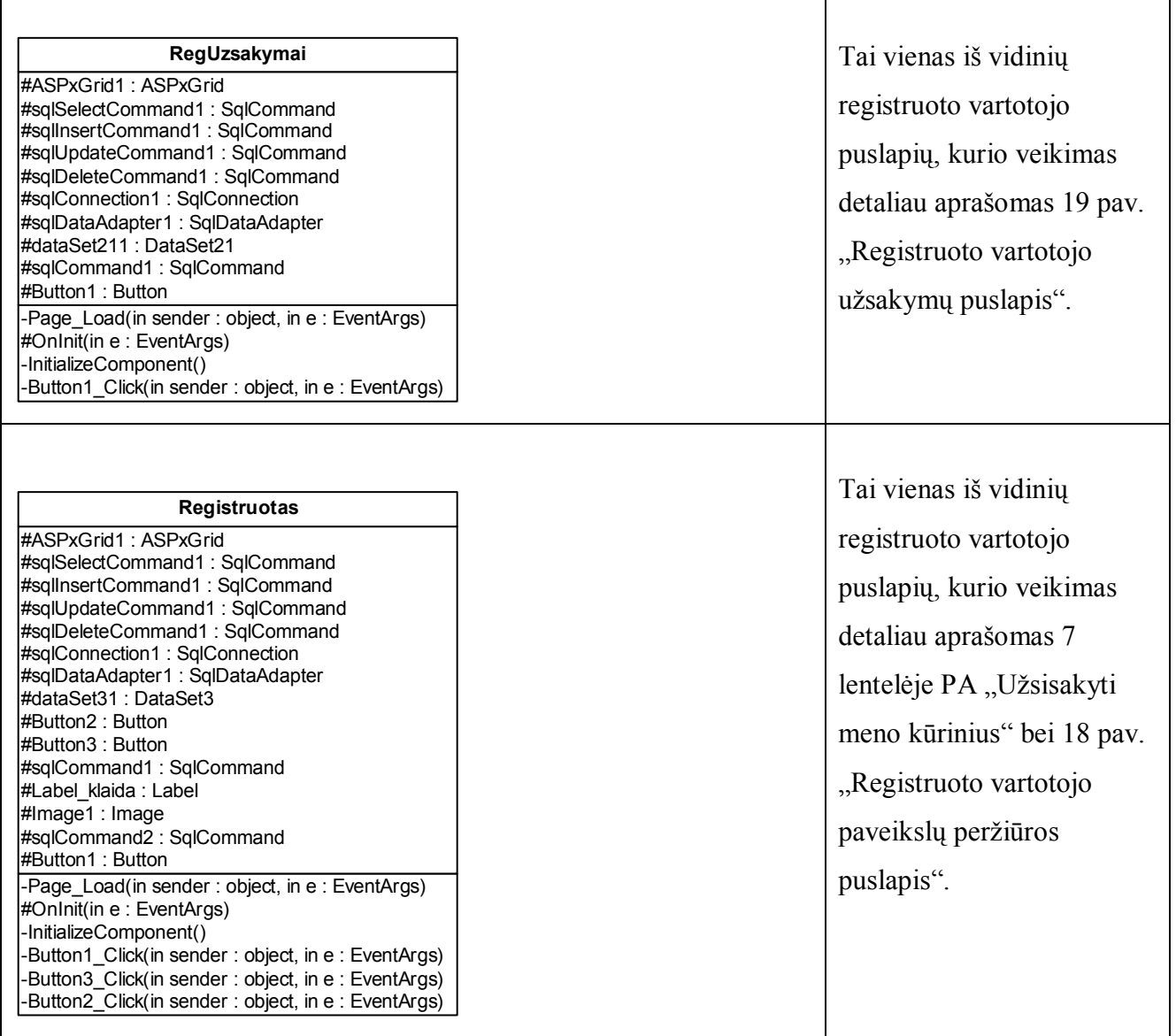

### **3.5. Duomenų bazės schema**

Meno draugijos informacinės sistemos duomenų bazė projektuojama su MS Visio. Apgalvojus vartotojų reikalavimus sistemai duomenų bazė sudaroma iš 7 lentelių: Vart\_duom – tai lentelė, kurioje yra visų sistemos vartotojų visi asmens duomenys, tokie kaip pavardė, adresas, telefonas… Taip pat virtualūs asmens duomenys, tokie kaip prisijungimo vardas(*login*) ir slaptažodis(*slapt*), kuris užtikrina vartotojo saugų darbą sistemoje su tiek viešais, tiek jam asmeniškai skirtais duomenimis (pavyzdžiui, savais užsakymais). Identifikacinis lentelės laukas yra *login*. Jis yra unikalus – duomenų bazėje negali būti dar vieno tokio paties prisijungimo vardo.

Lentelėje "Teisės" teisės yra sunumeruojamos bei įvardinama, koks teisių identifikatorius kokio tipo vartotojui priskiriamas. Pagal lauko "teisiuID" numerį sistemoje vartotojas bus atpažįstamas ir, kaip minėta 7 lentelėje (PA "Prisijungti"), jam bus užkraunamas atitinkamas interfeisas.

Ypatingi meno draugijos nariai yra menininkai. Papildomai jų asmens duomenims bei informacijai yra kuriamos lenteles "Menininkai", "Paveikslai", "Parodos", "DalyvavimasParodose". Į lentelę "Menininkai" yra talpinami papildomi menininko asmens duomenys, kurie gali sudominti interneto ar registruotą vartotoją: biografija, kontaktai. Lentelėje "Paveikslai" talpinami visi paveikslų duomenys, "Parodos" – duomenys api įvykusias ar vyksiančias parodas, "DalyvavimaiParodose" – talpina duomenis apie konkretaus paveikslo dalyvavimą parodoje.

Atskira lentelė yra kuriama ir individualiems vartotojų užsakymams – komercinei sistemos daliai.

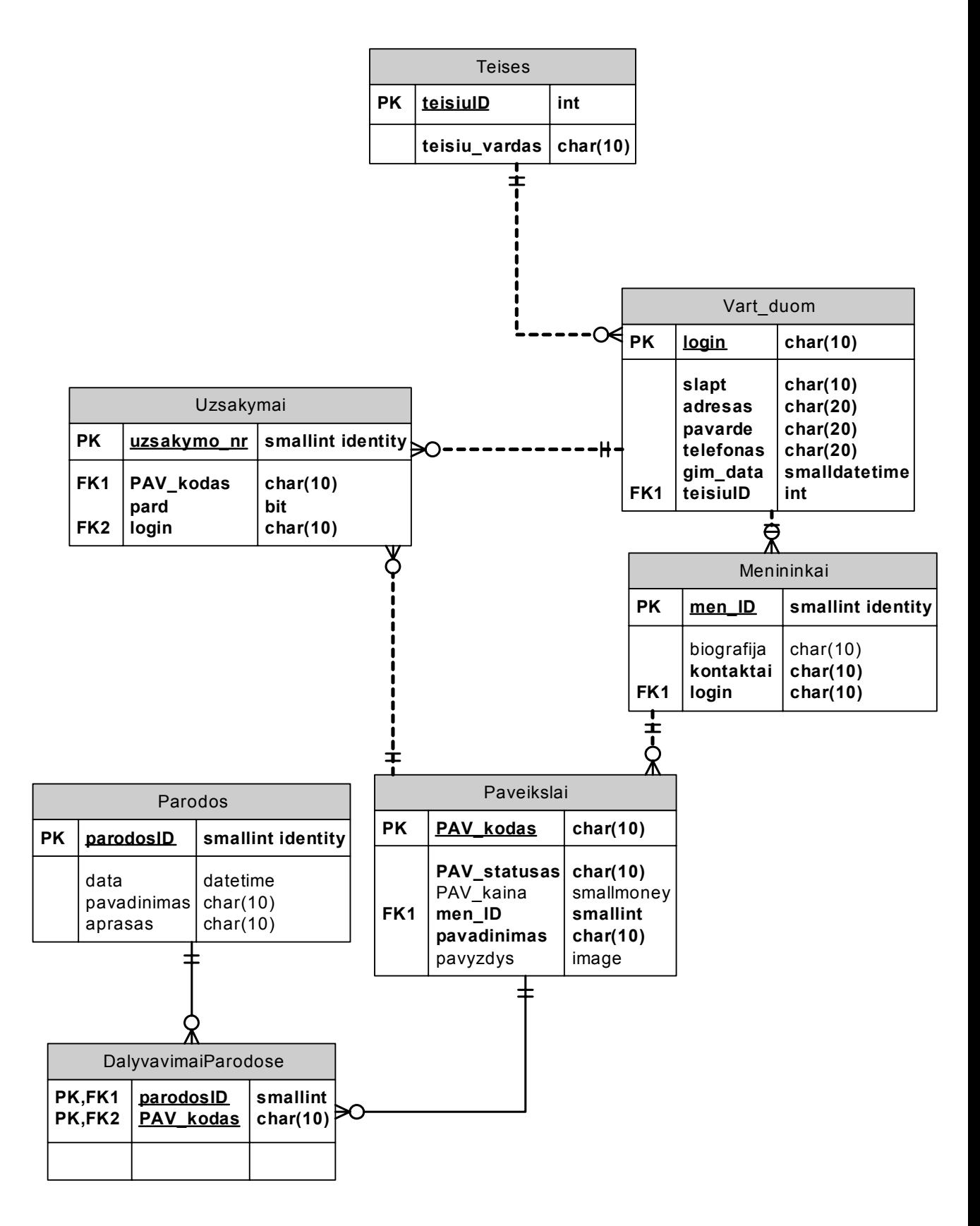

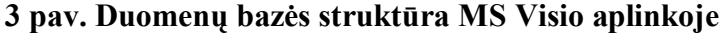

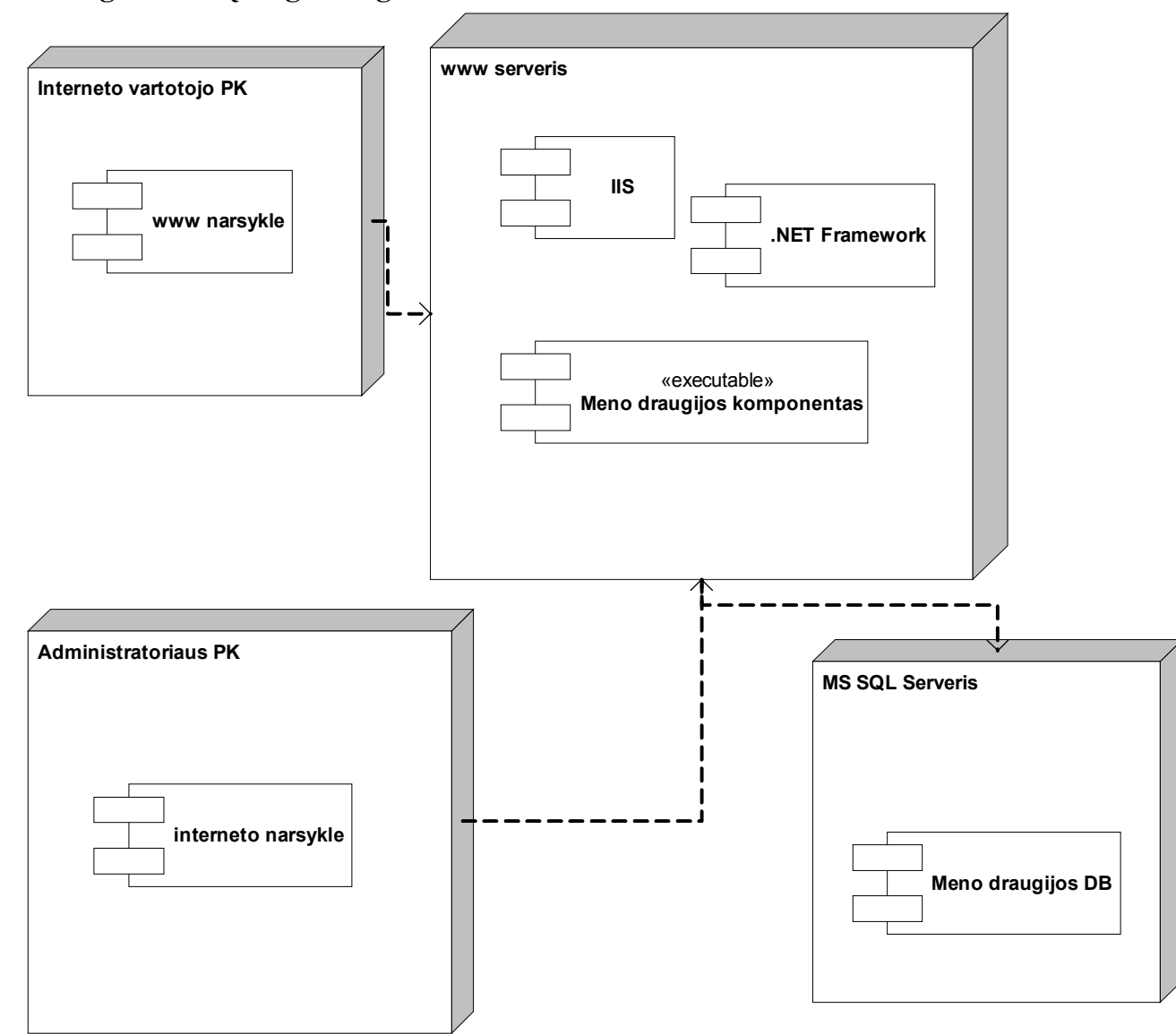

# **3.6. Programinės įrangos diegimo architektūra**

**4 pav. Programinės įrangos diegimo architektūra** 

### **3.7. Sistemos realizacija ir veikimo analizė**

Užklydęs į sistemą internete, vartotojas pirmiausia pamato pagrindinį prisijungimo puslapį, kuris atrodo štai taip:

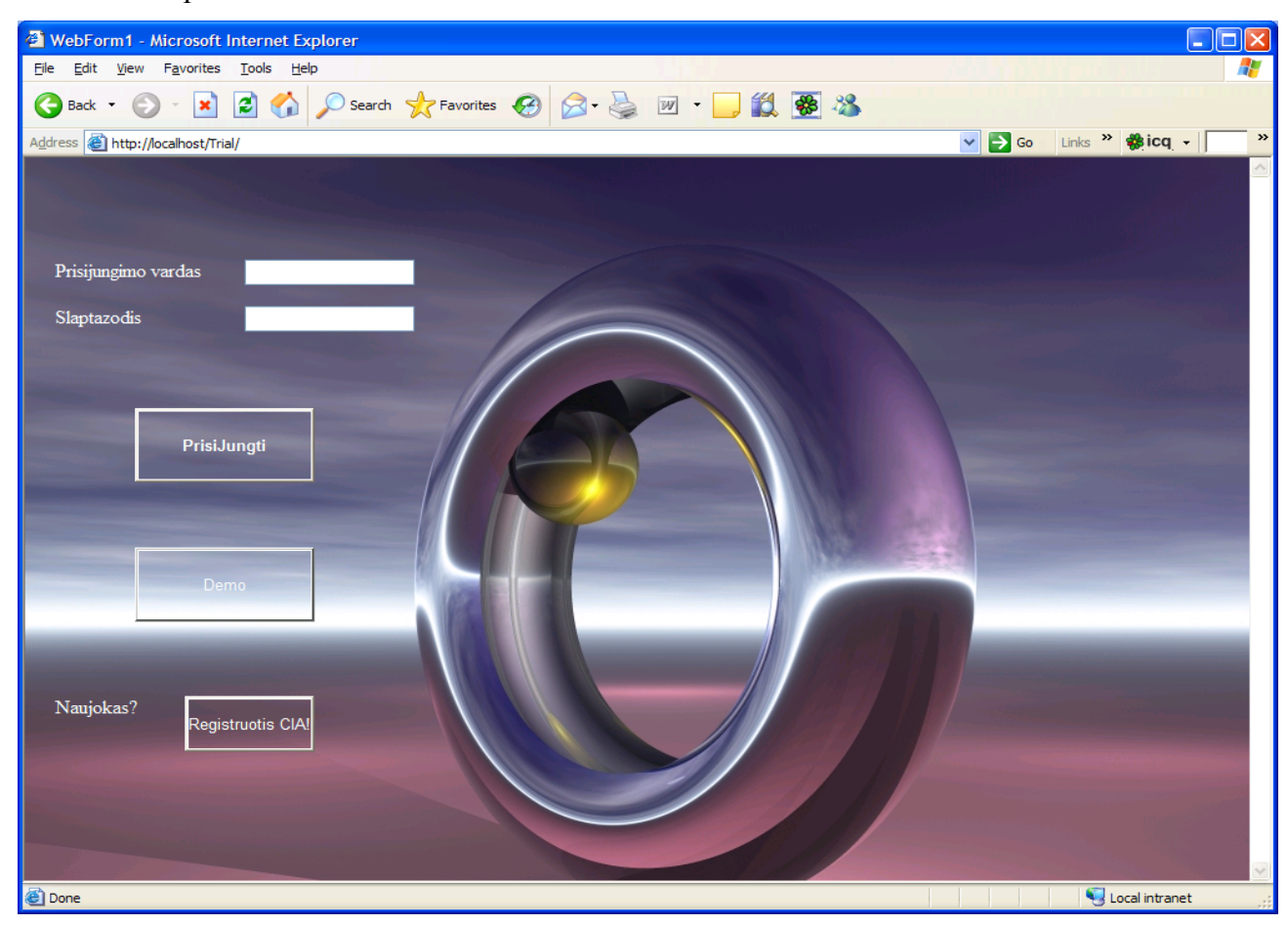

### **5 pav. Prisijungimo puslapis**

Vartotojas šiame puslapyje gali rinktis iš trijų alternatyvų. Pirmoji – spausti mygtuką "Registruotis CIA" ir suvesti sistemos reikalaujamus duomenis. Antroji yra pasirinkti mygtuką "Demo" ir peržiūrėti neregistruotam vartotojui skirtą demonstracinę versiją. O trečioji prisijungti, naudojant mygtuką "PrisiJungti", jei jau turimi virtualūs asmens duomenys( prisijungimo vardas ir slaptažodis), kurie į SQL duomenų bazę įtraukiami registruojantis. Prsijungiant turi būti suvestas tikslus prisijungimo vardas ir slaptažodis. Jei šie duomenys netikslūs, sistema neprijungia vartotojo ir perspėja apie įvykusią klaidą paragindama jungtis iš naujo.

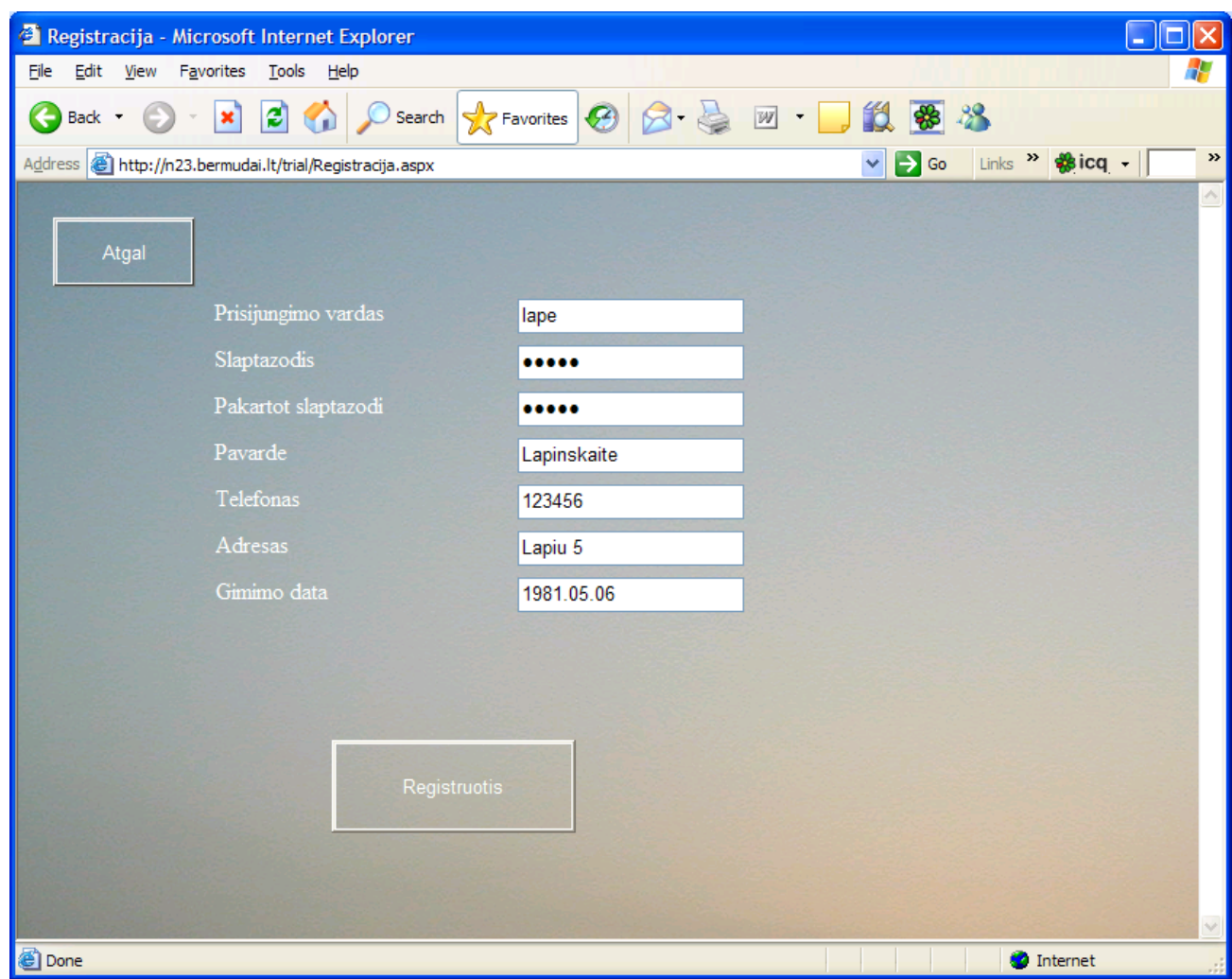

### **6 pav. Registracijos langas**

Šitaip atrodo registracijos langas, į kurį papuolama is pagrindinio puslapio. Norint gauti galimybę prisijungti sistemoje, reikia suvesti visus sistemos prašomus duomenis. Jei nors vienas laukas neužpildytas ir slaptažodžių laukai nesutampa, vartotojui pranešama, kad įvyko klaida ir jis paprašomas pataisyti įvestus duomenis.

| <b>2</b> Internetui - Microsoft Internet Explorer<br>o<br>$\mathbf{I}$                 |                                                     |                                                                 |                         |                                                                            |                                                                                                    |
|----------------------------------------------------------------------------------------|-----------------------------------------------------|-----------------------------------------------------------------|-------------------------|----------------------------------------------------------------------------|----------------------------------------------------------------------------------------------------|
| Favorites<br>Help<br>File<br>Edit<br>View<br>Tools                                     |                                                     |                                                                 |                         |                                                                            |                                                                                                    |
| 12 整 23<br>Favorites <b>B</b><br>E<br>Back +<br>$W$ -<br>Search<br>$\mathbb{R}^+$<br>× |                                                     |                                                                 |                         |                                                                            |                                                                                                    |
| http://n23.bermudai.lt/trial/Internetui.aspx<br>Address                                |                                                     |                                                                 |                         |                                                                            | Links $\rightarrow$ $\frac{1}{28}$ icq $\rightarrow$<br>$\rightarrow$<br>$\Rightarrow$ Go<br>$\checkmark$ |
|                                                                                        | ō                                                   | Nutempkite norima parametra cia tam, kad pagal ji sugrupuotumet |                         |                                                                            |                                                                                                    |
|                                                                                        |                                                     |                                                                 |                         | Paveikslo numeris Paveikslo statusas Paveikslo kaina Paveikslo pavadinimas |                                                                                                    |
|                                                                                        |                                                     | $\alpha$<br>$\alpha$                                            | $\alpha$                | $\alpha$                                                                   |                                                                                                    |
|                                                                                        | 001                                                 | avail                                                           | 800,0000                | ruduo                                                                      | WORLD<br>Is night-ine                                                                                     |
|                                                                                        | 002                                                 | avail                                                           | 700,0000                | pavasaris                                                                  |                                                                                                    |
|                                                                                        | 003<br>004                                          | avail                                                           | 400,0000<br>1000,0000   | kastonas<br>amerika                                                        |                                                                                                    |
|                                                                                        | 005                                                 | avail<br>avail                                                  | 200,0000                | peizazas                                                                   |                                                                                                    |
|                                                                                        | $\blacktriangleright$ 006                           | avail                                                           | 800,0000                | kava                                                                       |                                                                                                    |
|                                                                                        | 007                                                 | avail                                                           | 200,0000                | saule                                                                      |                                                                                                    |
|                                                                                        | 008                                                 | avail                                                           | 600,0000                | menulis                                                                    |                                                                                                    |
|                                                                                        | 009                                                 | avail                                                           | 800,0000                | grazu                                                                      |                                                                                                    |
|                                                                                        |                                                     | Status: Ol Visible on the page: 1 - 9 Total visible: 9          |                         | Total rows: 9                                                              |                                                                                                    |
|                                                                                        |                                                     |                                                                 |                         |                                                                            |                                                                                                    |
|                                                                                        | К<br>$\blacktriangleleft$<br>12<br><b>TERRESTER</b> | # 1<br>₩<br>н<br>∗                                              | $\times$ $\approx$<br>M |                                                                            | iureti paveiksliuka<br><b>TRACTACTE</b>                                                                   |
| <b>Done</b>                                                                            |                                                     |                                                                 |                         |                                                                            | <b>O</b> Internet                                                                                         |

**7 pav. Demonstracinė versija** 

Į šį puslapį patenka vartotojas, pasirinkęs prisijungimo lange "Demo" mygtuką. Čia jis gali peržiūrėti sistemoje esančią informaciją apie paveikslus, o pažymėjęs eilutę, su juo dominančiu paveikslu, ir peržiūrėti paveiksliuką. Dešinėje tam yra skirtas "Peržiūrėti paveiksliukus" mygtukas.

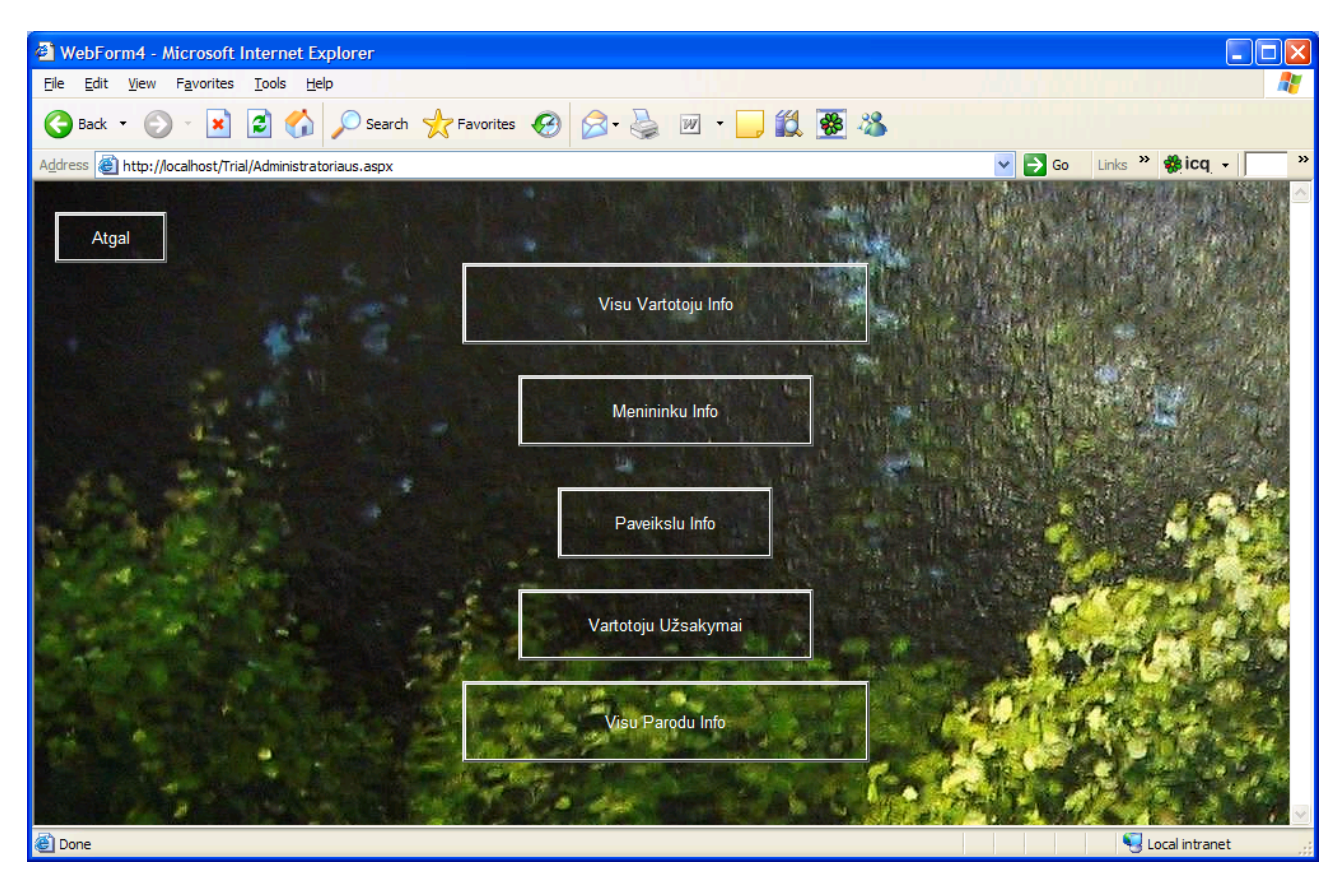

**8 pav. Administratoriaus aplinka** 

Tokį puslapį mato prie sistemos prisijungęs administratorius. Jis gali pasirinkti, kokius duomenis nori peržiūrėti. Kiekvieno pobūdžio duomenis atspindi užrašai ant mygtukų. Jei administratorius nori administruoti visų sistemos vartotojų duomenis, jis renkasi pirmąjį mygtuką, jei menininkų – antrąjį, jei paveikslų informaciją – trečiajį, jei vartotojų užsakymus ketvirtąjį ir jei parodų, tuomet paskutinį penktajį mygtuką.

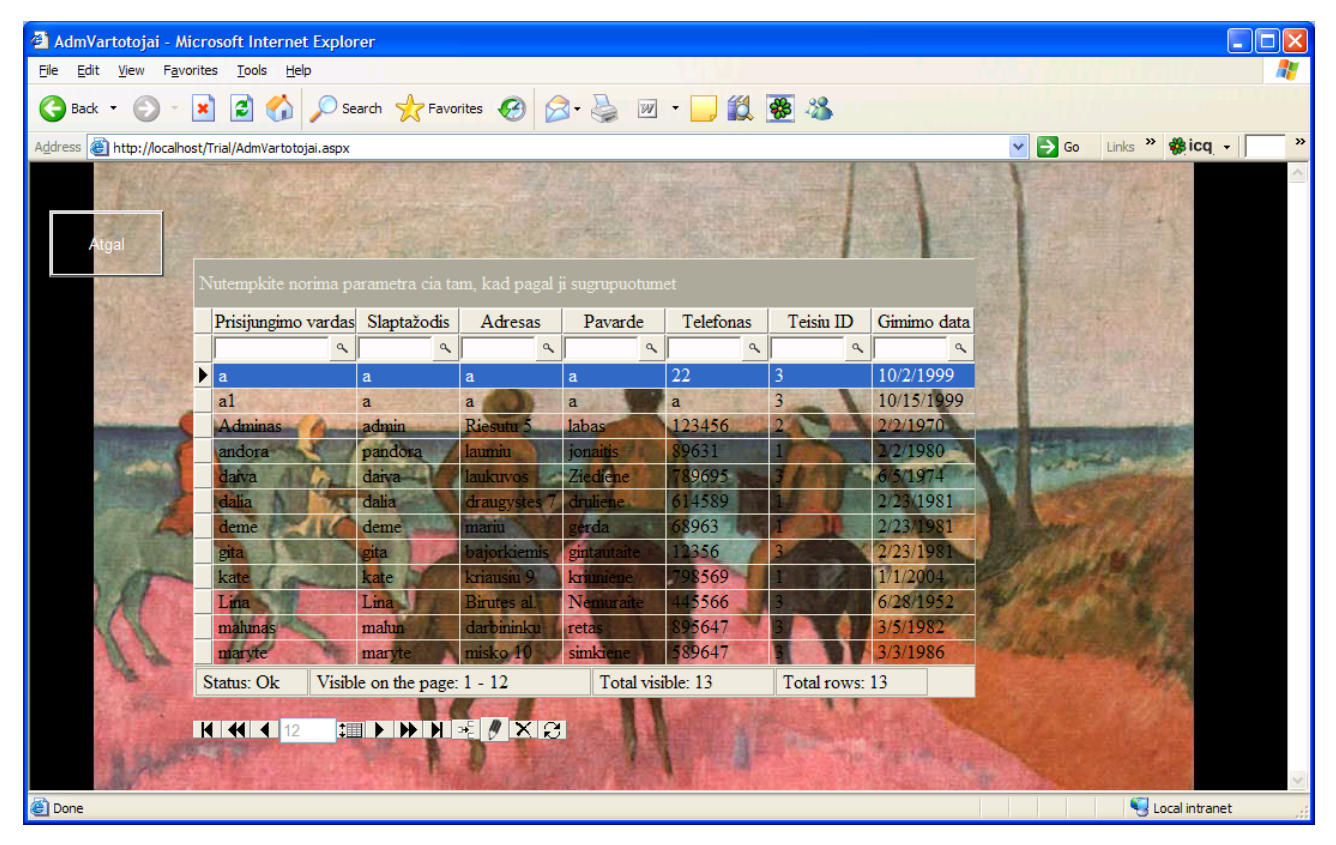

**9 pav. Visų vartotojų puslapis** 

Šitame paveiksle pavaizduotas administratoriaus aplinkos visų vartotojų puslapis.Per šią sąsają administratorius vykdo visų vartotojų duomenų koregavimą SQL duomenų bazėje. Čia galimos visos SQL komandos: galima įterpti naują vartotoją, keisti, peržiūrėti ar trinti jau esamų vartotojų duomenis. Taip pat administratorius gali atlikti paiešką virš norimo stulpelio įrašęs ieškomą žodį bei paspaudęs ikoniukę šalia. Toliau vaizduojami administratoriaus langai( 7 pav.,8 pav.,9pav.,10 pav.,) savo funkcionalumu nė kiek nesiskiria nuo šio puslapio. Visuose juose esančius duomenis administratorius gali keisti per šią sąsają.

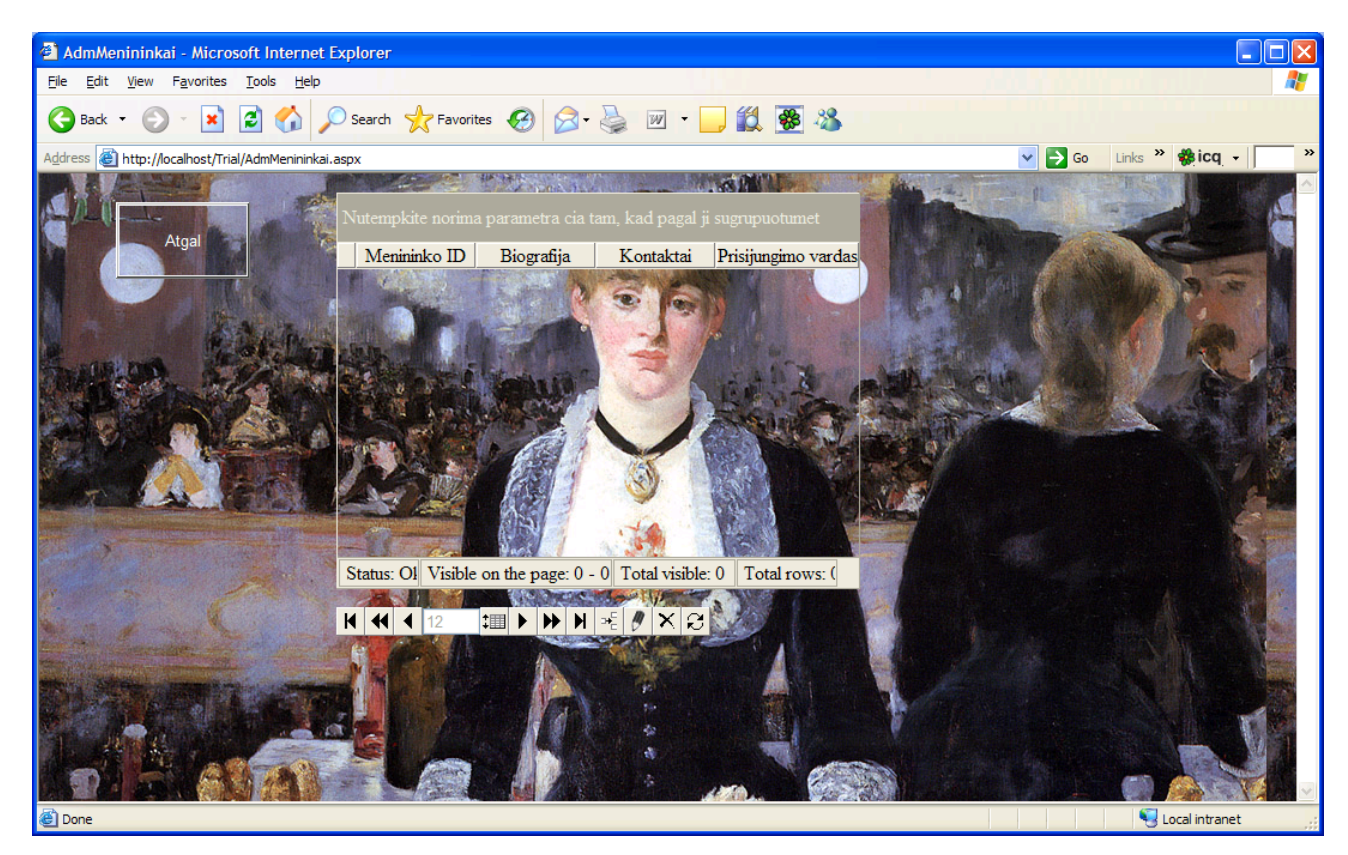

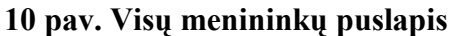

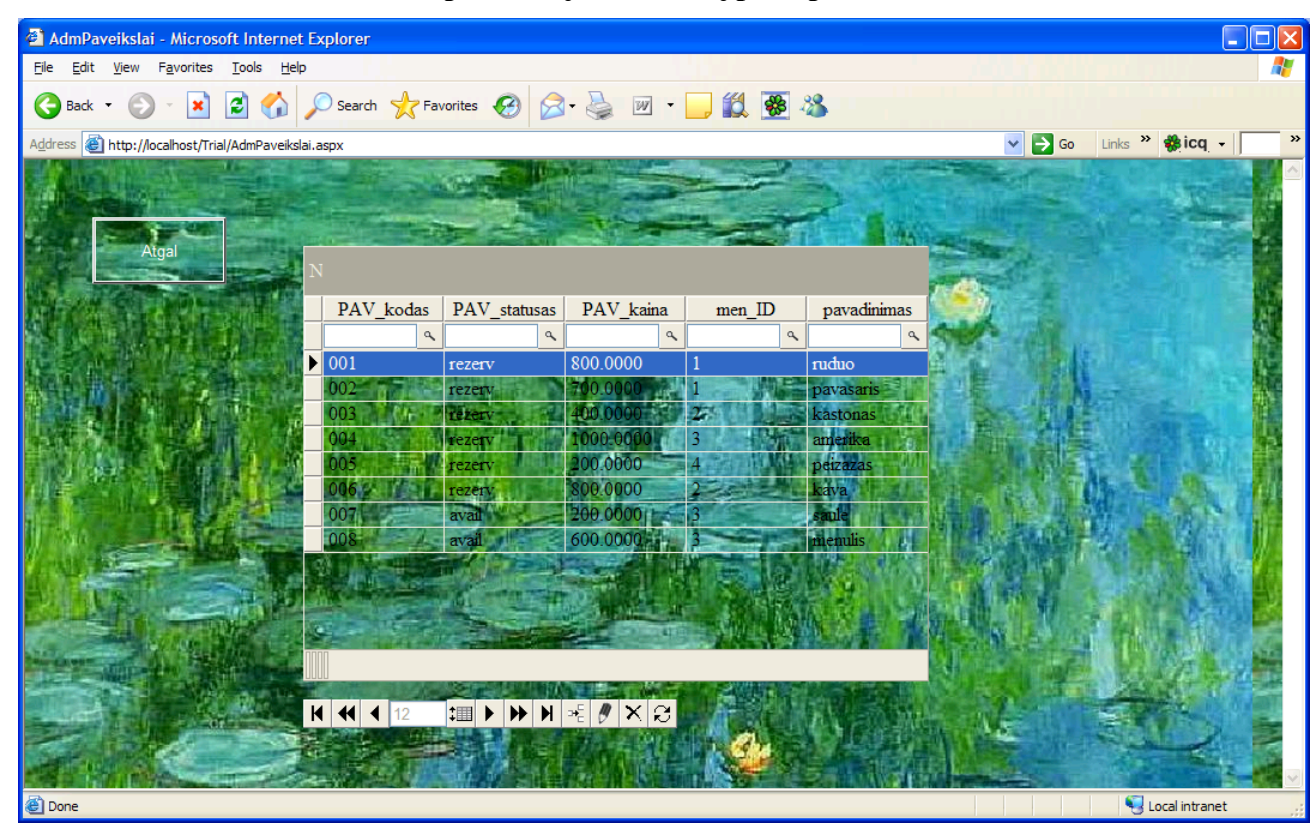

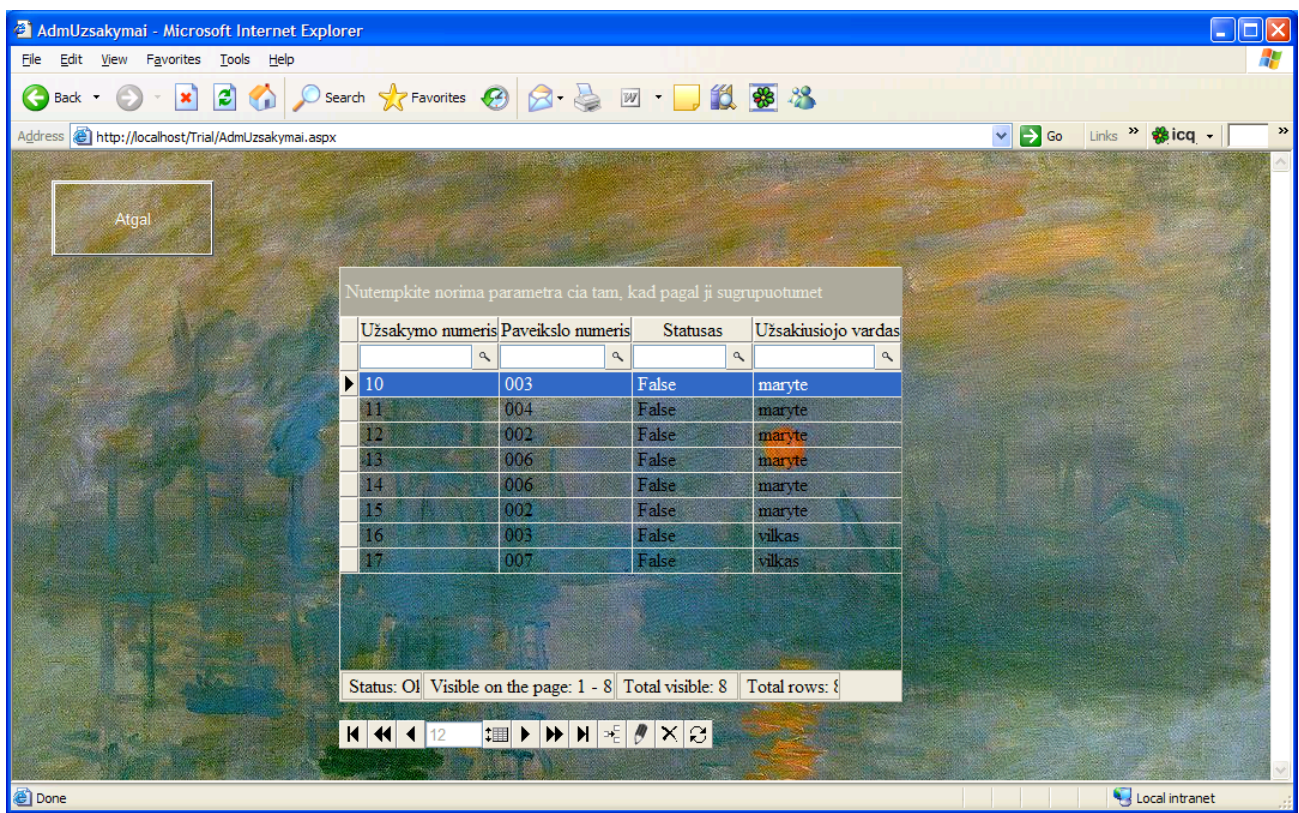

# **11 pav. Visų paveikslų puslapis**

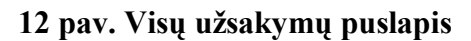

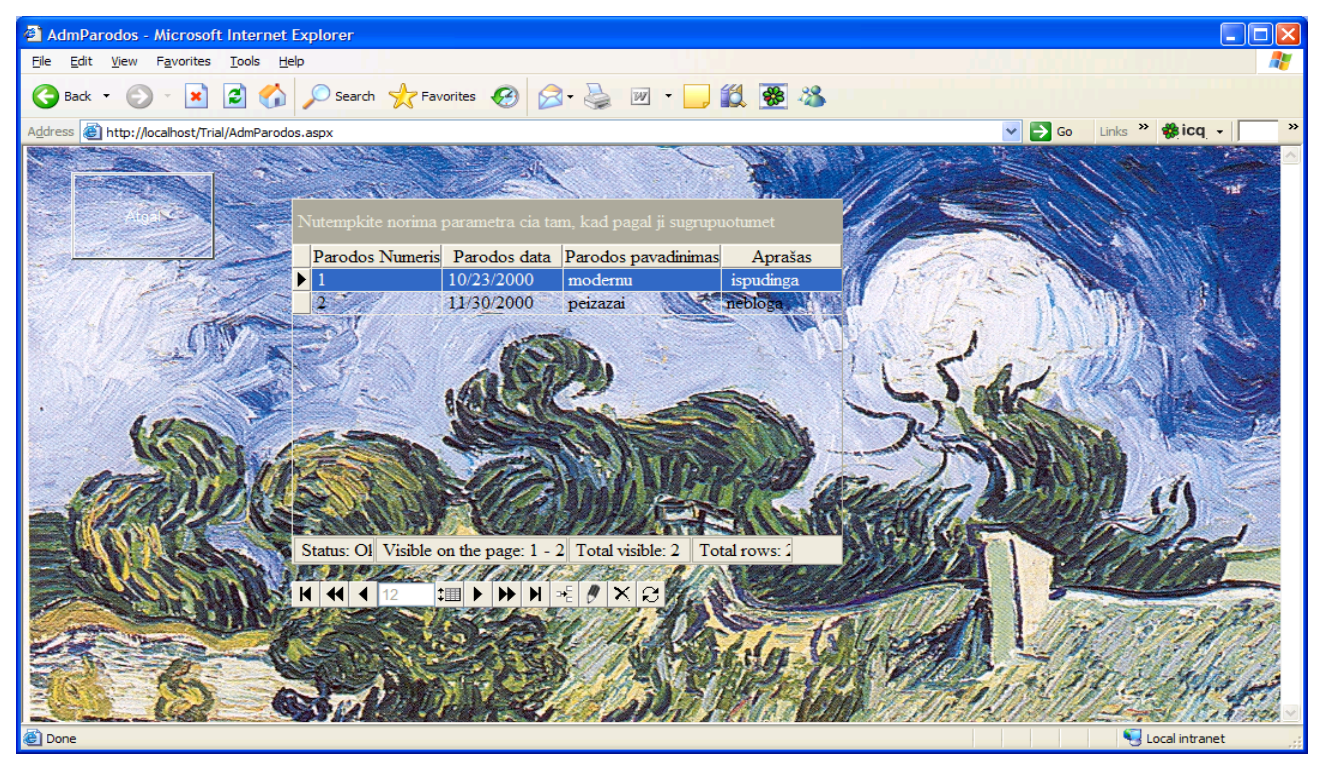

**13 pav. Visų parodų puslapis** 

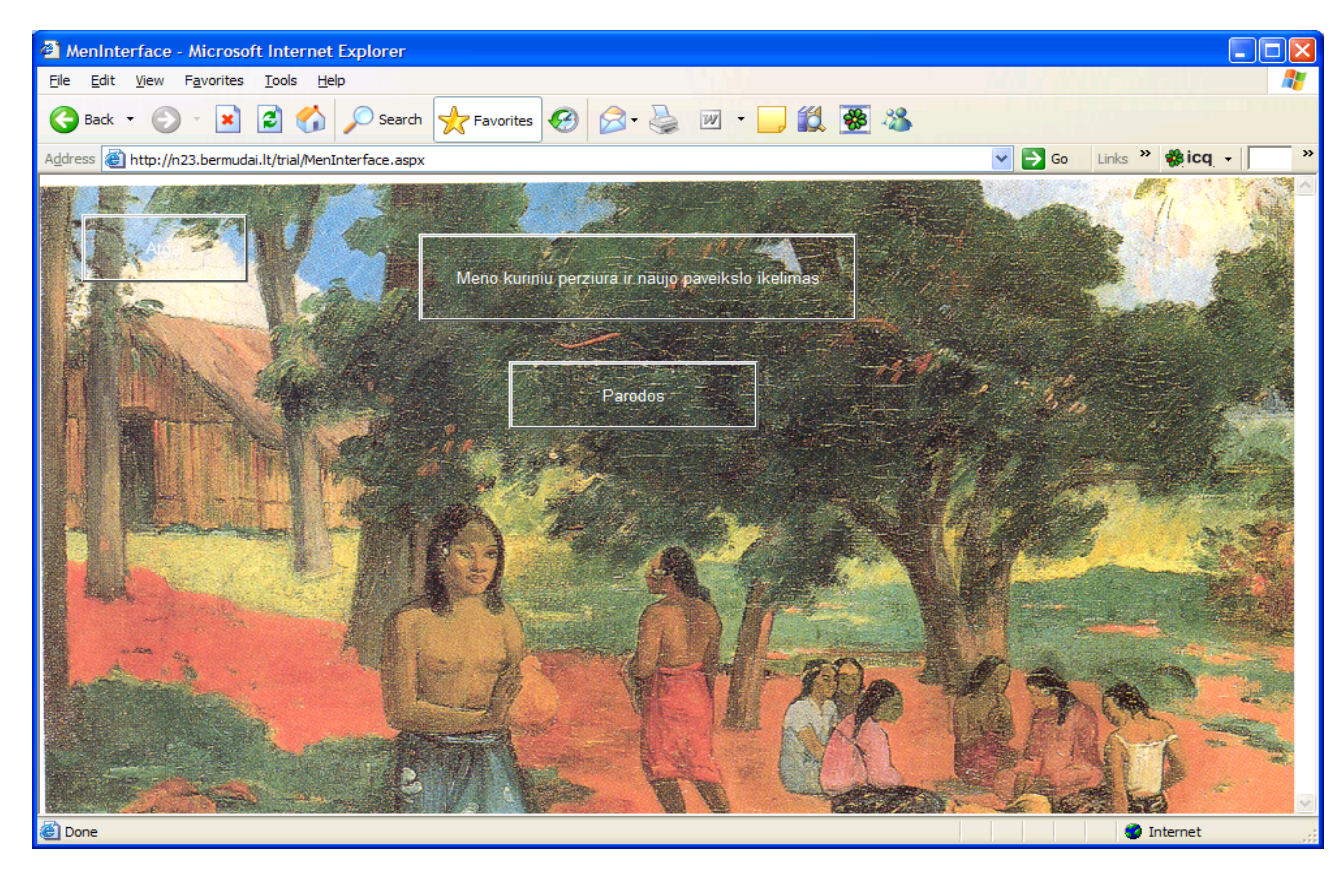

**14 pav. Menininko aplinka** 

Į šį puslapį patenka prisiregistravęs menininkas. Jis turi dvi alternatyvas: gali peržiūrėti duomenų bazėje esančius paveikslus su pilnais aprašais bei peržiūrėti jų pavyzdžius. Ten pat gali įkelti naują paveikslą(12 pav.). Arba gali pasirinkti mygtuką "Parodos" bei patekti į parodų puslapį(13 pav.). Šiame puslapyje menininkas nieko negali keisti. Parodas skelbia ir aprašinėja meno draugijos administracija.

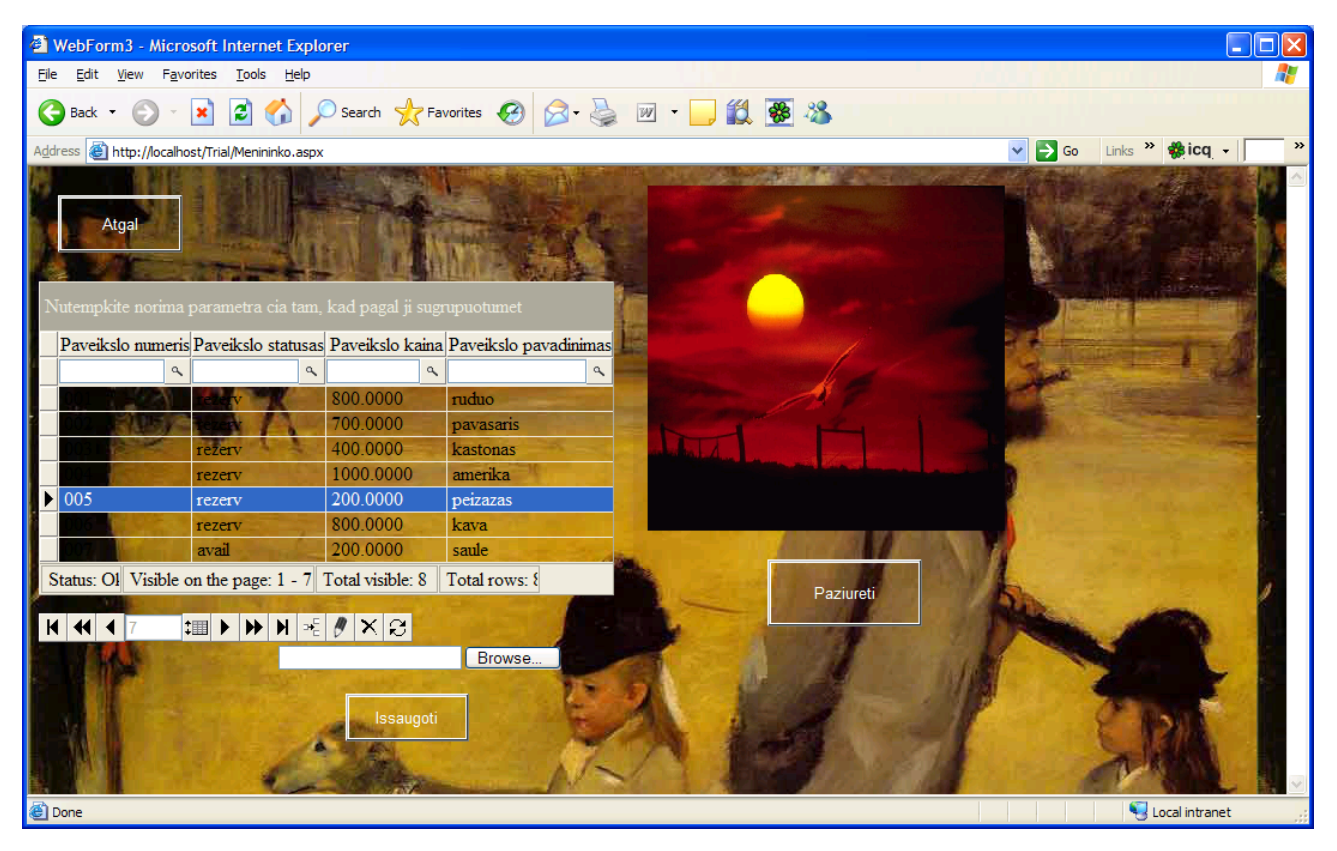

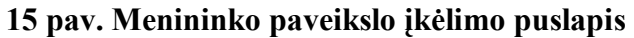

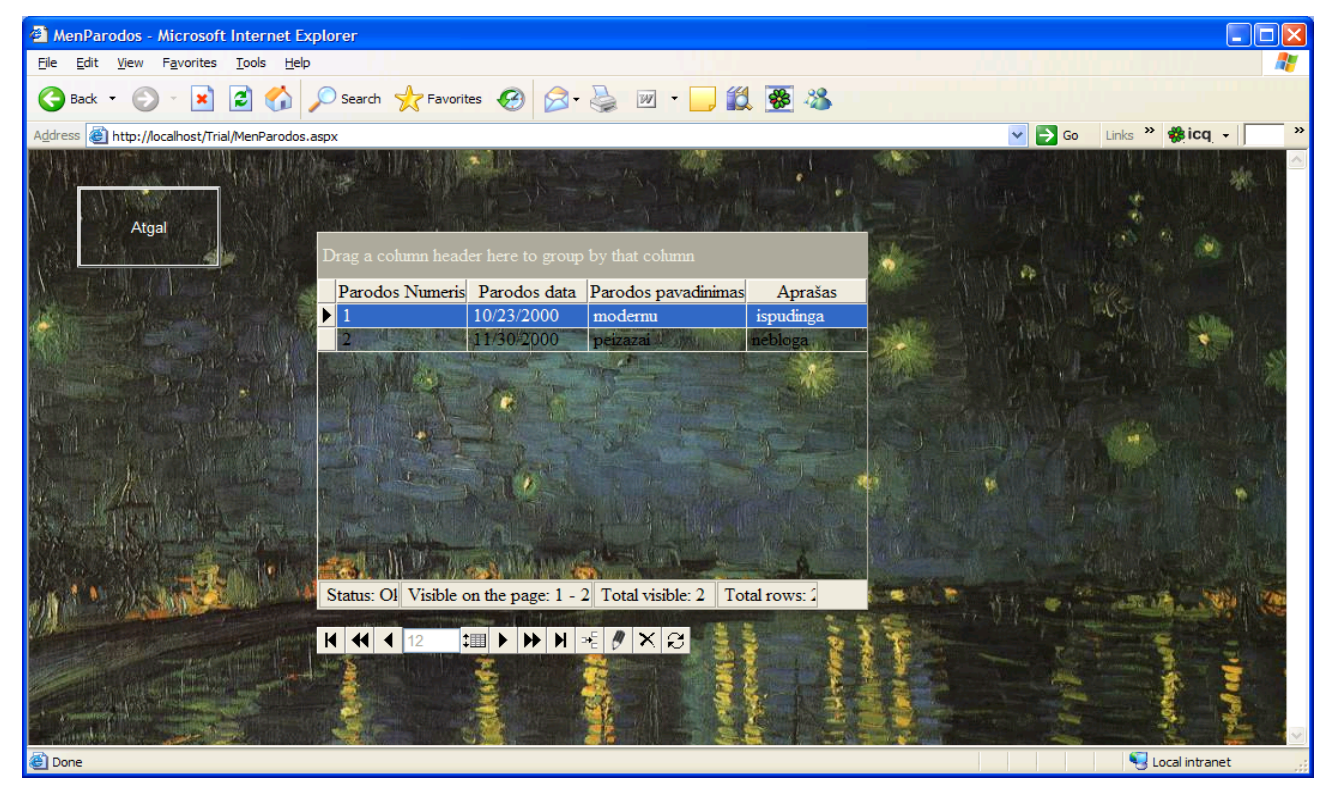

**16 pav. Menininko parodų puslapis** 

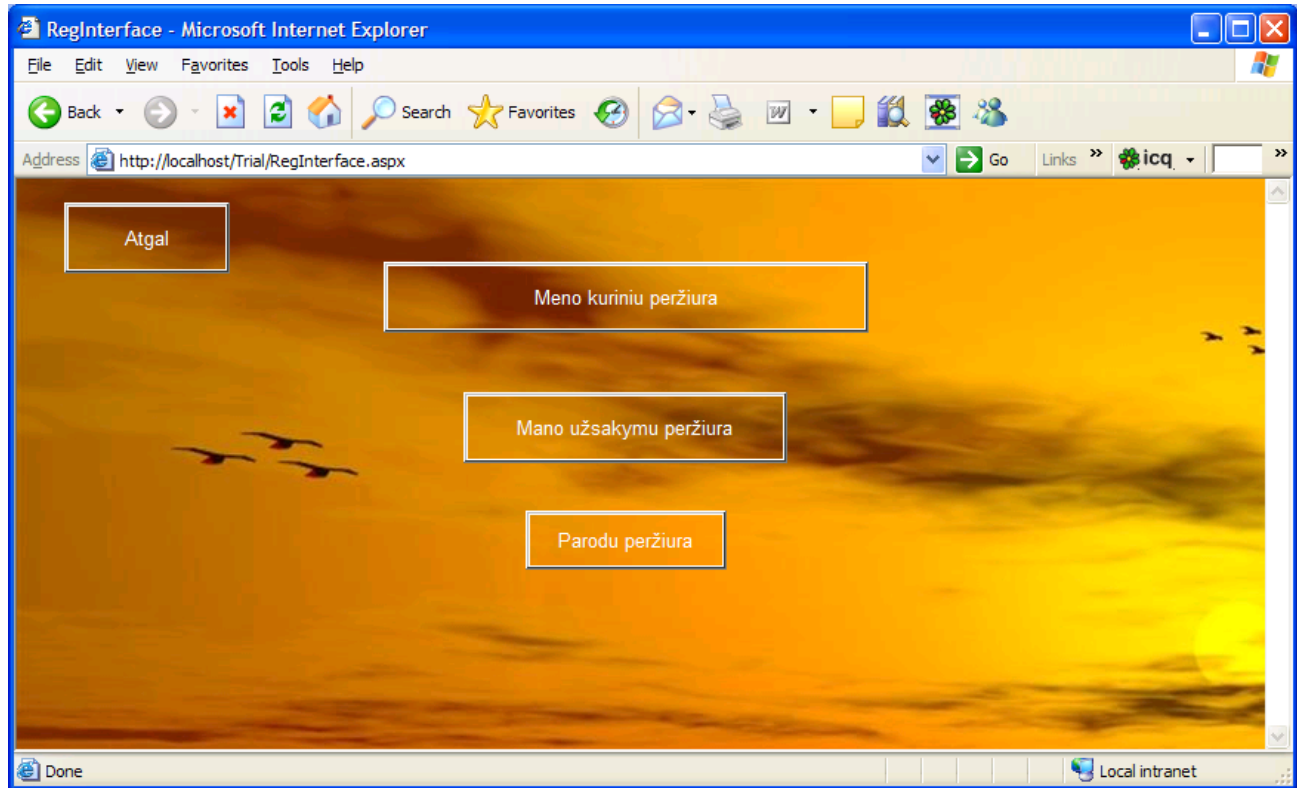

**17 pav. Registruoto vartotojo puslapis** 

Taip atrodo registruoto vartotojo puslapis, kuriame jis gali pasirinkti iš trijų mygtukų: "Meno kūrinių peržiūra", "Mano užsakymų peržiūra" ir "Parodų peržiūra.

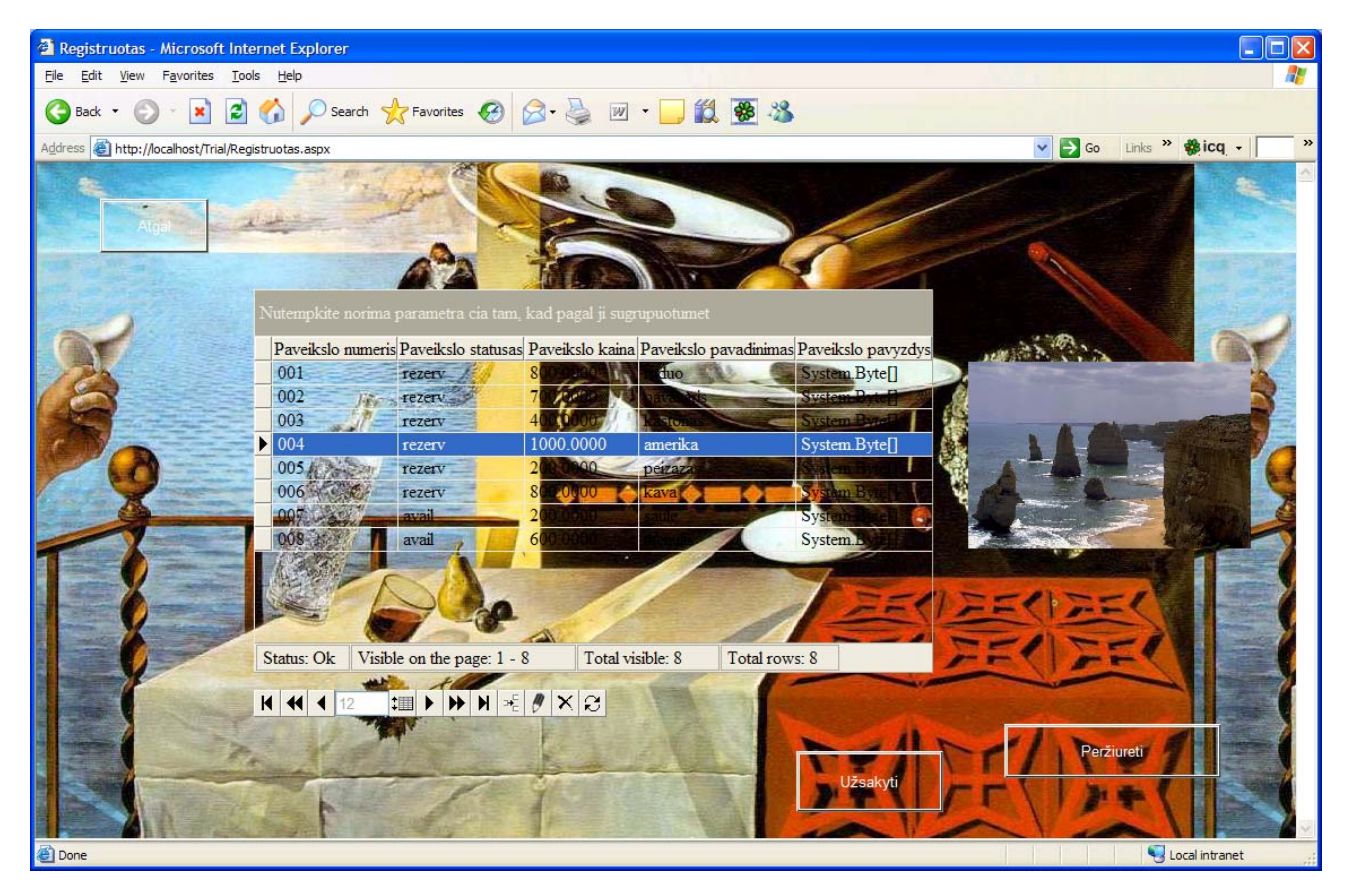

**18 pav. Registruoto vartotojo paveikslų peržiūros puslapis** 

Šiame puslapyje registruotas vartotojas gali pilnai peržiūrėti visą informaciją apie paveikslus. Jis jos negali pakeisti, tik gali užsisakyti patikusį ir dar nerezervuotą paveikslą. Užsakyto paveikslo statusas pasikeičia į rezervuoto ir sistema nebeleidžia kitam vartotojui pakartotinai užsisakyti to paties paveikslo. Bandant tai padaryti sistema perspėja, kad paveikslas užsakytas.

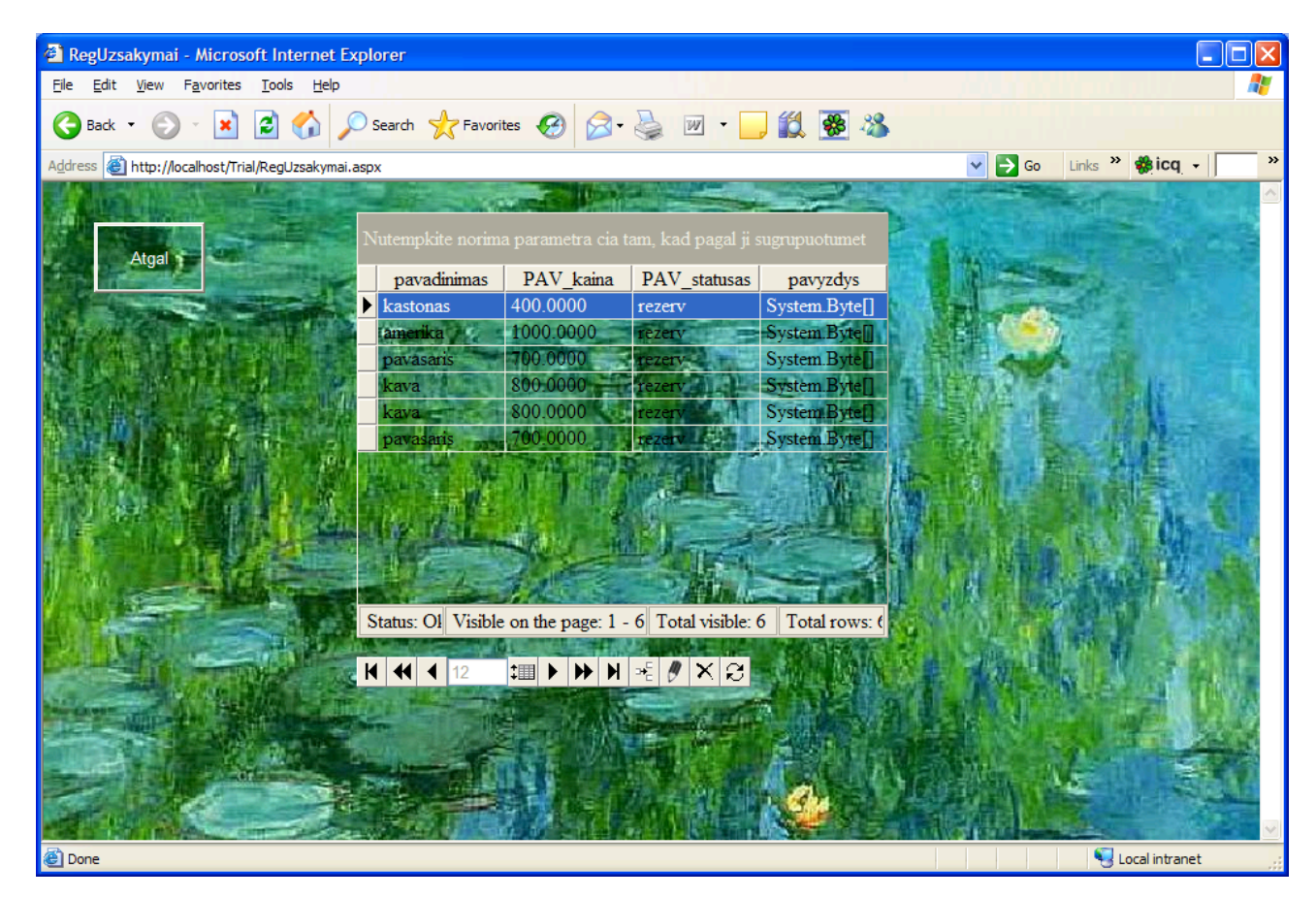

**19 pav. Registruoto vartotojo užsakymų puslapis** 

Taip atrodo užsakymų puslapis. Šiame puslapyje vartotojas gali peržiūrėti savo užsakymus. O kitame paveiksle (17 pav.) pavaizduota, kaip atrodo regsitruoto vartotojo parodų peržiūros puslapis. Šiame puslapyje vartotojas gali peržiūrėti vykusias ar vyksiančias parodas.

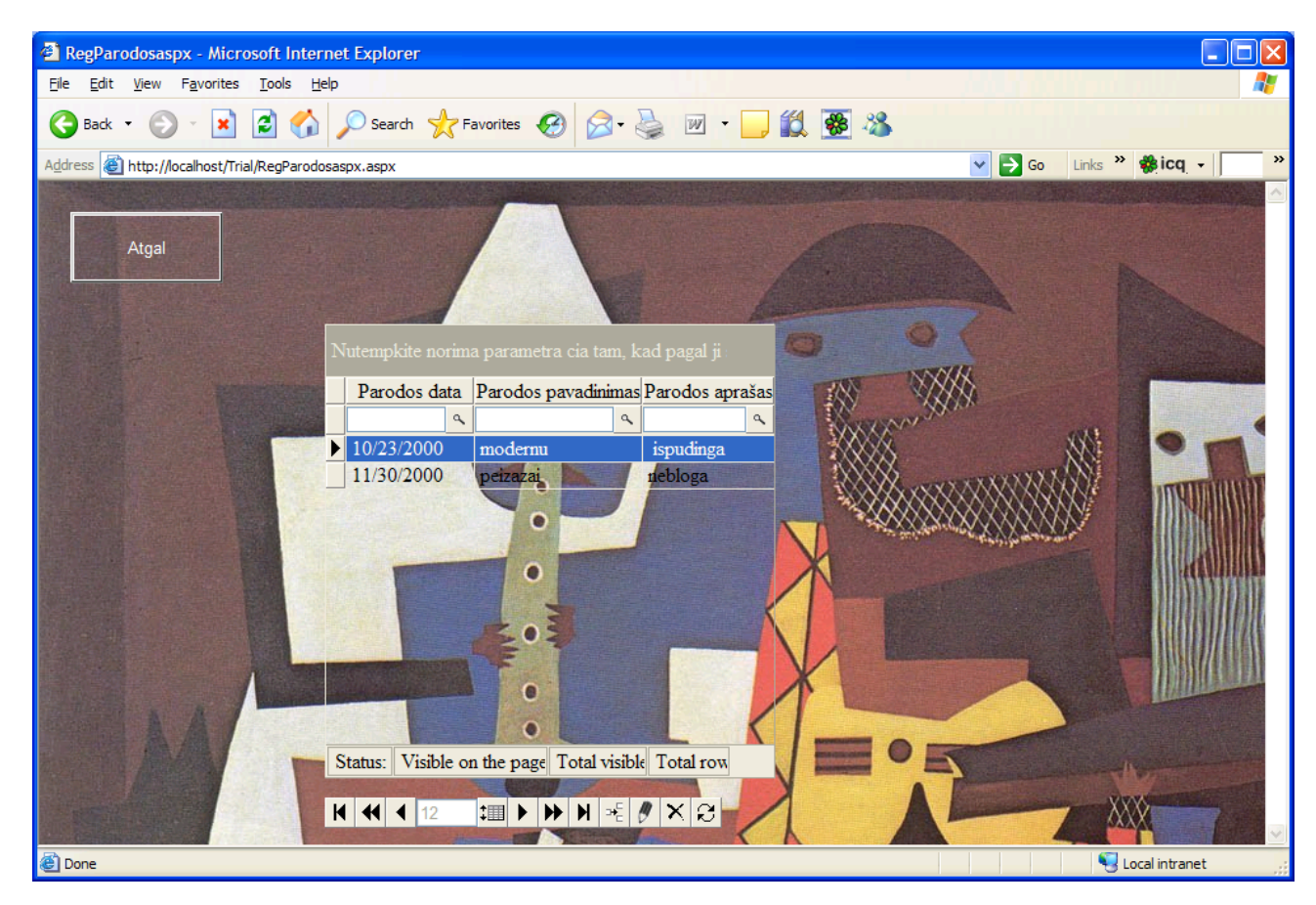

**20 pav. Registruoto vartotojo parodų puslapis** 

# **4. VARTOTOJO DOKUMENTACIJA**

 Vartotojo dokumentacija susideda is trijų poskyrių. Kiekvieno jų paskirtis yra padėti vartotojui tik trim skirtingais aspektais. Pirmasis poskyris "Sistemos funkcinis aprašymas" yra skirtas bet kuriam vartotojui, kuriam įdomu, ar sistema atitinka jo poreikius. Jame yra glaustai aprašomos sistemos galimybės ir paskirtis.

 "Sistemos vadovas" yra išsamesnis. Jame detaliau aprašomos sistemos vykdomos funkcijos bei kokiomis priemonėmis tas vykdymas yra užtikrinamas. Taip pat aptariamos dažniausios klaidos sistemoje bei kaip jos apdorojamos.

 "Sistemos instaliavimo dokumente" aptariama, kokios techninės ir programinės priemonės yra reikalingos, kad vartotojas galėtų ne tik naudotis sistema, bet ir išnaudoti visus jos teikiamus privalumus.

### **4.1 Sistemos funkcinis aprašymas**

Sistema yra skirta meno draugijai, kuri yra tiek informatyvi(daug informacijos apie menininkus, jų kūrybą bei parodas), tiek ir komercinė(patikusį darbą galima užsisakyti čia pat internete). Sistemoje galima registruotis, prisijungti, peržiūrėti informaciją, atlikti paiešką, koreguoti pagal savo teises atitinkamus duomenis sistemos duomenų bazėje.

### **4.2 Sistemos vadovas**

Sistemos duomenų bazė yra peržiūrima *DevExpress ASPxGrid* pagalba. Jame galima ne tik peržiūrėti, bet ir koreguoti duomenis: galima įterpti naują eilutę, ištrinti įrašą, pakeisti ar papildyti. Taip pat pagal bet kokį duomenų stulpelyje esantį reikšminį žodį atliekama paieška. Priėjimo prie duomenų saugumas yra sprendžiamas prisijungiant, kuomet pagal atitinkamą prisijungimo vardą ir slaptažodį yra užkraunami skirtingi vartotojo aplinkos langai, o programiniame kode sesijos būdu kiekviename puslapyje yra tikrinami tie patys virtualūs duomenys ir jiems atitikus užkraunami kai kurie individualūs duomenys, kuriuos vartotojas pagal savo teises gali taisyti arba ne. Visi duomenys yra laikomi MS SQL Server 2000 duomenų bazėje. Be duomenų koregavimo, menininkai čia pat internete gali įkelti savo paveikslo pavyzdį bei aprašą, o registruoti vartotojai suformuoti užsakymą. Tiklsus kiekvienam vartotojui prieinamų sistemos funkcijų aprašas yra detaliame panaudojimo atvejų(3.1 skyrelis) bei sistemos realizavimo(3.7 skyrelis) aprašuose bei pavyzdžiuose. Galimos klaidos:

- Prisijungiant įvedamas neegzistuojantis prisijungimo vardas ir/arba slaptažodis. Tuomet sistema perspėja apie tai klaidos pranešimu.
- Registruojantis įvedami ne visi duomenys. Sistema praneša apie klaidą.
- Registruojantis į slaptažodžių laukus įvedami slaptažodžiai nesutampa. Sistema praneša apie klaidą.
- Vartotojas per ilgai būna sistemoje neaktyvus ar bando tiesiogiai pasiekti jam pagal teises nepriklausantį puslapį. Sistema nukreipia jį į klaidos puslapį, kuriame paragina prisijungti iš naujo.
- Vartotojas bando užsisakyti jau rezervuotą paveikslą. Sistema perspėja, kad negali to padaryti dėl netinkamo užsakymui paveikslo statuso.

# **4.3 Sistemos instaliavimo dokumentas**

Sistema galima naudotis tik tuo atveju, jei kompiuteryje yra instaliuotas IIS ir .NET

Framework. Taip pat yra tam tikrų reikalavimų techninei įrangai:

## **Reikalavimai techninei įrangai**:

**Procesorius**: 450-megahercų (MHz) Pentium II-class processor, 600-MHz Pentium III-class processor rekomenduojamas

### **Taikomosios programos gali būti įdiegtos šiose sistemose**:

### **13 lentelė. Operacinės sistemos**

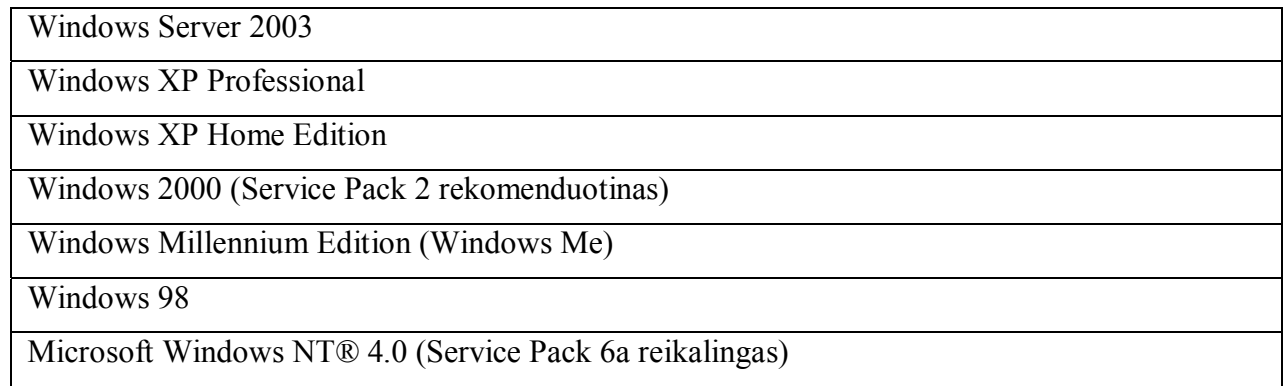

### **Atmintis**:

### **14 lentelė. Reikalinga atmintis**

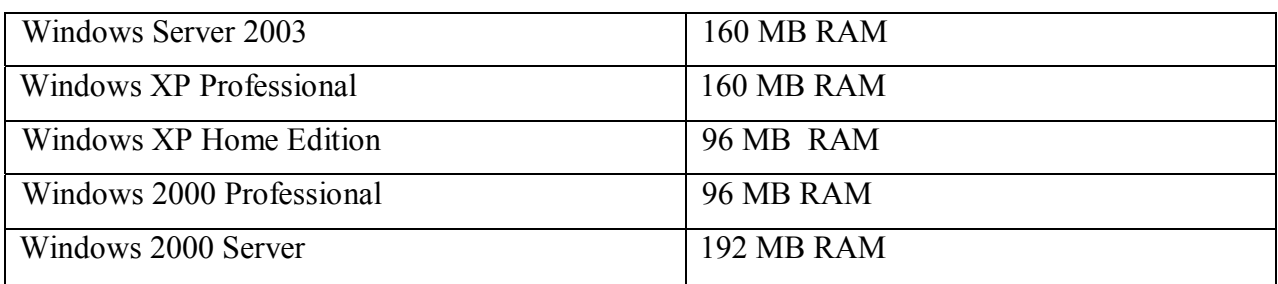

**Kietasis diskas**: 900 MB tuščios vietos sistemai, 3.3 gigabaitų (GB) tuščios vietos

instaliavimui.

Papildomi 1.9 GB tuščios vietos reikalingi neprivalomai MSDN bibliotekai.

**Diskas** (*drive*): CD-ROM ar DVD-ROM.

**Displėjus**: Aukštos VGA (1024 x 768) ar dar didesnės rezoliucijos displėjus su 256 spalvom **Pelė** ar kitas nurodantis įrenginys.

**Internetas**, kadangi IS yra orientuota į bet kurį žmogų, kurio buvimo vieta nėra apibrėžta.

# **5. PRODUKTO KOKYBĖS ĮVERTINIMAS**

Sistemos kokybę tyrė 3 ekspertai. Jie turėjo galimybę prisijungti prie sistemos kelių dienų bėgyje, peržiūrėti kūrinius, pateikti užsakymus ir pan. Buvo vertinami nefunkciniai ir registruotam vartotojui aktualūs funkciniai reikalavimai 5 balų sistemoje:

- 5 puikiai tenkina
- 4 tenkina
- 3- neutrali nuomonė
- 2- silpnai
- 1- netenkina

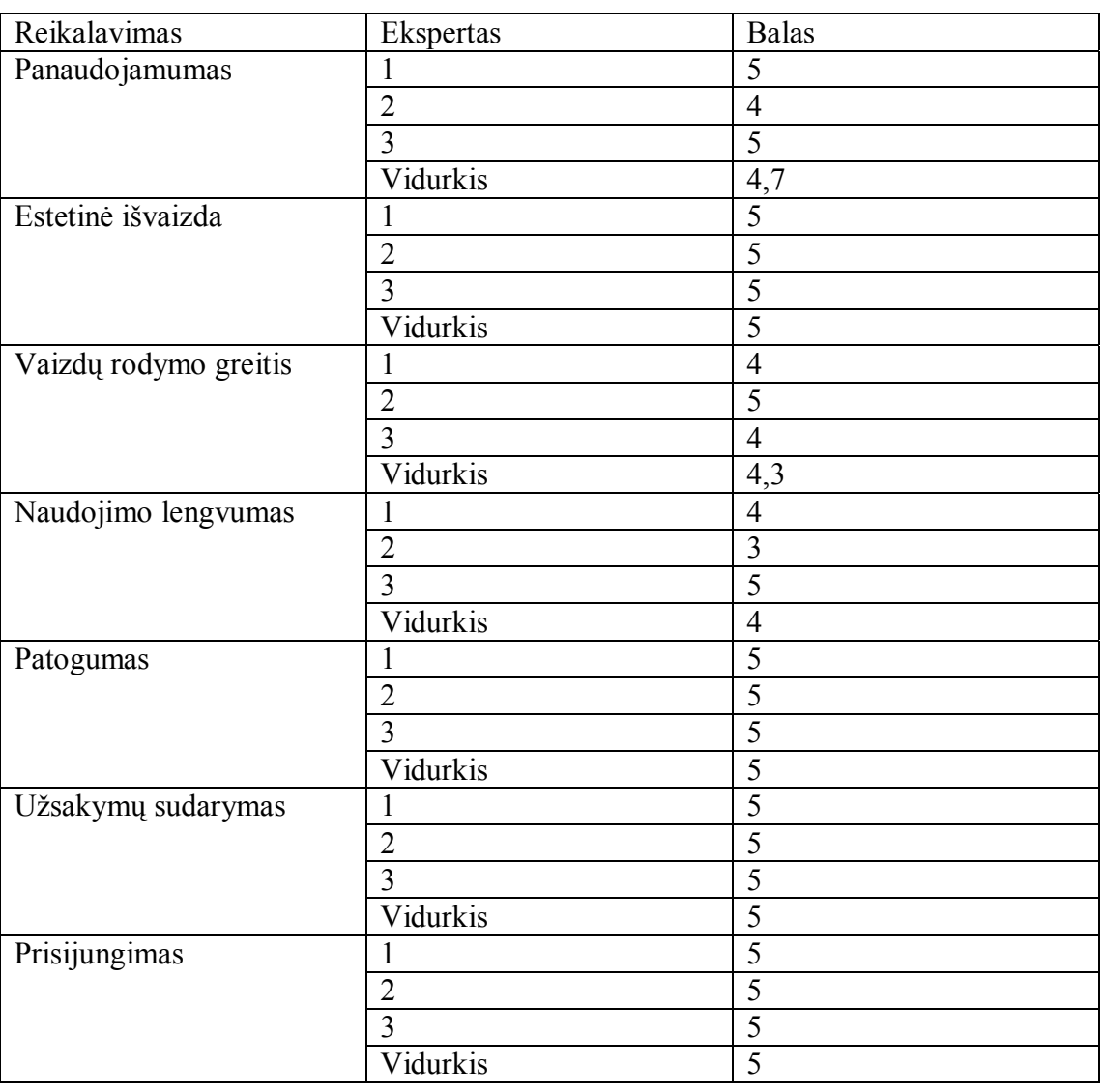

### **15 lentelė. PĮ kokybės įvertinimas**

Vertinime dalyvavo ekspertai:

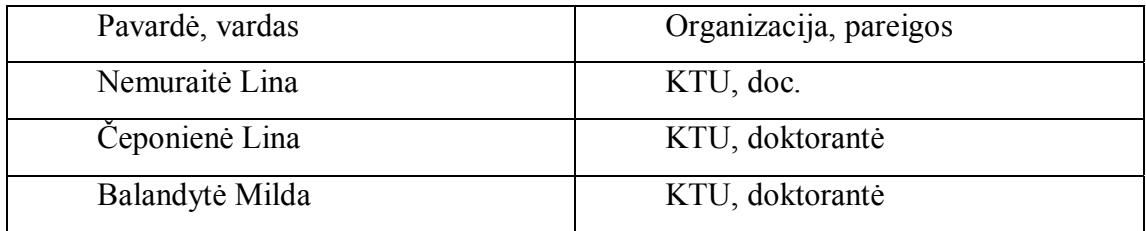

Apibendrinant rezultatus, galima padaryti išvadą, kad vartotojų tenkinimo vidurkis yra labai aukštas, jokių priekaištų nebuvo estetinei išvaizdai, užsakymų sudarymui ir prisijungimui.

# **6. IŠVADOS**

1. Norint sukurti Meno draugijos informacinę sistemą internete, buvo atlikta panašių sistemų analizė ir nustatytos funkcijos, kurias turėtų leisti vykdyti ši sistema. Tai informacijos apie meno kūrinius ir menininkus teikimas, meno kūrinių užsisakymas, taip pat įvairios informacijos tvarkymo funkcijos.

2. Skirtingi vartotojai (menininkai, administratorius, registruoti ir neregistruoti vartotojai) sistemoje gali atlikti skirtingas funkcijas, kurių naudojimas apribotas slaptažodžiais.

3. Sistemai realizuoti pasirinktos pažangios NET technologijos: Visual C#, ASP.NET, ADO.NET, MS SQL Server 2000, kurios leidžia paprastai ir greitai kurti interneto sistemas, naudojančias ir apdorojančias duomenų bazėse saugomus duomenis.

4. Tiksliems vartotojo reikalavimams nustatyti reikalavimai buvo įvardinti natūralia kalba, pavaizduoti panaudojimo atvejų diagrama, aprašyti, o kai kurios kritinės sistemos dalys aprašytos Z specifikavimo kalba.

5. Suformuluota projekto užduotis pilnai įvykdyta. Darbe pateiktos diagramos, vaizduojančios projekto elementus: vartotojo sąsają, duomenų bazę, programinių komponentų išdėstymą. Sukurta duomenų bazė ir programinė įranga, atliktas testavimas. Pateikti sistemos vaizdai, iliustruojantys vartotojo darbą su sistema.

6. Šios sistemos privalumas tame, kad ji skirta tam tikros visuomenės dalies poreikiams menui bent dalinai patenkinti, suteikti galimybę didesniam jos narių skaičiui patekti į meno pasaulį, kadangi didelis gyvenimo tempas dažnai neleidžia tų poreikių patenkinti kitais būdais. Be to, sistema teikia ne tik informaciją, bet ir paslaugas, kontaktinę informaciją. Tokia sistema galėtų išaugti į Meno draugijos komunikacinį portalą.

7. Naudojama tokia sistema turėtų būti plečiama, atsižvelgiant į naujai atsiradusius poreikius. Todėl buvo siekiama sukurti tokią įrangą, kuri būtų nesunkiai modifikuojama ir greitai nepasentų, tam pasirinktos pažangios technologijos, sukurta nesudėtinga ir patogi sąsaja.

# **7. LITERATŪRA**

- 1. Bagdonaitė B., Nemuraitė L. Panaudojimo atvejų atvaizdavimas Z specifikacija// Informacinės technologijos: tarpuniversitetinės konferencijos pranešimų medžiaga [Kaunas, 2005 m. balandžio 26]. Kaunas, 2005, p. 209-213.
- 2. Jacobson I. Use Cases Yesterday, Today and Tomorrow. Rational Software, 2002. p.15.
- 3. Microsoft Corporation. Visual Studio Home. [žiūrėta 2005-01-15]. Prieiga per internetą: http://msdn.microsoft.com/vstudio/
- 4. Sekliuckis V., Gudas S., Garšva G. Informacijos sistemos ir duomenų bazė: vadovėlis. K.:Technologija, 2003. 338p.
- 5. Spivey J. The Z Notation: Reference Manual. Oxford: 1998. p.168

# **8. PRIEDAI**

9.1 PRIEDAS. Straipsnis

# **PANAUDOJIMO ATVEJŲ ATVAIZDAVIMAS Z SPECIFIKACIJA**

### **Brigita Bagdonaitė**

*KTU Informacijos sistemų katedra, Studentų 50-308 tel. +370-37-300397* 

Panaudojimo atvejai plačiai taikomi sistemos bei vartotojo funkciniams reikalavimams apibrėžti. Tačiau jie neapsaugo nuo klaidų bei skirtingo interpretavimo. Dviprasmybių išvengti padeda formalūs matematiniai metodai. Turint neformalų aprašą ir naudojantis keletu paprastų taisyklių, nesunku šį aprašą formalizuoti ir išvengti galimų nesusipratimų tolimesniame sistemos kūrimo procese. Šiame darbe parodyta, kaip panaudojimo atvejus galima atvaizduoti Z specifikacija.

#### **ĮVADAS**

Nuo tada, kai 1986 metais Jacobson pasiūlė panaudojimo atvejus (use cases), funkciniams sistemos bei vartotojo reikalavimams pavaizduoti ir išsiaiškinti, panaudojimo atvejų koncepcija buvo tobulinama, ir tai, kas anuomet prasidėjo kaip teorija, 1992 metais jau turėjo nemažą praktinį pagrindą [2]. Panaudojimo atvejų populiarumą tiek tada, tiek šiandien, lėmė jų paprastumas, aiškumas bei tinkamumas visiems funkciniams vartotojo ir sistemos reikalavimams apibrėžti.

### **PANAUDOJIMO ATVEJAI**

Kaip būtų galima apibrėžti panaudojimo atvejus? Ar yra tam tikras panaudojimo atvejų skaičius, kuris garantuotų tobulą veiklos aprašą? Paprasčiausias panaudojimo atvejų apibūdinimas − tai yra tiesiog tam tikrų veiksmų seka, kurią vykdo aktorius kartu su sistema [2], [3], [6]. Nuo to laiko šio apibrėžimo supratimas šiek tiek pasikeitė, tačiau ne jo esmė. O dėl panaudojimo atvejų skaičiaus Jacobson turi savo nuomonę. Nors jis mano, kad didelės organizacijos veiklai aprašyti turėtų užtekti 20 panaudojimo atvejų, tačiau su šiuo skaičiumi elgiasi atsargiai. Jis pats sako, kad konkretaus skaičiaus paskelbimas gali klaidinti analitikus, būtų imta dirbtinai mažinti ar didinti panaudojimo atvejų skaičių konkrečiu atveju vien tam, kad "pritempti" iki tobulo 20. Todėl Jacobson siūlo remtis ne skaičiumi, o kokybe ir konkretumu. Svarbiausia yra tiksliai apibrėžti, ką konkretus aktorius duoda sistemai ir ką iš jos gauna.

Šiandien panaudojimo atvejai tapo universalios modeliavimo kalbos UML (Unified Modeling Language) dalimi. Kadangi UML yra tiksliai apibrėžta, panaudojimo atvejų reikšmė bei su tuo susijusios sąvokos taip pat yra aiškiai apibrėžtos. Ir nors ankstesnis apibrėžimas, kad "panaudojimo atvejis yra tam tikra sistemos vykdoma veiksmų seka, duodanti vertingą rezultatą vienam ar daugiau sistemos aktorių" nepaseno, yra ir tikslesnis apibrėžimas [6]: panaudojimo atvejis yra klasifikatorius, kuris apibrėžia tam tikrą elgseną, kurią gali atlikti subjektas (sistema, jos dalis, klasė ir pan.), sąveikaudamas su vienu ar daugiau aktorių; panaudojimo atvejis gali turėti praplėtimo taškus bei "extend" ir "include" ryšius su kitais panaudojimo atvejais.

Panaudojimo atvejus galima skirstyti į:

- Konkrečius (concrete) panaudojimo atvejus;
- Apibendrinančius (generalization) panaudojimo atvejus, kurie palaiko pakartotinį panaudojimo atvejų panaudojimą;

• Išplėtimo (extension) panaudojimo atvejus, kurie prideda funkcionalumo esamam panaudojimo atvejui nepakeisdamas pradinio jo varianto;

• Priklausomus (inclusion) panaudojimo atvejus, kurie prideda funkcionalumo kitiems panaudojimo atvejams bei juos pakeičia.

Tam, kad sukurtume panaudojimo atvejį, reikia apsibrėžti sistemą, išskirti aktorių, kuris yra tam tikros rūšies klasifikatorius, vaizduojantis esybes, esančias subjekto (sistemos) išorėje bei turintis binarines asociacijas su panaudojimo atvejais, subsistemomis, komponentais ar klasėmis, bei aprašyti panaudojimo atvejus, kurių apibrėžimas įvardintas aukščiau. Naujausia UML 2.0 versija įgalina aprašyti panaudojimo atvejus būsenų mašina bei tiesiogiai jį susieti su subjektu (sistema, kuriai priklauso panaudojimo atvejis), o tai suteikia daugiau galimybių modeliuoti siekiamą ar esamą sistemos funkcionalumą.

Tačiau panaudojimo atvejai neapsaugo nuo galimų klaidų, kurios gali kilti dėl dviprasmiškai suprastų reikalavimų, galimų skirtingų interpretacijų, "savaime suprantamų" faktų praleidimo. Tokiais atvejais reikia formalaus metodo, kuris leistų panaikinti neapibrėžtumus ir išgauti visišką reikalavimų aiškumą [1], [4]. Gali būti, kad vėliau specifikacija bus keičiama, nes sistemos kūrimo procese gali išryškėti nauji faktai ar reikalavimai, tačiau ji padeda suprasti pirminį sistemos ir reikalavimų jai vaizdą, o tai labai svarbu.

### **Z NOTACIJA**

Formali Z specifikacija, naudinga kompiuterinėms sistemoms, yra pagrįsta Zermelo-Fraenkel aibių teorija bei predikatų logika [5]. Apskritai formali specifikacija apibūdina, iš ko informacinė sistema privalo susidėti, tačiau nenurodo, kokiu būdu tai turi būti pasiekta. Ji nurodo, ką sistema darys, bet nenusako kaip. Toks specifikacijos abstraktumas naudingas, kadangi leidžia suvokti, ko norima iš sistemos, be to, gauname pirminį sistemos vaizdą, kol sistema dar nė nepradėta kurti. Tam nereikia klaidžioti po programos kodą ar stengtis išgauti tikslius reikalavimus iš beletristinio teksto.

Z specifikacija yra smulkinama į mažesnes dalis – schemas. Prie kiekvienos schemos gali būti neformalus komentaras, kuris ją paaiškina ir padeda greičiau susiorientuoti visoje sistemos specifikacijoje. Z schemos yra naudojamos tiek statiniams, tiek dinaminiams aspektams apibūdinti. Statiniai aspektai apima būsenas, į kurias sistema gali pereiti, bei ryšius, kurie išlieka pereinant iš vienos būsenos į kitą, o dinaminiai apsketai apima visas galimas operacijas, ryšius tarp įvedamų ir išvedamų duomenų bei būsenos pasikeitimus[5].

Z daugiausiai naudojama modelių (Model Oriented) specifikacijose. Jos taip vadinamos todėl, kad leidžia sukonstruoti norimos sistemos matematinį modelį. Iš tiesų bet kuri formali specifikacija yra matematinis sistemos modelis. Modeliams orientuotose kalbose pateikiama sistemos būsena (state) kartu su visomis operacijomis, kurios priklauso šiai būsenai. Operacija parodo būsenos reikšmę kartu su jai priklausančių parametrų reikšmėmis bei atvaizduoja, kaip sistema pereina iš vienos būsenos į kitą ir kaip keičiasi jos parametrai.

#### **FORMALIŲ SPECIFIKACIJŲ TAIKYMAS PRAKTIKOJE**

Norint neformalų aprašą paversti formaliu, reikia laikytis tam tikrų paprastų taisyklų, kurios garantuotų darbo nuoseklumą ir norimą rezultatą. Pirmiausia reikia sukurti neformalų aprašą, išskirti panaudojimo atvejus, sukurti atitinkamas diagramas bei aprašyti išskirtuosius panaudojimo atvejus. Toliau pereinama prie formalizavimo. Formali sistemos aplinka apibrėžiama, formalizuojant panaudojimo atvejus tam tikra tvarka.

### **Panaudojimo atvejų išskyrimas ir vaizdavimas**

Dabar panagrinėkime konkretų pavyzdį − vieną iš panaudojimo atvejų, aprašančių konkrečią Meno draugijos informacinę sistemą, sukurtą internete. Šis pavyzdys galėtų tikti daugeliui kitų sistemų, kuriose reikalinga naujų sistemos vartotojų registracija. Kad vartotojas taptų registruotu vartotoju, interneto sistemoje jam reikia pateikti savo asmens duomenis bei unikalų prisijungimo

vardą. Pirmiausia sudaroma pilna panaudojimo atvejų diagrama, kuri šiuo atveju parinkta labai paprasta:

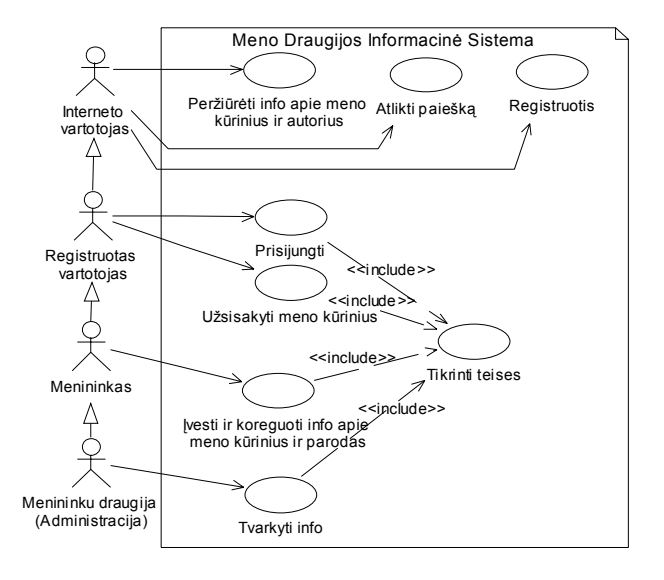

#### **1 pav. Meno draugijos informacinės sistemos panaudojimo atvejų diagrama**

Čia apsibrėžiame informacinės sistemos sritį – Meno Draugiją, išskiriame aktorių – registruotą vartotoją bei jo atliekamą veiksmą sistemoje – registraciją.

### **Panaudojimo atvejų aprašymas**

Toliau pateikiamas pasirinkto panaudojimo atvejo neformalus aprašymas natūralia kalba, nusakant, kokių reakcijų tikimasi iš sistemos, kai naujas vartotojas vykdo registraciją. Įvardinamas panaudojimo atvejis, aktorius, sistema, aprašoma, kokia yra norinčio užsiregistruoti vartotojo būsena prieš jam atliekant sistemoje bet kurį veiksmą ir kaip atrodo jo veiksmų dar nepaveikta sistema ("Prieš sąlyga"). Vėliau aprašoma, kokie veiksmai bus vykdomi sistemoje tam, kad pasiekti norimą rezultatą – užsiregistruoti – ir kaip atrodo sėkmingai įvykdyta operacija ("Po sąlyga"). Taip pat reikia įvardinti sąlygas, kurių būtina laikytis, kad registravimasis būtų sėkmingas bei kas nutiktų, jei šios sąlygos nebūtų įvykdytos.

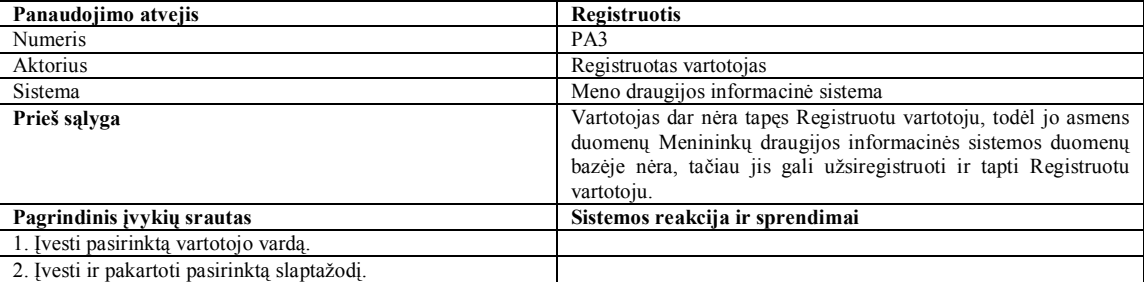

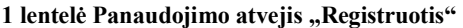

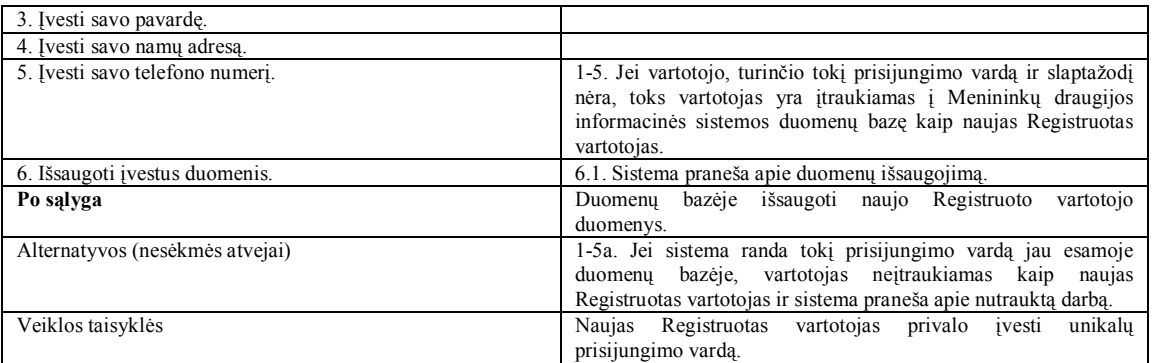

### **Transformacija į Z**

Dabar panagrinėkime kaip tokį neformalų aprašą galėtume paversti formaliu. Pirmiausia reikia apibrėžti būseną. Akivaizdu, kad atlikus schemoje esančias operacijas, sistemos būsena pasikeis – ji pasipildys naujais duomenimis (nauju vartotoju) ir tai mes galėsim vertinti, kaip sėkmingai įvykdytą sistemos darbą. Tuo atveju, jei įvyktų klaida ar dėl kitokių priežasčių sistemos darbas nutrūktų, mes tai traktuosime, kaip nesėkmingą sistemos darbą ir norėsim, kad sistemoje niekas nepasikeistų.

® È*NaujasRegistruotas*\_\_\_\_\_\_\_\_\_\_\_\_\_\_\_\_\_\_\_ state. state' ® ® *new\_reg?: login* ® ® *new\_slapt?: slapt* ® ® *new\_adr?: adresas* new\_tel?: telefonas ® ® *new\_pav?: pavarde* ® ® *zinute!: string* ® ® pre ((*new\_reg?* dom *registruoti*) ( ® ® *new\_reg?* dom *menininkai*))  $\begin{array}{lll} \textit{registruoti} & \textit{registruoti} & \textit{(new\_reg?, new\_slapt?)} \\ \textit{tel'} & \textit{tel} & \textit{(new\_reg?, new\_tel?)} \\ \textit{adr'} & \textit{adr} & \textit{(new\_reg?, new\_adr?)} \end{array}$ ® ® *tel' tel* (*new\_reg?, new\_tel?*)} *adr' adr* (*new\_reg?, new\_adr?*)<br>*pav' pav* (*new reg?, new pav?*) ® ® *pav' pav* (*new\_reg?, new\_pav?*)} ® ® *zinute! "registruotas vartotojas ivestas sekmingai"*

#### **2 pav. Schema "NaujasRegistruotas"**

Taigi "state" yra pradinė būsena schemoje NaujasRegistruotas, o "state" yra pasikeitusi būsena, kurios atitinka panaudojimo atvejų skirsnius "Prieš sąlygą" ir "Po sąlygą". Kaip jau buvo minėta, kad operacija būtų įvykdyta sėkmingai ir sistema pereitų į pasikeitusią būseną "Po sąlyga", vartotojas turi įvesti unikalų prisijungimo vardą bei asmens duomenis. "?" ženklu Z specifikacijoje pažymime įvedamus duomenis, kurie priklauso šalia išvardintoms aibėms: "login" – unikalių prisijungimo vardų aibė, "slapt" – slaptažodžių aibė, "adresas" – adresų aibė ir t.t. Įvedus visus reikiamus duomenis, sistema praneša apie sėkmingą operacijos įvykdymą žinute. Kad operacija būtų įvykdyta sėkmingai, yra tam tikros sąlygos, kurios Z specifikacijoje pateikiamos kaip predikatai. Kad besiregistruojantis nepasirinktų jau sistemoje esančio prisijungimo vardo, tokio vardo negali būti nei tarp prisiregistravusių registruotų vartotojų, nei tarp prisiregistravusių menininkų ((*new\_reg?* dom *registruoti*) (*new\_reg?* dom *menininkai*)). Jei ši s lyga tenkinama, tuomet aib "registruoti" (turima omeny registruot vartotoj aib ) pasipildo nauju registruotu nariu: nauju prisijungimo vardu, nauju, slaptažodžiu bei visa kita asmens informacija, ir sistema praneša apie s kmingai užbaigt darb . Panaudojimo atvejo "Registruotis" aprašyta nes km, transformuota Z, atrodyt taip:<br>
<sup>NaujasRegistruotasKlaida</sup>
state. state' ® ® *new\_reg?: login* ® ® *zinute!: string*

pre ((*new\_reg? login*)) ® ® *zinute! "registruotas neivestas"*

#### **3 pav. Schema "NaujasRegistruotasKlaida"**

Bandant įvesti prisijungimo vardą, sistema aptinka, kad toks prisijungimo vardas jau yra aibėje "login", tuomet apie klaidą ji praneša žinute ir nutraukia savo darbą. Sistemoje niekas nepasikeičia. Taigi operacija galinti įvesti naują registruotą vartotoją gali būti arba sėkminga, arba ne:

® *RegistruotasIvestas* == (*NaujasRegistruotas NaujasRegistruotasKlaida*) ® È*op IvestiRegistruota*\_\_\_\_\_\_\_\_\_\_\_\_\_\_\_\_\_ RegistruotasIvestas

**4 pav. Operacija "RegistruotasIvestas"** 

#### **IŠVADOS**

Panaudojimo atvejai yra taikomi jau daugiau nei 15 metų, tačiau neprarado savo aktualumo. Straipsnyje pateiktas paprastas pavyzdys, tačiau naudojantis šiomis nesudėtingomis taisyklėmis, galima formaliai specifikuoti įvairaus sudėtingumo bei tikslumo panaudojimo atvejus. Pradėti nuo neformalaus aprašo yra labiau priimtina: reikalavimus įvardinti natūralia kalba yra paprasčiau, kaip ir mąstyti objektais. Specifikavimas Z, kaip formalus matematinis metodas, įgalina išlaikyti panaudojimo atvejų tikslumą ir konkretumą, padeda išvengti klaidingų interpretacijų bei nesusipratimų.

Z specifikacija buvo panaudota, specifikuojant ir vėliau realizuojant Meno draugijos informacinę sistemą, kurios vienas panaudojimo atvejų šiame straipsnyje pateiktas kaip pavyzdys. Nors specifikavimas pareikalavo daug kruopštaus darbo, šios sąnaudos pasiteisino vėlesniuose kūrimo etapuose: realizuojant sistemą pagal tikslias specifikacijas, klaidų skaičius buvo labai nedidelis ir nereikėjo pakartotinų iteracijų. Suprantama, didelei sistemai panaudoti Z specifikacijas būtų sunku, tačiau kritiniams sistemos elementams tai tikrai yra tikslinga.

#### **LITERATŪROS SĄRAŠAS**

- [1] **R. Clark, A. Moreira**. Constructing Formal Specifications from Informal Requirements. *Proc. Software Tecnology and Engineering Practice, IEEE Computer Society,* 1997.
- [2] **I.Jacobson.** Object-Oriented Software Engineering a Use Case Driven Approach. *Addison-Wesley, Reading Massachusetts*. 1992.
- [3] **I. Jacobson.** Use Cases Yesterday, Today and Tomorrow. *Rational Software*, 2002.
- [4] **A. Moreira, R. Clark.** Adding Rigour to Object-Oriented Analysis. *Software Engineering Journal*, 1996, 11(5), 270-280.
- [5] **J.M.Spivey.** The Z Notation: Reference Manual. *Oriel College, Oxford, OX1 4EW, England*, 1998.
- [6] Unified Modeling Language Superstructure Specification. *Version 2.0, OMG document ptc/03-08-02. Available at http://www.omg.org*, 2003.

Representation of use cases with Z

Use cases are widely used for the representation of system and user requirements, but they may vary due to different interpretations. Ambiguity can be avoided by using formal mathematical methods alongside. If you have informal requirements and follow certain rules, it is easy to formalize them. The specification of use cases with Z is demonstrated.

9.2 PRIEDAS. DB schemos specifikacijos MS Visio ataskaita

# **Table Report**

# *Drawing1*

### **Database summary**

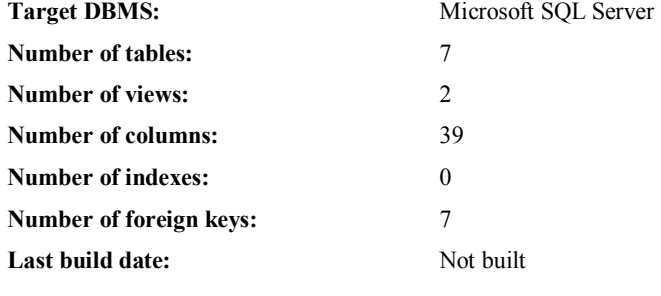

#### **Extended attributes:**

Filegroup **PRIMARY** 

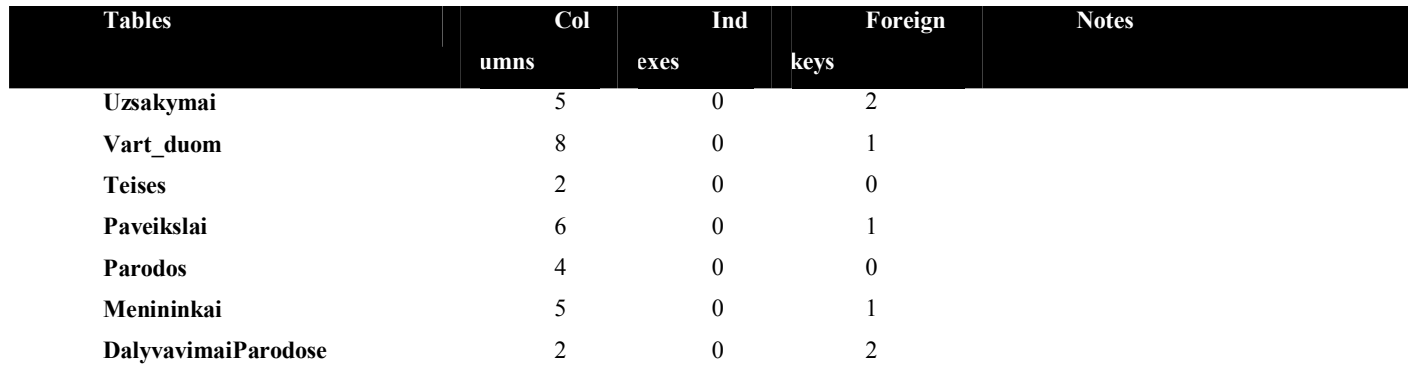

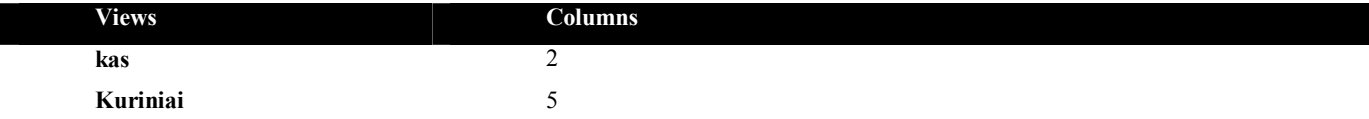

# **DalyvavimaiParodose**

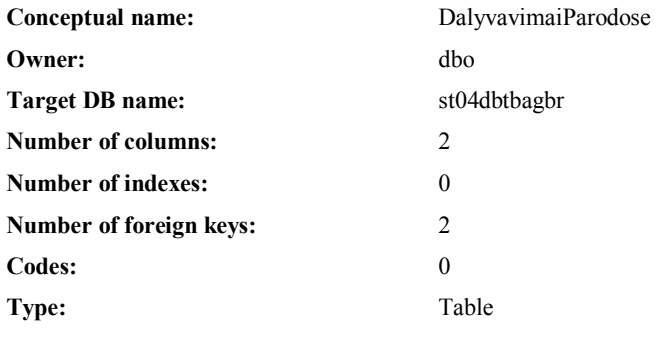

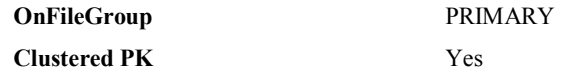

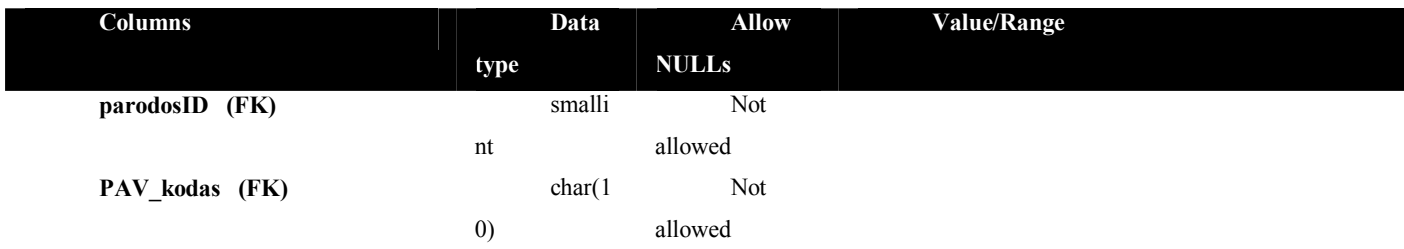

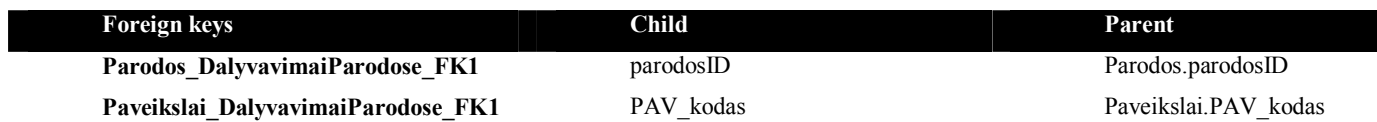

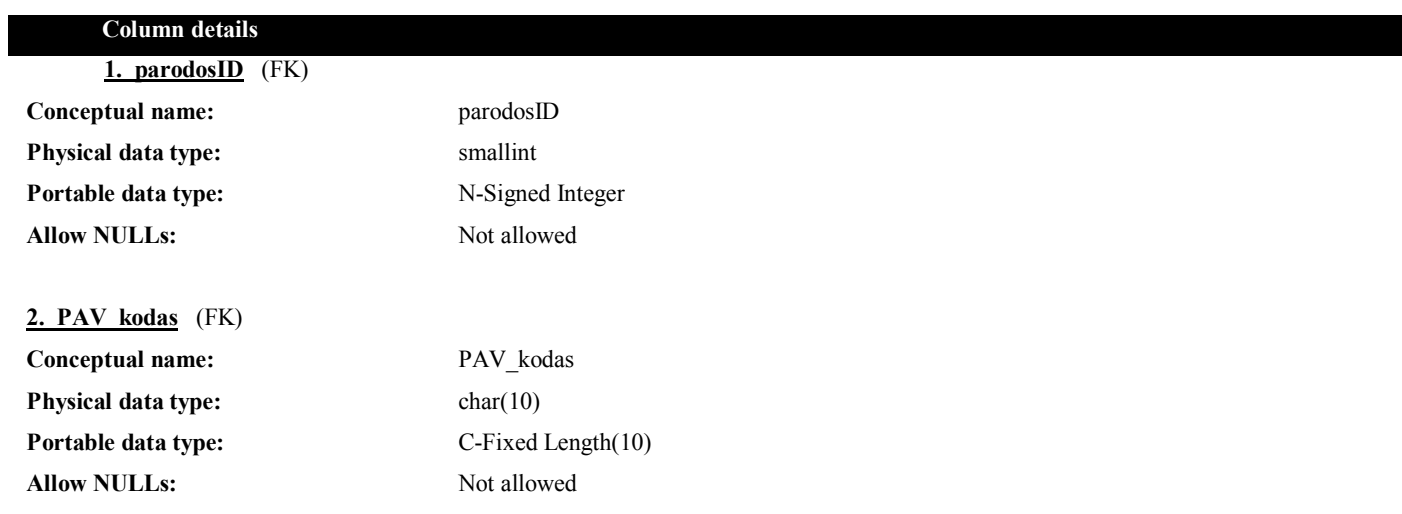

#### **Foreign key details (child)**

### **Parodos\_DalyvavimaiParodose\_FK1**

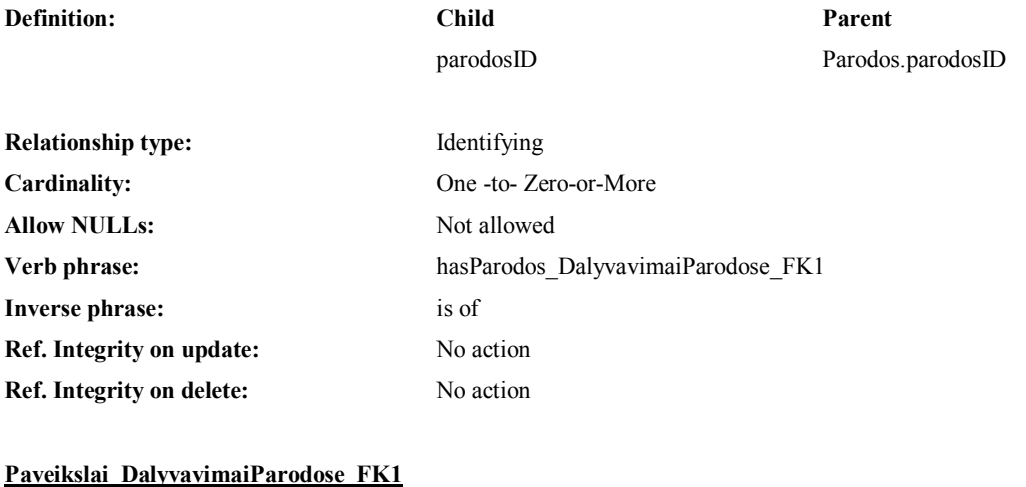

**Definition: Child Parent** 

PAV\_kodas Paveikslai.PAV\_kodas

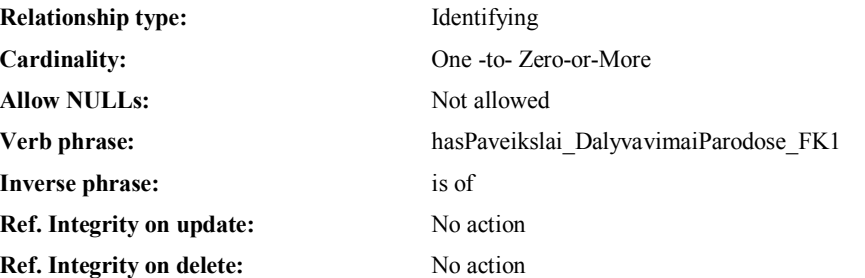

### **kas**

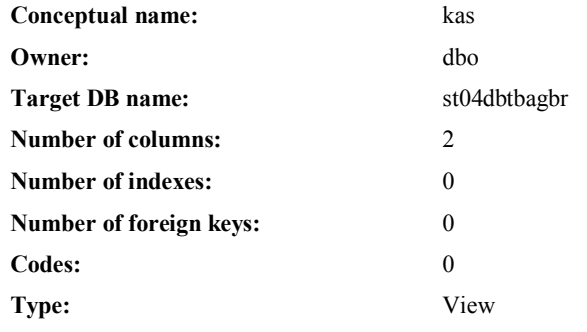

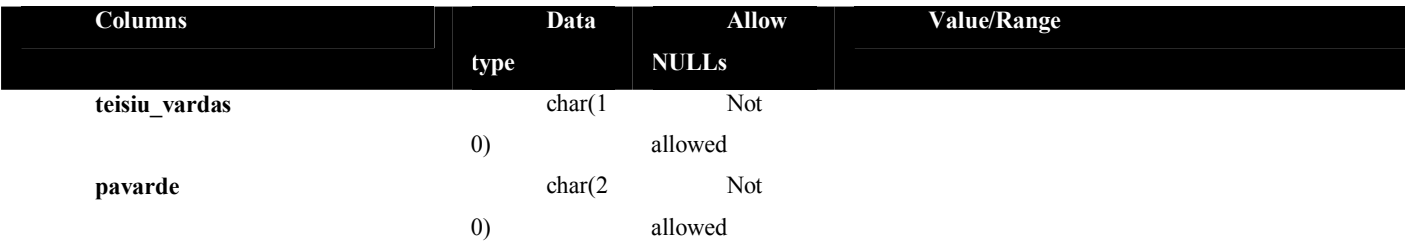

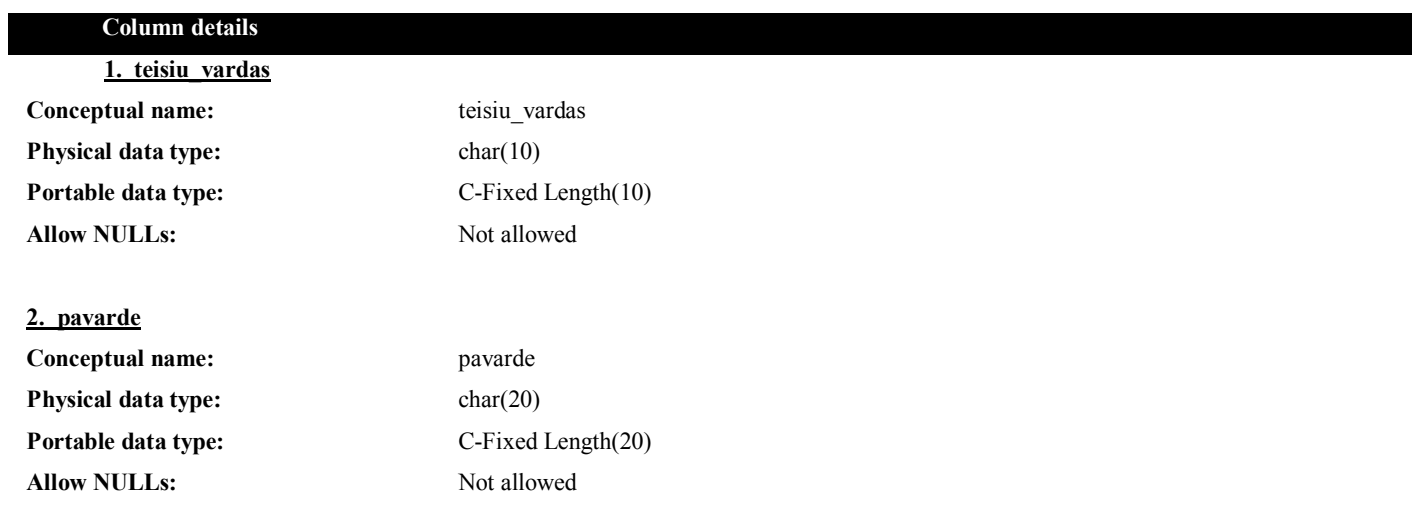

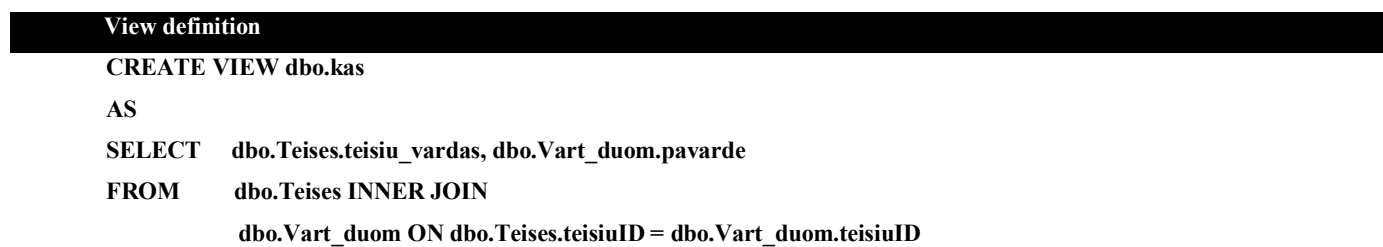

### **Kuriniai**

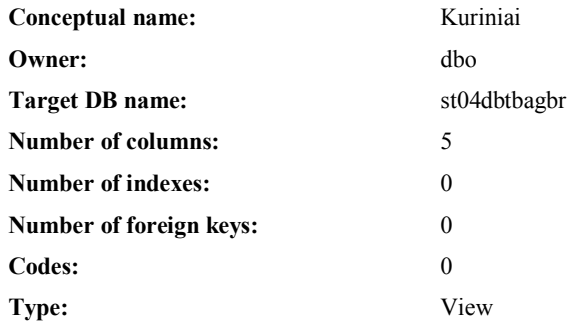

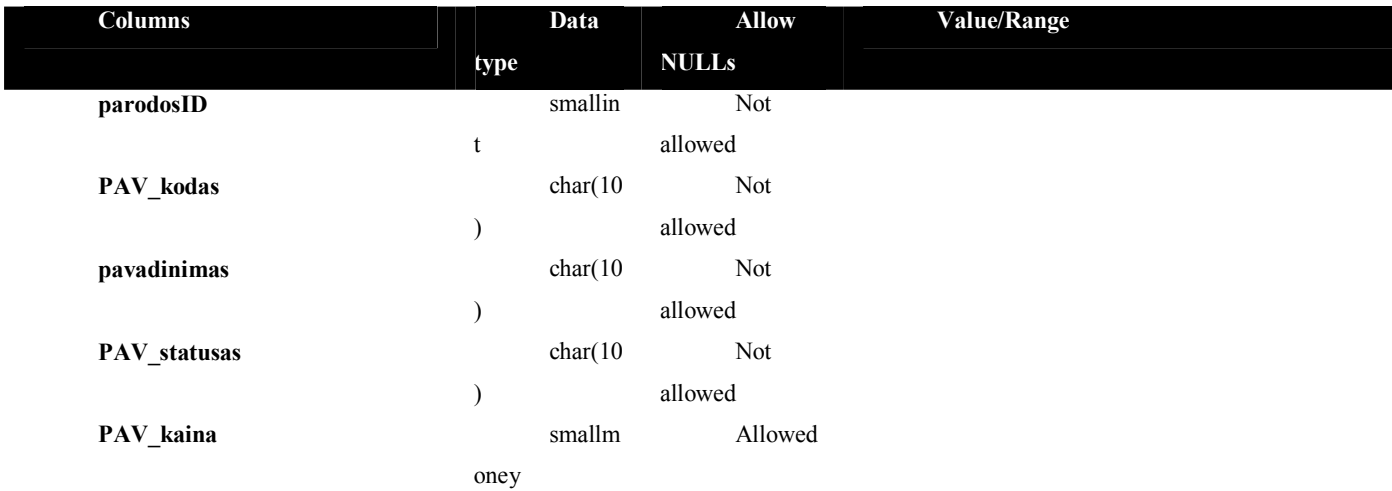

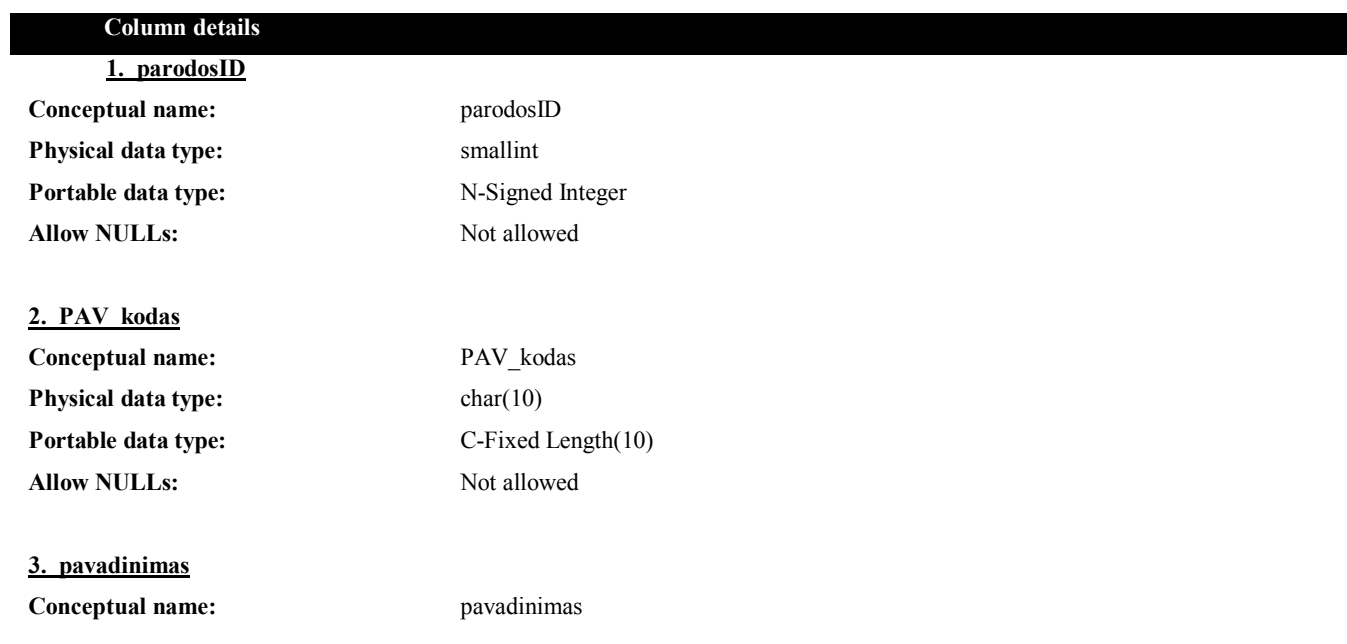

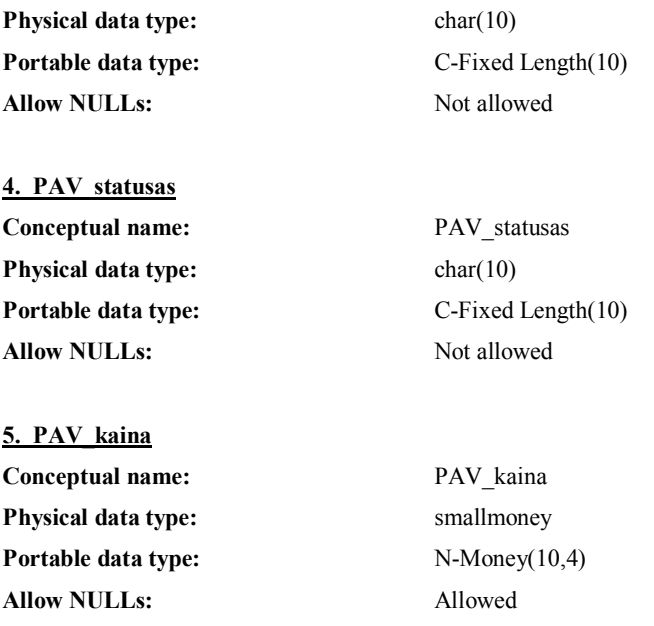

#### **View definition**

**CREATE VIEW dbo.Kuriniai** 

**AS** 

**SELECT dbo.DalyvavimaiParodose.parodosID, dbo.DalyvavimaiParodose.PAV\_kodas,** 

**dbo.Paveikslai.pavadinimas, dbo.Paveikslai.PAV\_statusas,** 

 **dbo.Paveikslai.PAV\_kaina** 

**FROM dbo.Paveikslai INNER JOIN** 

 **dbo.DalyvavimaiParodose ON dbo.Paveikslai.PAV\_kodas = dbo.DalyvavimaiParodose.PAV\_kodas** 

#### **INNER JOIN**

 **dbo.Parodos ON dbo.DalyvavimaiParodose.parodosID = dbo.Parodos.parodosID** 

### **Menininkai**

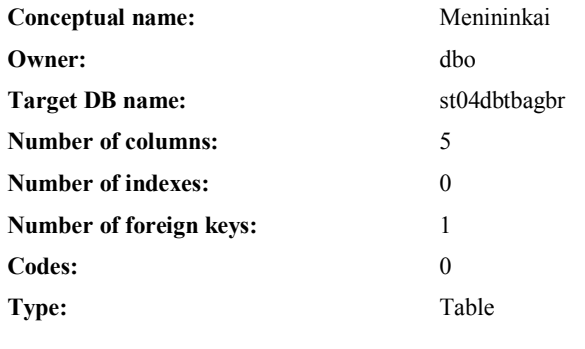

#### **Extended attributes:**

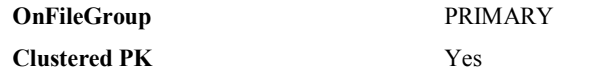

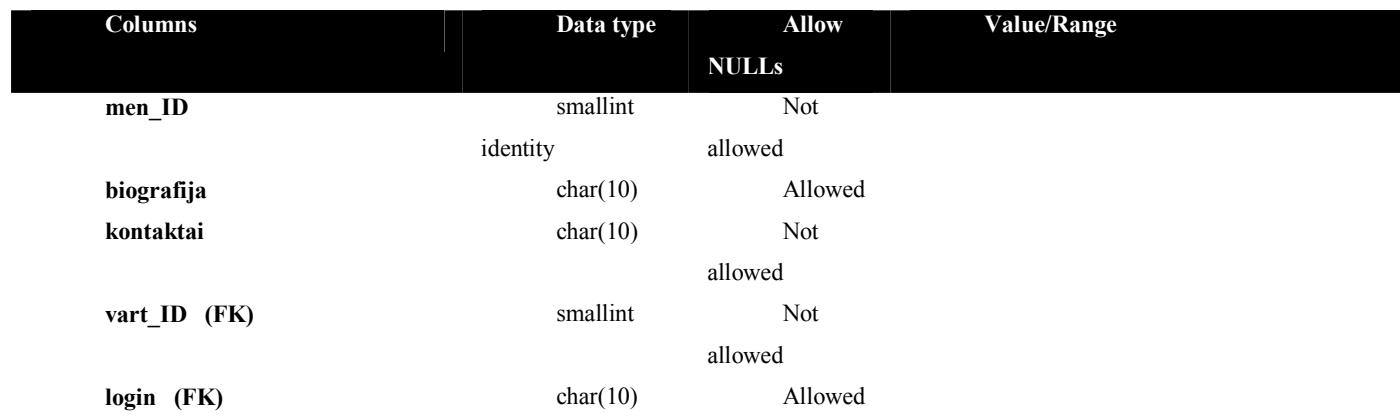

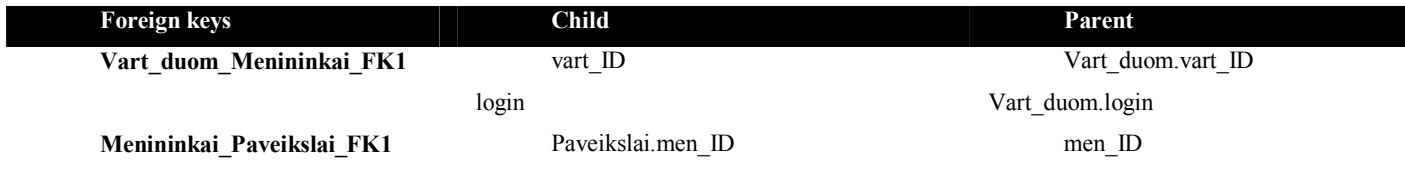

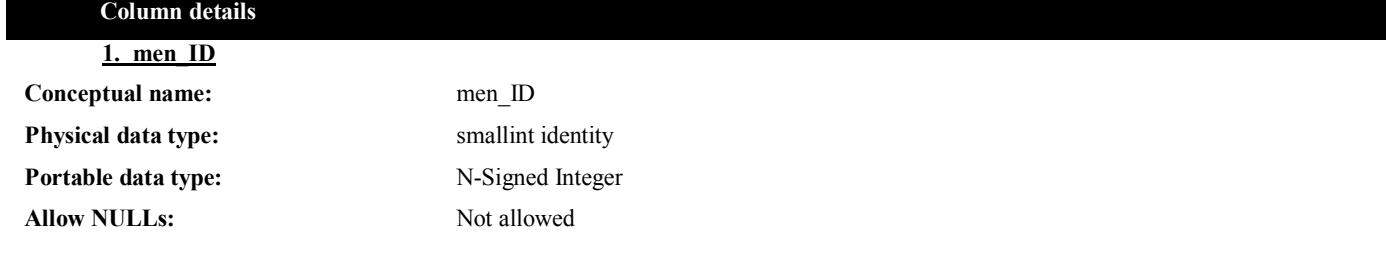

**2. biografija**

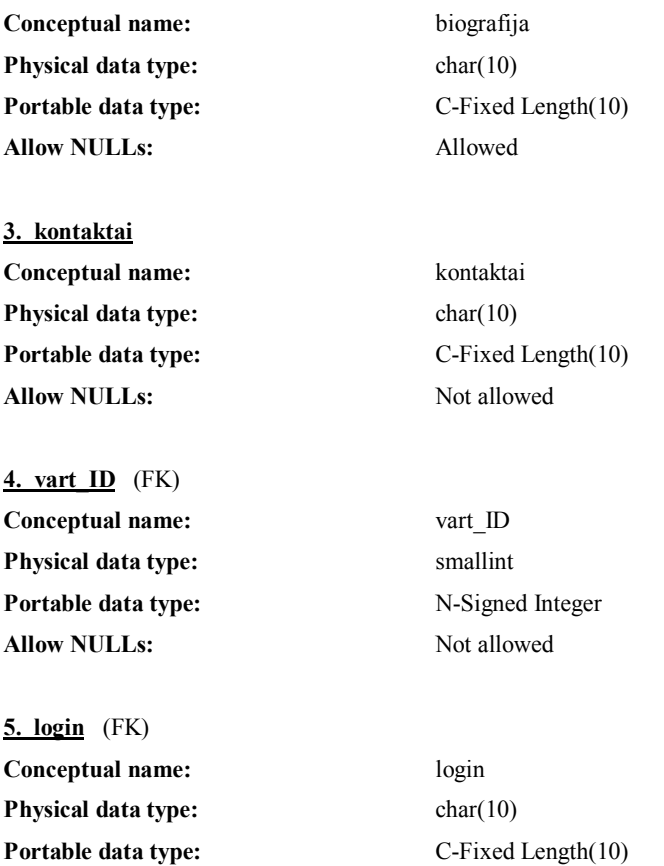

# **Allow NULLs:** Allowed

#### **Foreign key details (child)**

#### **Vart\_duom\_Menininkai\_FK1**

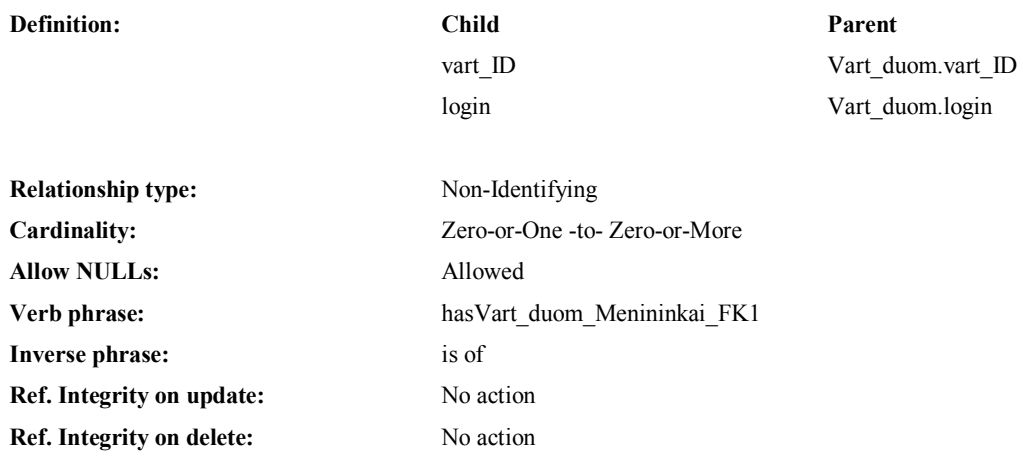

### **Parodos**

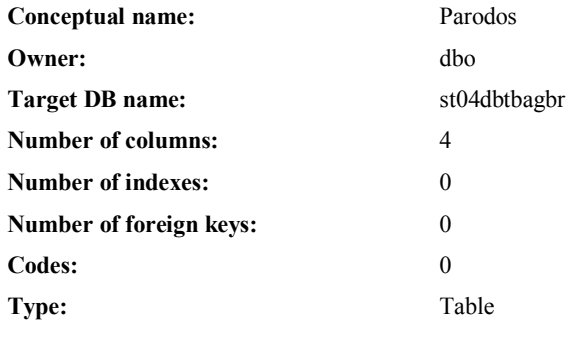

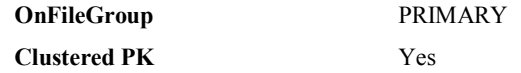

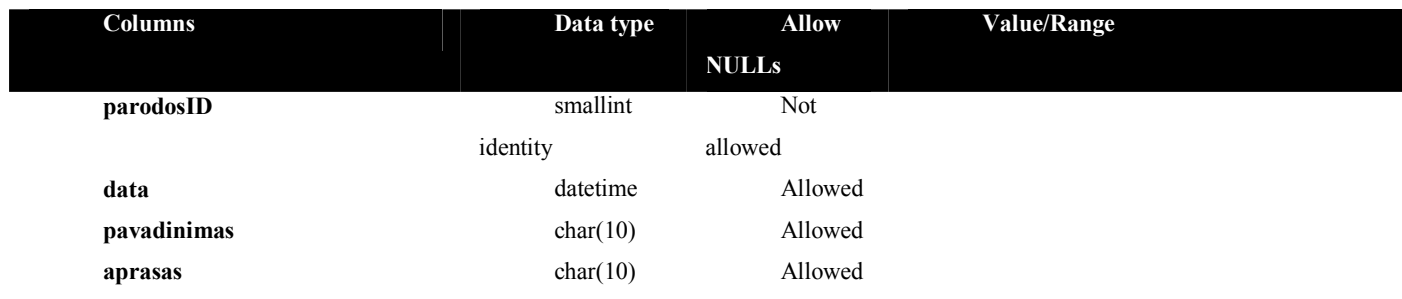

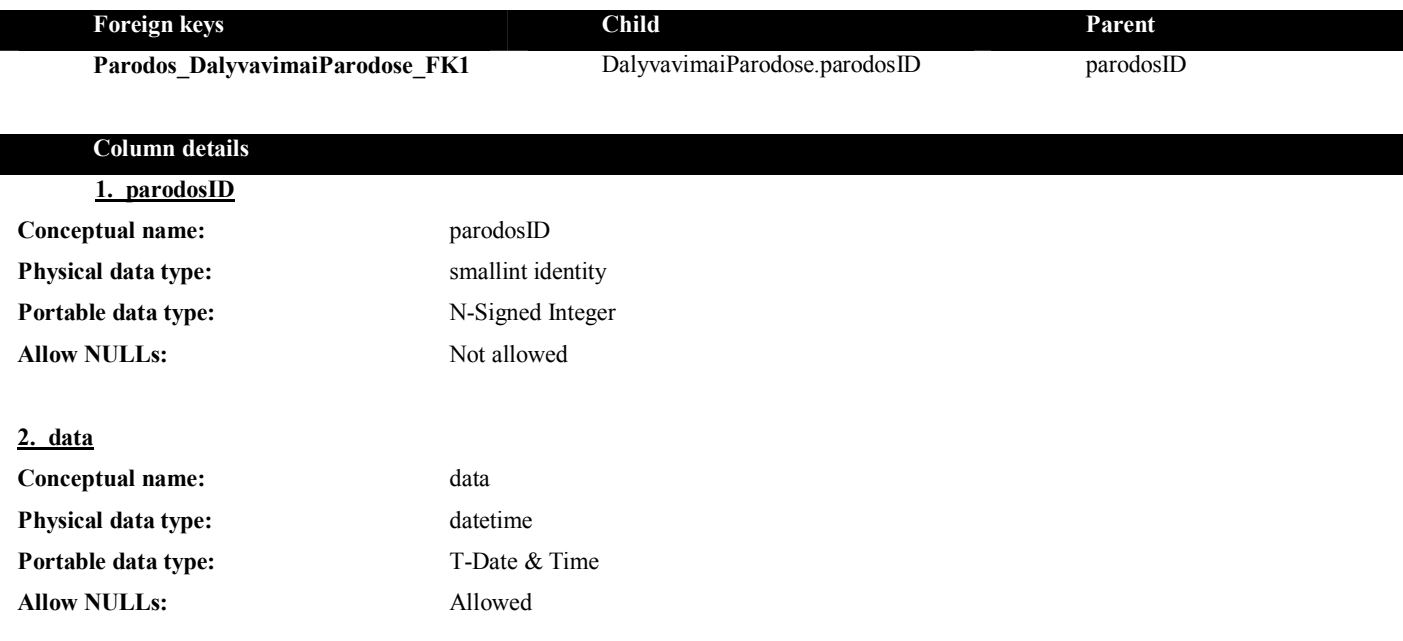

#### **3. pavadinimas**

**Conceptual name:** pavadinimas **Physical data type:** char(10) **Portable data type:** C-Fixed Length(10) **Allow NULLs:** Allowed

#### **4. aprasas**

**Conceptual name:** aprasas **Physical data type:** char(10) **Portable data type:** C-Fixed Length(10) Allow NULLs: Allowed

### **Paveikslai**

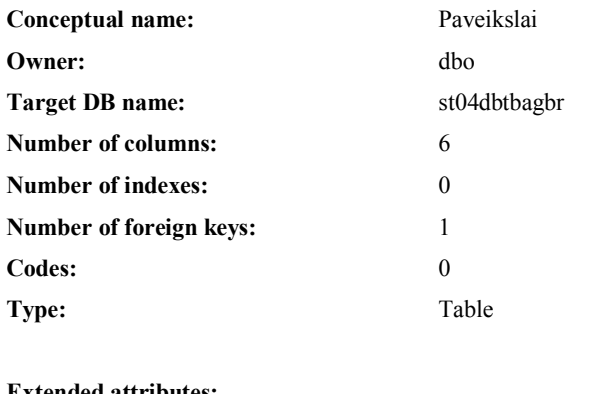

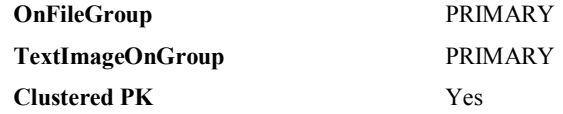

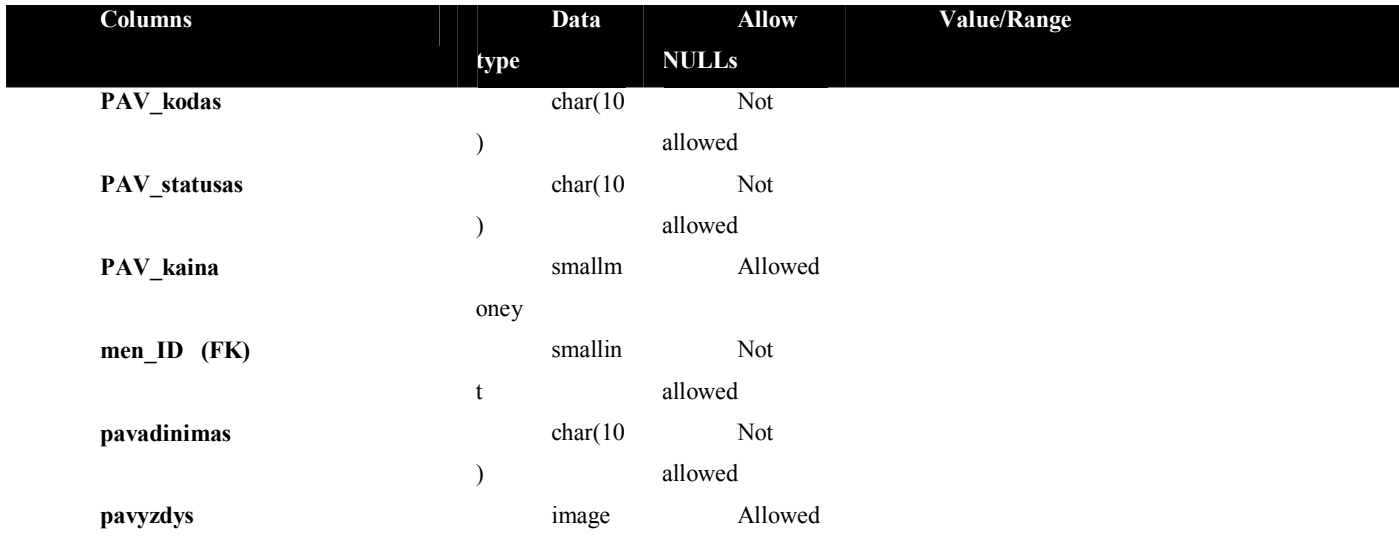

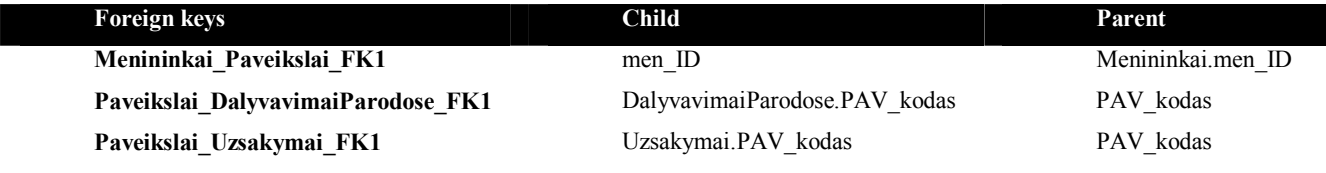

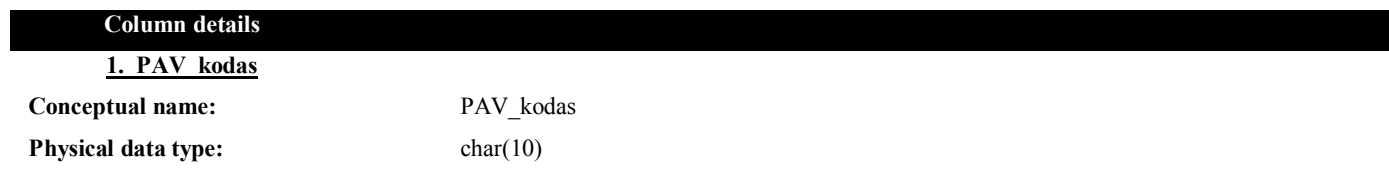

**Portable data type:** C-Fixed Length(10) **Allow NULLs:** Not allowed

**2. PAV\_statusas Conceptual name:** PAV statusas **Physical data type:** char(10) **Portable data type:** C-Fixed Length(10) **Allow NULLs:** Not allowed

**3. PAV\_kaina Conceptual name:** PAV\_kaina **Physical data type:** smallmoney **Portable data type:** N-Money(10,4) **Allow NULLs:** Allowed

**4. men\_ID** (FK) **Conceptual name:** men\_ID **Physical data type:** smallint **Portable data type:** N-Signed Integer **Allow NULLs:** Not allowed

#### **5. pavadinimas**

**Conceptual name:** pavadinimas **Physical data type:** char(10) **Portable data type:** C-Fixed Length(10) **Allow NULLs:** Not allowed

**6. pavyzdys**

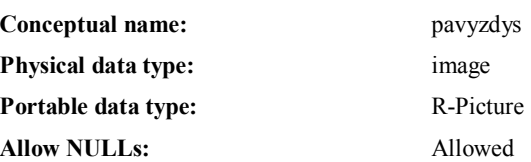

#### **Foreign key details (child)**

#### **Menininkai\_Paveikslai\_FK1**

**Definition: Child Parent** 

**Relationship type:** Non-Identifying

**Cardinality:** One -to- Zero-or-More

men\_ID Menininkai.men\_ID

**Allow NULLs:** Not allowed **Verb phrase:** hasMenininkai\_Paveikslai\_FK1 **Inverse phrase:** is of **Ref. Integrity on update:** No action **Ref. Integrity on delete:** No action

### **Teises**

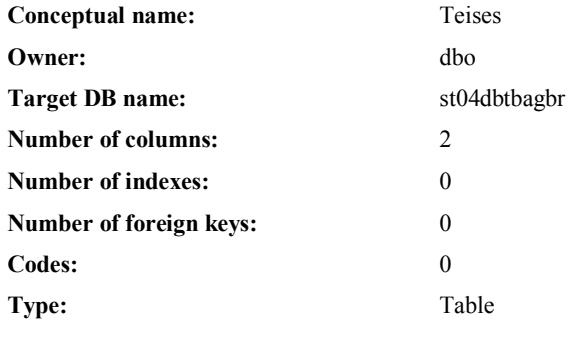

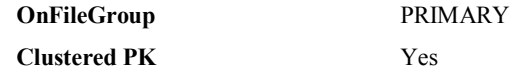

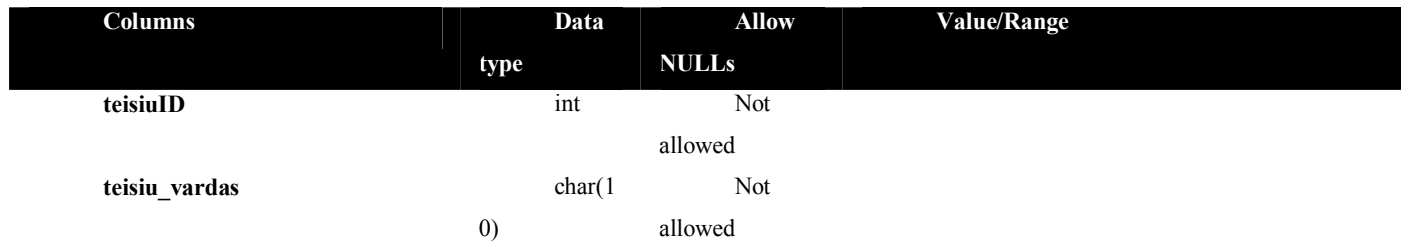

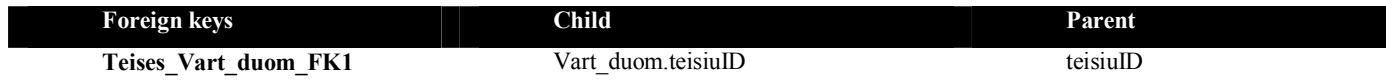

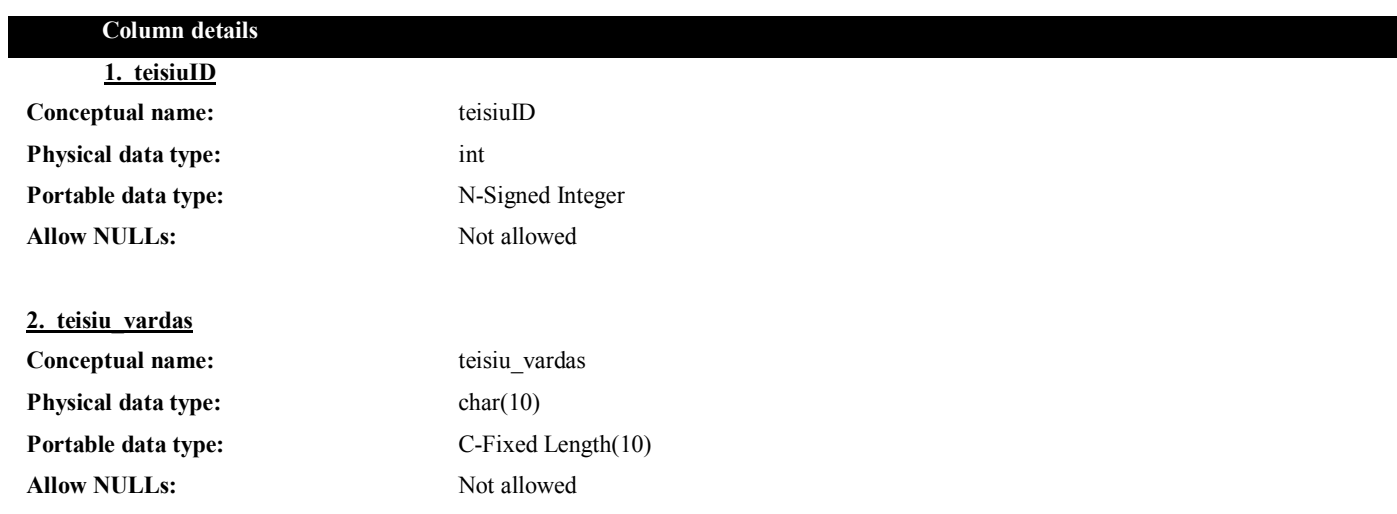

### **Uzsakymai**

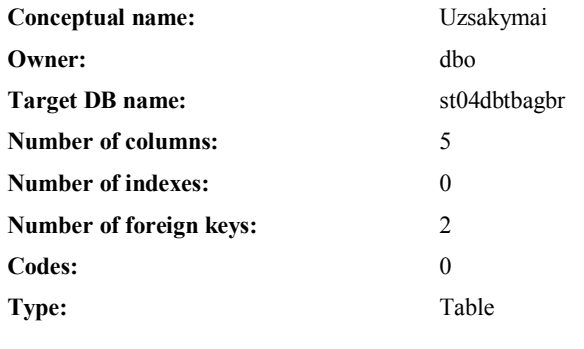

#### **Extended attributes:**

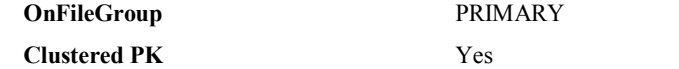

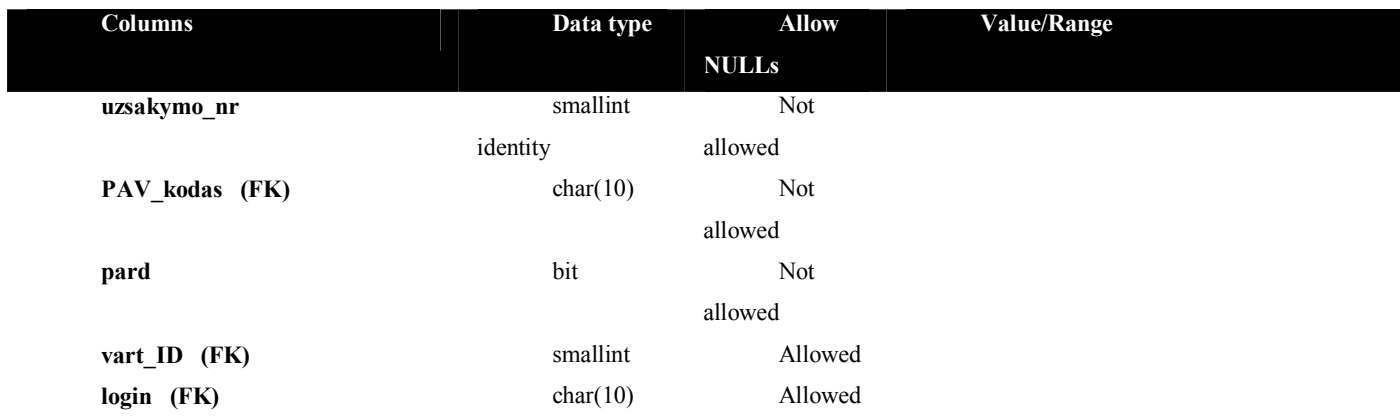

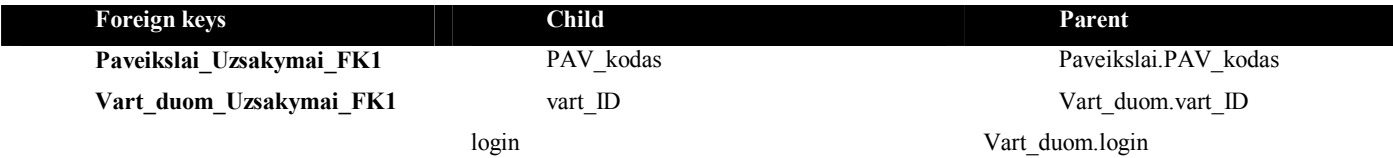

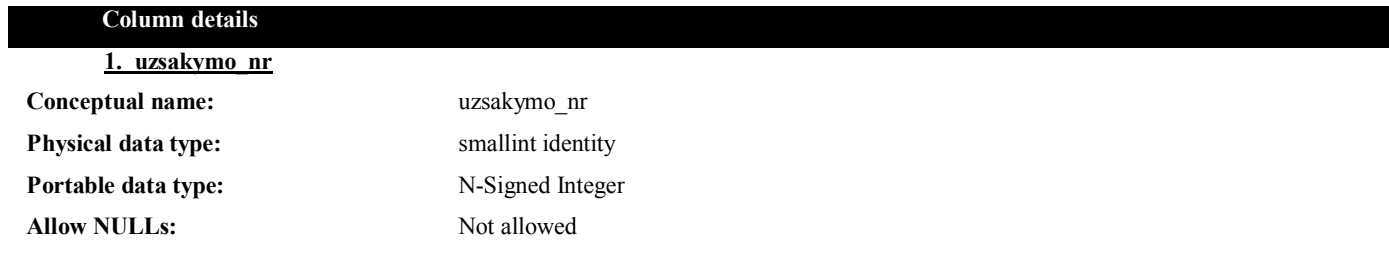

**2. PAV\_kodas** (FK)

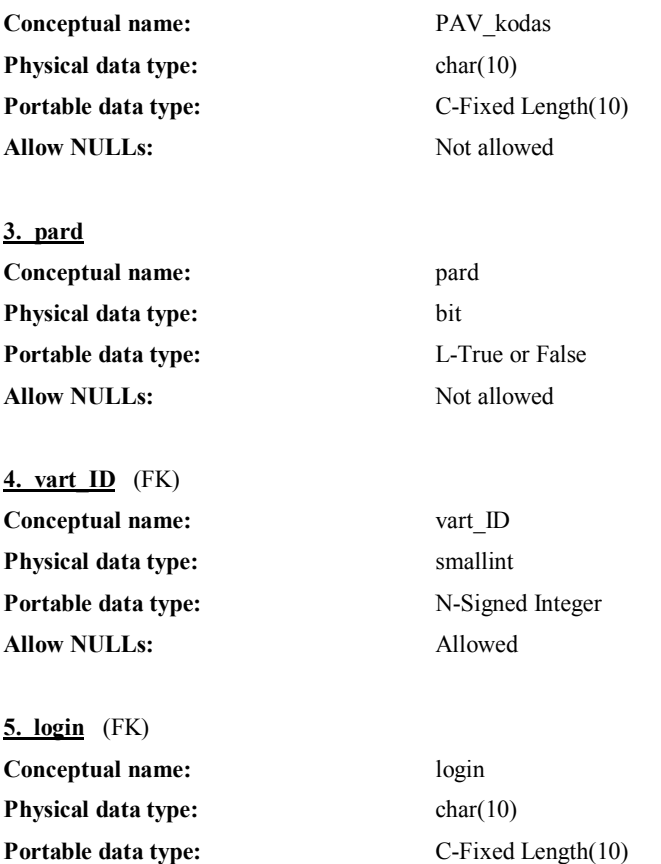

**Allow NULLs:** Allowed

### **Foreign key details (child)**

#### **Paveikslai\_Uzsakymai\_FK1**

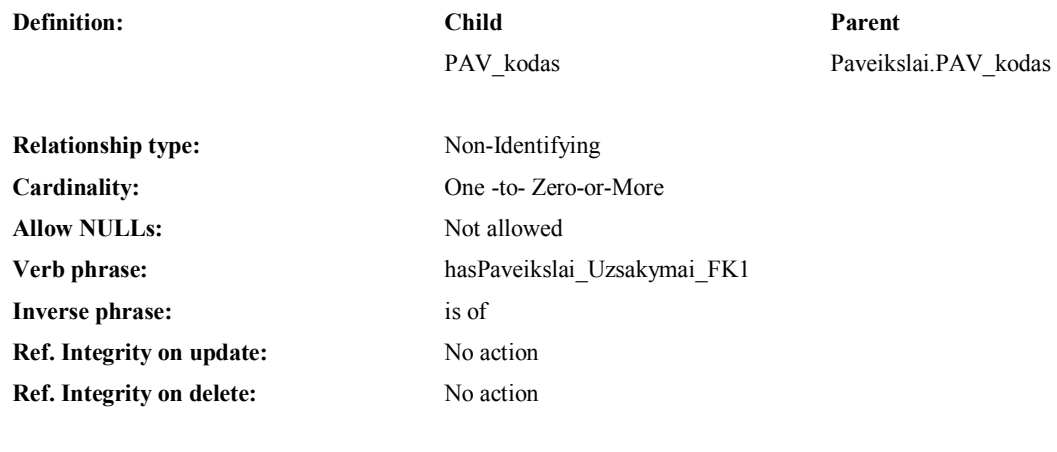

#### **Vart\_duom\_Uzsakymai\_FK1**

**Definition:** Child Parent **Parent** 

#### login Vart\_duom.login

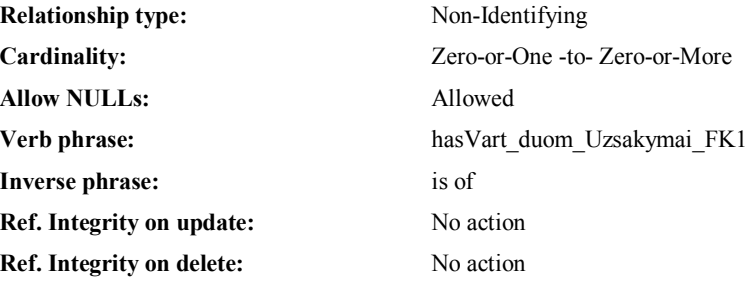

### **Vart\_duom**

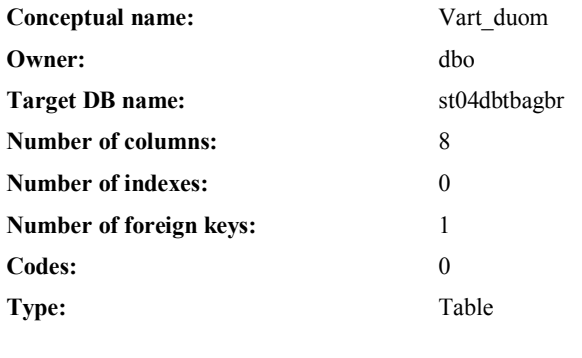

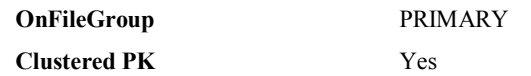

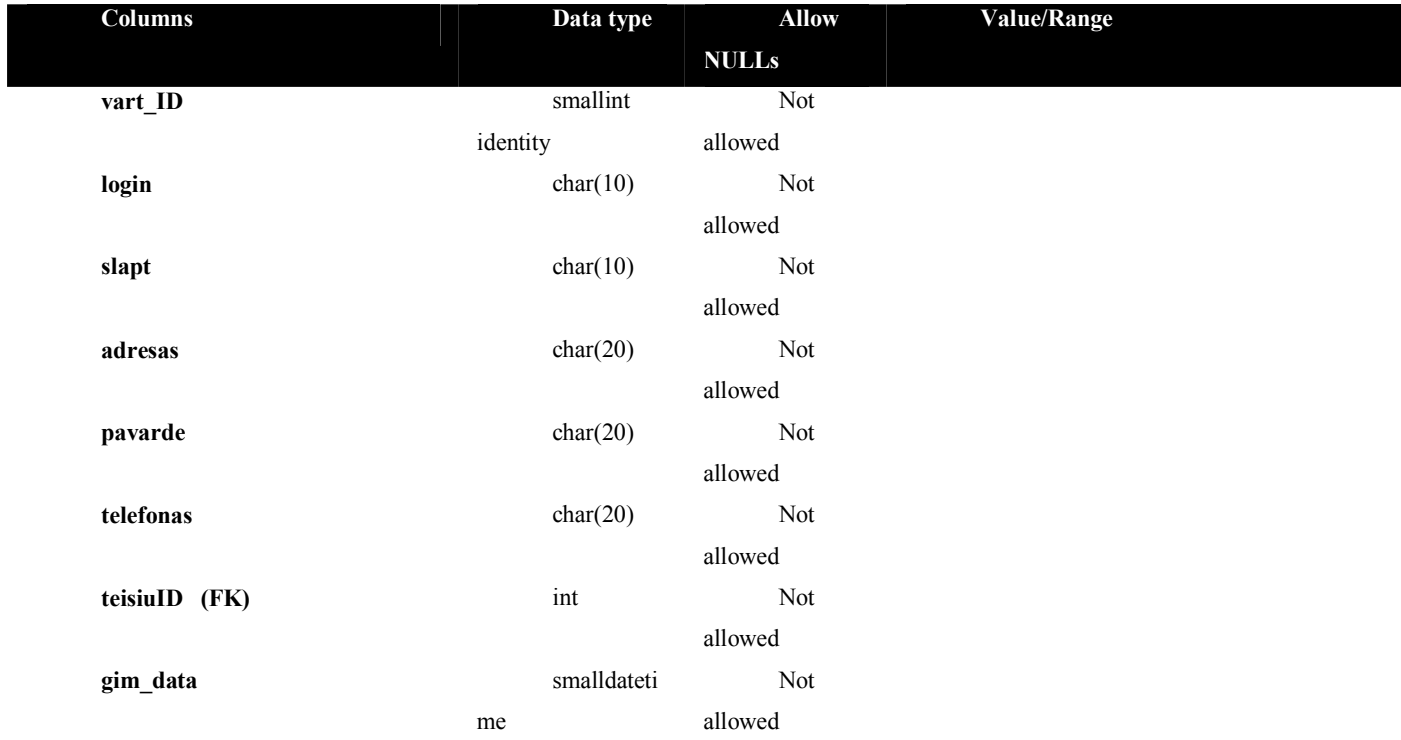

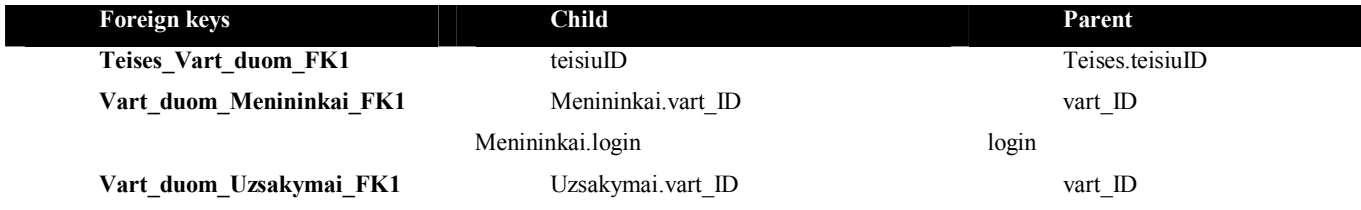

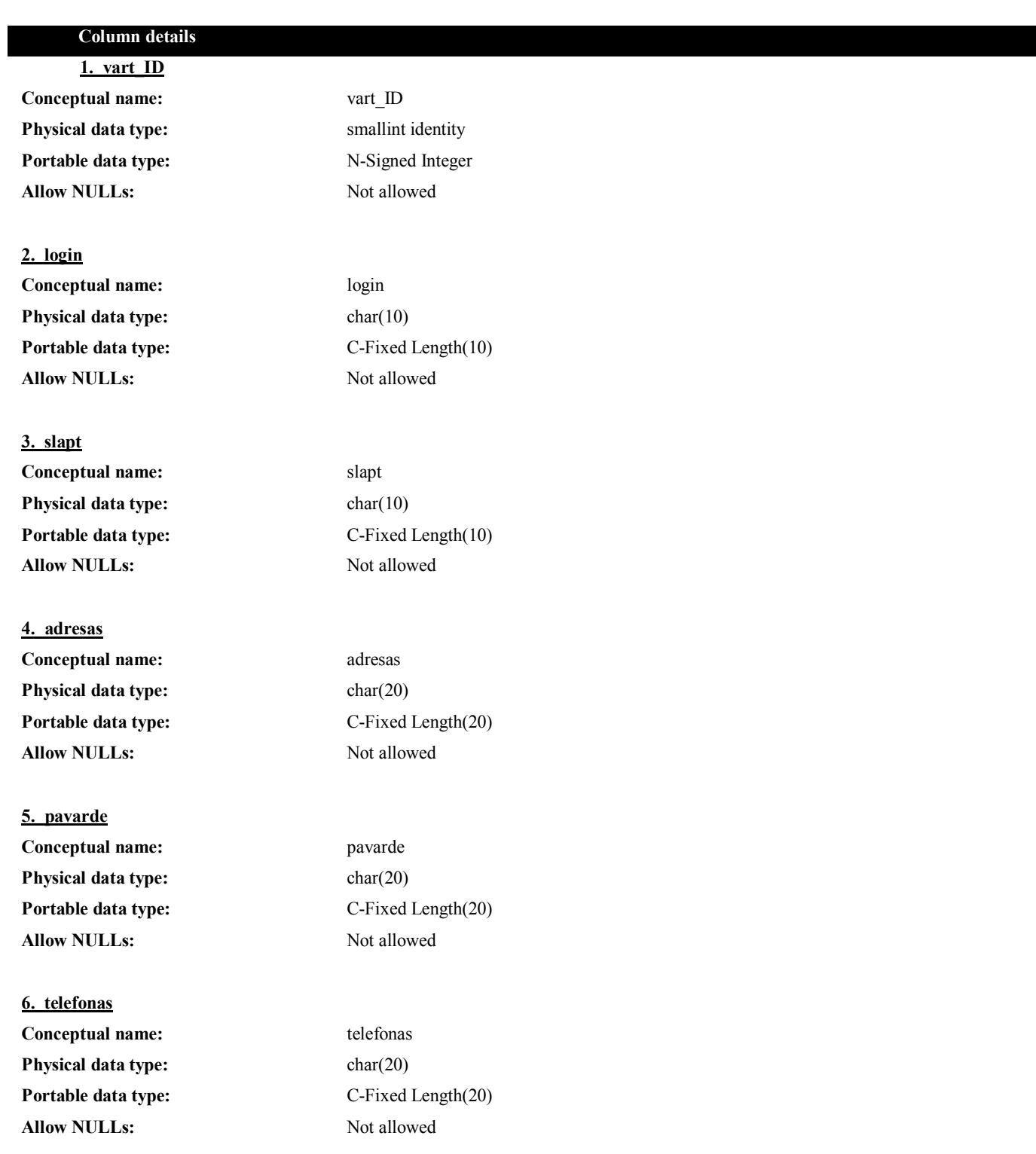

**7. teisiuID** (FK) **Conceptual name:** teisiuID **Physical data type:** int

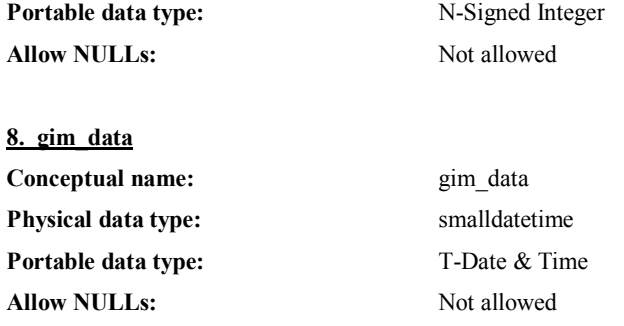

#### **Foreign key details (child)**

**Teises\_Vart\_duom\_FK1**

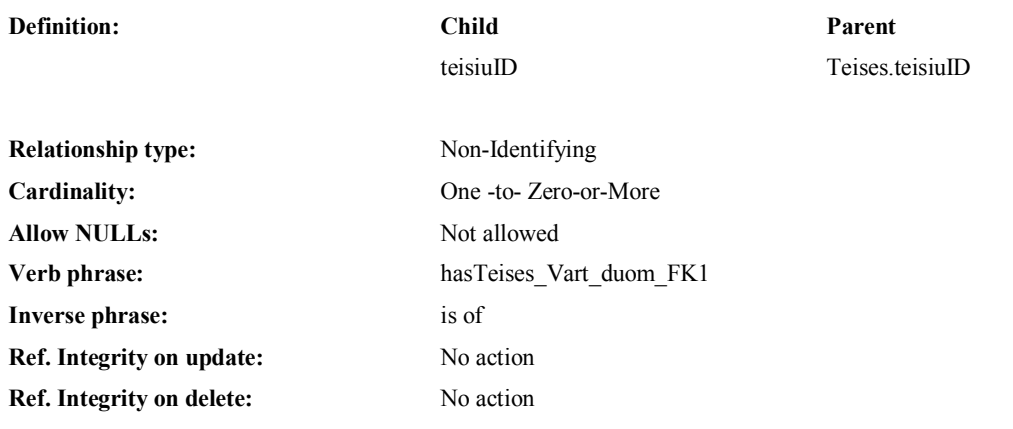